```
CT - 684 - 551Dow. - 7012
x \times (199686.1)
```
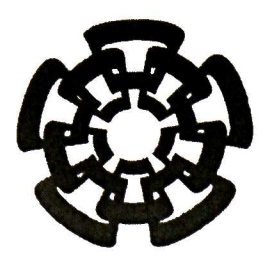

Centro de Investigación y de Estudios Avanzados del Instituto Politécnico Nacional Unidad Guadalajara

## Diseño de una Antena de Microcinta para Aplicaciones de RFID a 915 MHz

Tesis que presenta: Jesús Andrés Mendoza Bonilla

> para obtener el grado de: Maestro en Ciencias

en la especialidad de: Ingeniería Eléctrica

Directores de tesis: Dr. José Raúl Loo Yau Dr. Pablo Moreno Villalobos

CINVESTAV del IPN Unidad Guadalajara,Guadalajara, Jalisco, Noviembre 2011

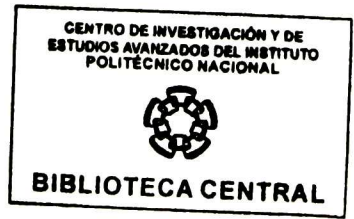

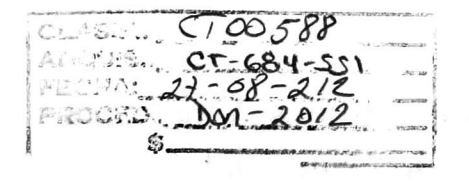

## $6.799525 - 2001$

## Diseño de una Antena de Microcinta para Aplicaciones de RFID a 915 MHz

Tesis de Maestría en Ciencias Ingeniería Eléctrica

Por: Jesús Andrés Mendoza Bonilla Licenciado en Electrónica Benemérita Universidad Autónoma de Puebla 2003- 2008

Becario de CONACYT, expediente no. 234783

Directores de tesis: Dr. José Raúl Loo Yau Dr. Pablo Moreno Villalobos

CINVESTAV del IPN Unidad Guadalajara, Noviembre 2011.

Agradecimientos

Me gustaría expresar mi sincera gratitud a cada una de las personas quienes han permitido que este trabajo de tesis sea posible.

A mis padres Ángel y Margarita y hermanas Guadalupe y Evangelina por haberme apoyado incondicionalmente durante el desarrollo de esta maestría y trabajo de tesis.

Al Dr. José Raúl Loo Yau asesor de tesis, por haberme guiado, apoyado a través del desarrollo del trabajo de tesis, por haber compartido sus conocimientos y por confiar en mí para que esta tesis pudiera ser realizada.

Al Dr. Pablo Moreno asesor de tesis, por haberme ayudado, enseñado, guiado durante el desarrollo de este trabajo, y por la paciencia que tuvo.

A los sinodales Dr. Federico Sandoval, Dr. Juan L. del Valle y Dra. Susana Ruiz, por sus sugerencias y comentarios acerca de este trabajo.

A CINVESTAV, por los recursos que me permitió utilizar a lo largo del estudio de maestría.

A CONACYT, por el apoyo económico otorgado para la realización del estudio de maestría.

### Resumen

En un sistema de comunicaciones inalámbricas de identificación por radio frecuencia (RFID), uno de los elementos más críticos en cuanto al desempeño del sistema, es la antena, ya que ésta es la que permite enviar la información hacia el espacio libre.

En estos sistemas se pueden usar diferentes tipos de antenas y uno de los más comunes son las antenas "de parche" El funcionamiento y ventajas de las antenas de parche, tales como bajo costo de fabricación, selectividad del ancho de banda, las ha convertido en una buena elección para los sistemas de RFID, sobre todo en donde se requiere un sistema portátil.

En este trabajo se propone una metodología para el diseño y caracterización de antenas "de parche", específicamente para la medición de la ganancia y patrón de radiación usando una celda GTEM (GigaHertzs Transversal Electromagnética). Para las mediciones se proponen dos métodos. El primero mediante la medición de campo eléctrico y el otro por medición de parámetros de dispersión utilizando un analizador de redes vectorial (VNA). Después de realizar mediciones preliminares, en dos antenas monopolo comerciales, se optó por el método del VNA debido que es más simple pues requiere de menor cantidad de equipo, y es mucho más rápido. Además, con este método, al medir la ganancia de las dos antenas monopolo se obtuvieron valores muy cercanos a los proporcionados por los fabricantes. Las antenas implementadas en este trabajo fueron diseñadas para que trabajen a una frecuencia de 915 MHz, la cual se encuentra dentro del rango de RFID usado en Centro y Norte América (902-928MHZ). También, en este trabajo se presentan algunas técnicas para reducir las dimensiones físicas de las antenas de parche.

## Abstract

In a wireless communication system for radio frequency identification (RFID), one of the most important elements regarding system performance is the antenna, because this element makes possible sending information towards free-space.

In these systems, different kinds of antennas can be used and one of the most common is patch antennas. Performance and advantages of patch antennas, such as low manufacturing cost, light weight, bandwidth selectivity and ease of installation have turned these antennas in a good choice for RFID systems, in specific for portables systems.

This thesis proposes a methodology for the design and characterization of patch antennas, specifically for the measurement of the gain and radiation pattern using a Gigaherz Transverse Electromagnetic (GTEM) cell. For these measurements two methods are proposed. The first method consists of measuring the electric field and the second is based on measuring scattering parameters using a vector network analyzer (VNA). After performing preliminary measurements on two commercial monopole antennas, the second method was chosen, because it is simpler, uses less equipment and is faster. Besides with this method it was possible to measure on both antennas a gain valué very closed to that provided by the manufacturers. The antennas built in this work were designed for an operation frequency of 915 MHz, this frequency is inside the RFID range used in Central and North America (902 - 928 MHz). Also, in this thesis some techniques for miniaturizing the physical dimensions of the patch antenna are presented.

# índice

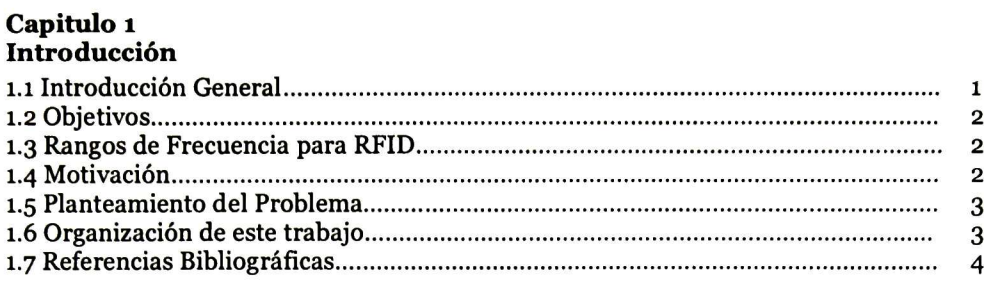

#### Capitulo 2

#### Conceptos Básicos de Antenas

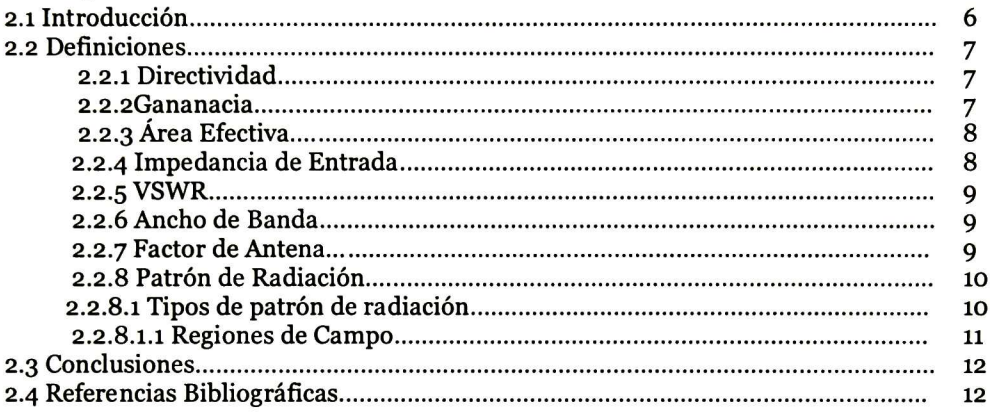

### Capitulo 3

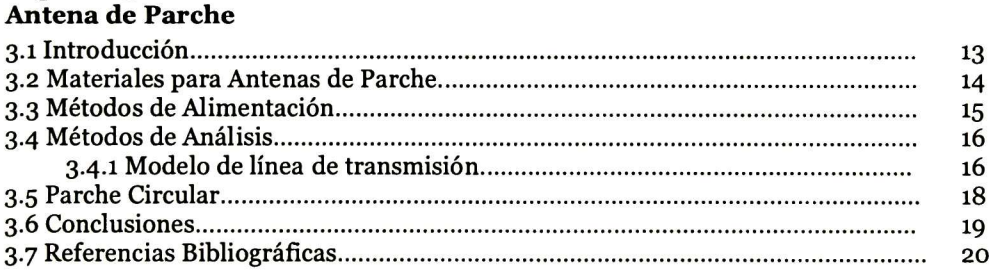

#### Capitulo 4

#### Diseño de Antenas de Microcinta a 915MHz

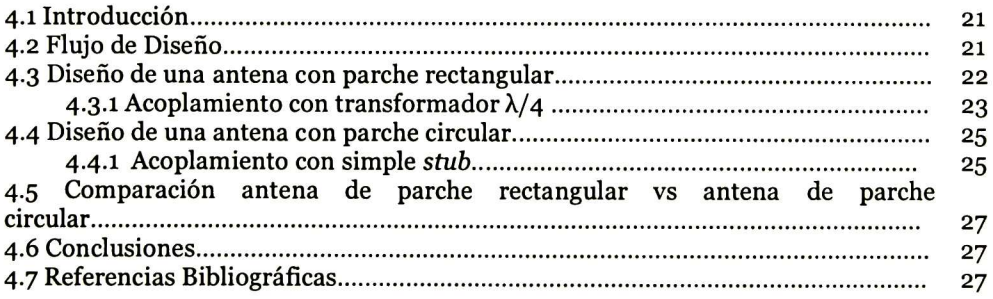

#### Capitulo 5 Miniaturización de la antena

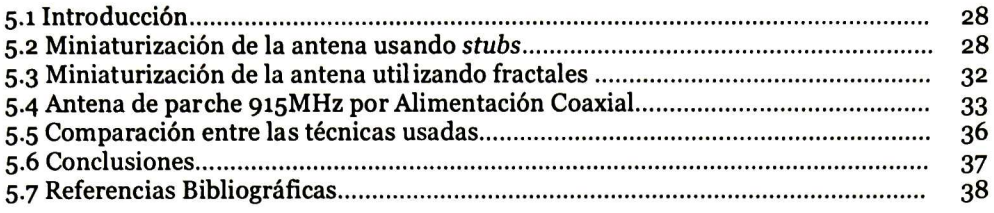

#### Capitulo 6

#### Metodologías para la medición de ganancia de una Antena

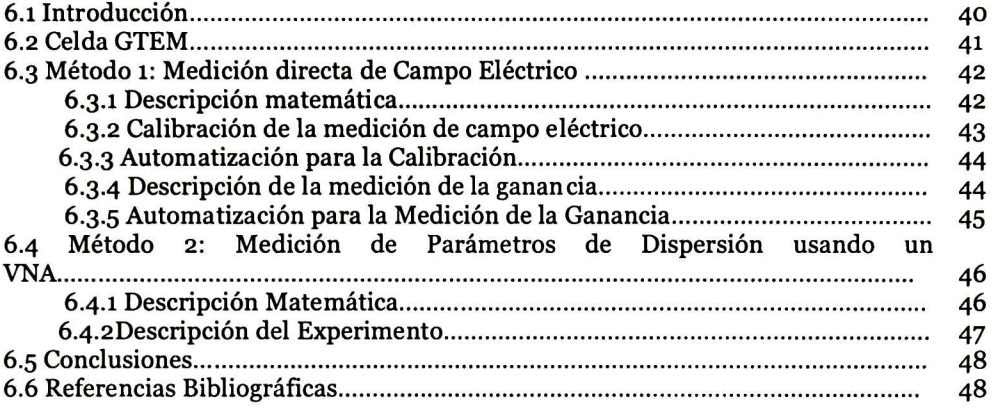

#### Capitulo 7

#### Resultados Experimentales

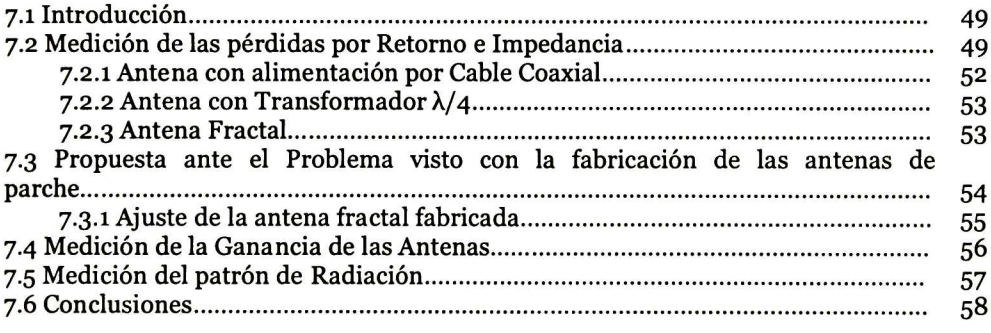

#### Capitulo 8

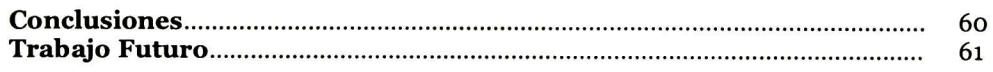

#### Apéndice A

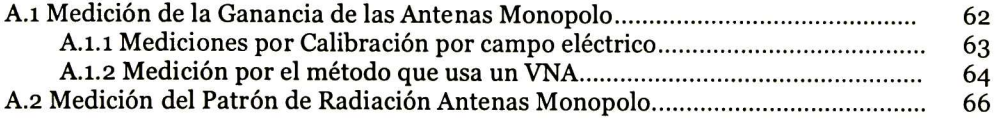

#### Apéndice B

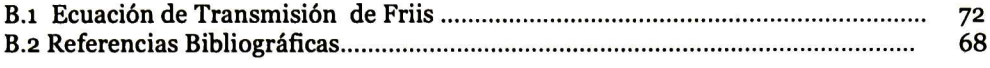

#### Apéndice C

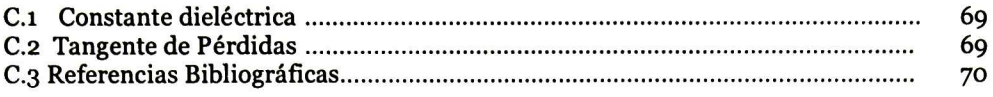

#### Apéndice D

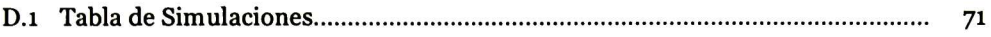

#### Apéndice <sup>E</sup> Programas para la automatización del Equipo

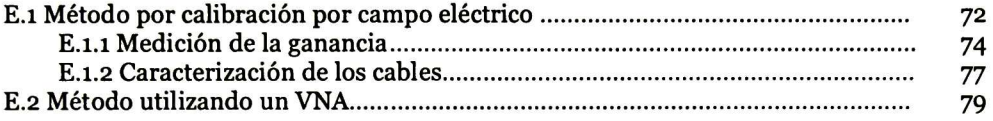

### Lista de Figuras

#### Capitulo 2

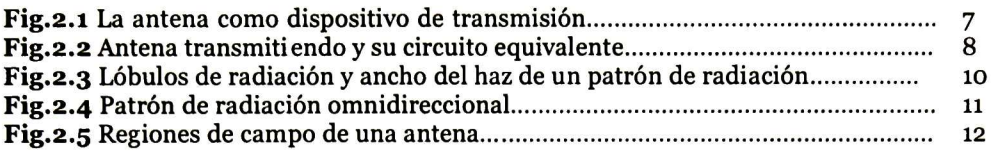

#### Capitulo 3

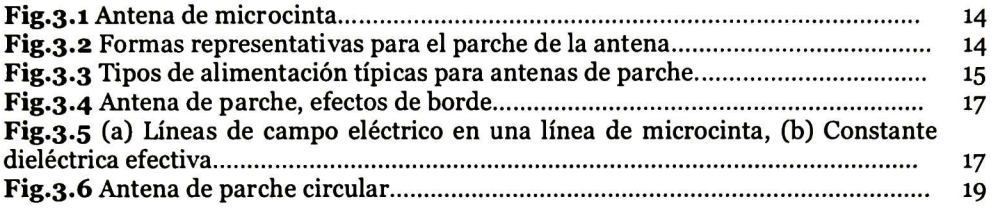

#### Capitulo 4

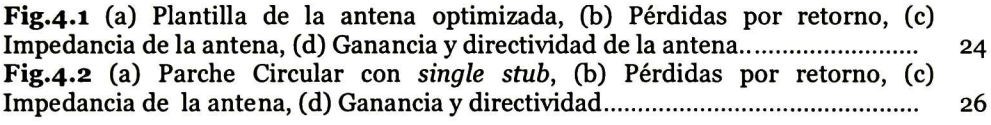

#### Capitulo 5

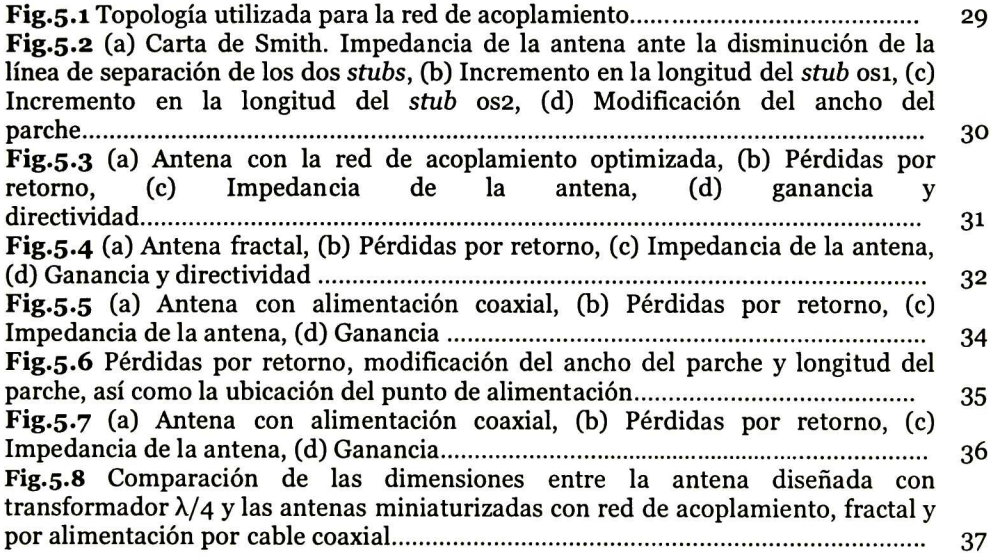

#### Capitulo 6

Fig.6.1 (a) Celda GTEM vista transversal lateral, (b) Impedancia de la celda ......... 41 Fig.6.2 (a) Patrón de radiación de un dipolo a 824MHz, (b) Patrón de radiación

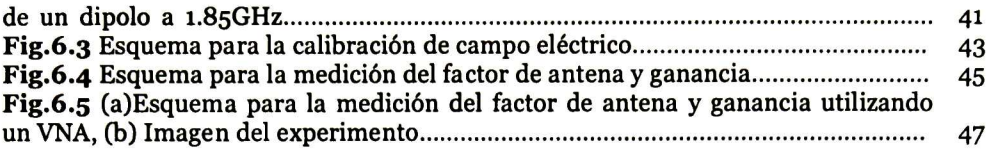

### Capitulo 7

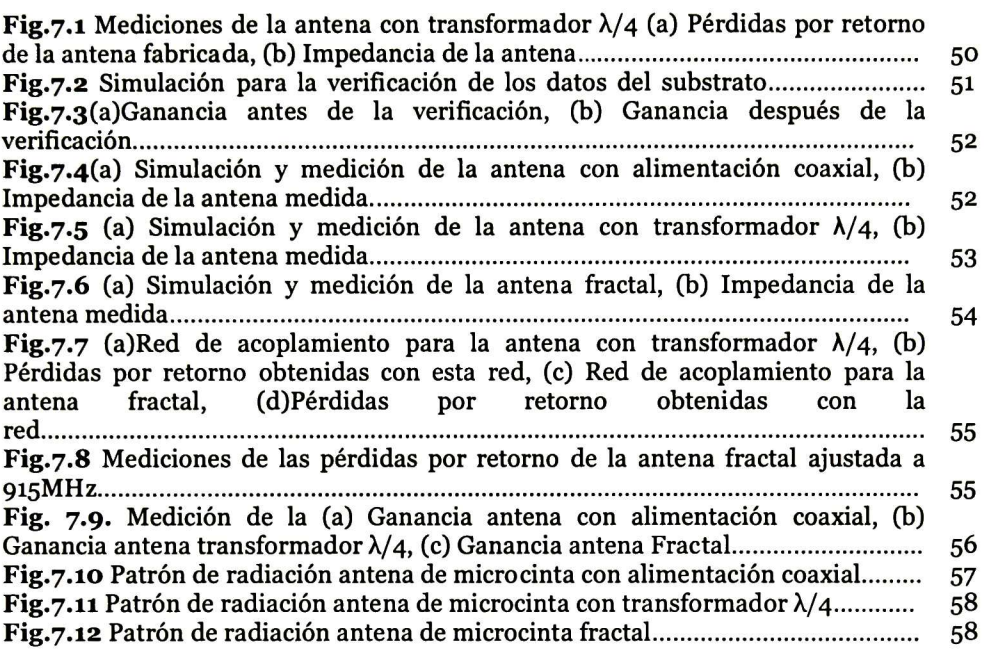

### Apéndice A

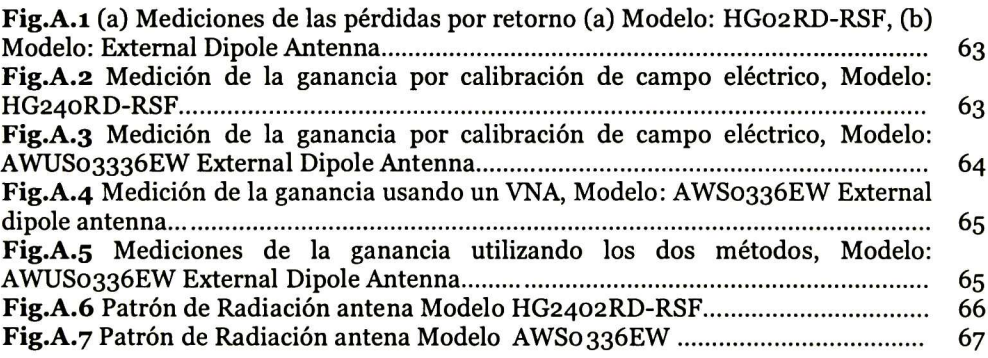

### Apéndice C

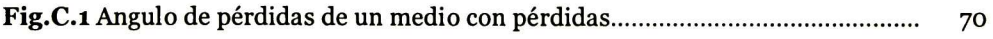

### Lista de Tablas

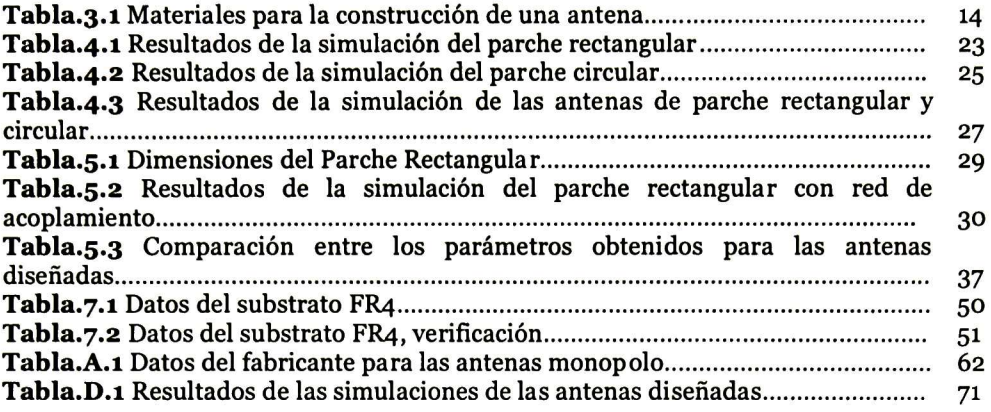

## Capítulo i

## Introducción General

El desarrollo de la tecnología en los sistemas inalámbricos actuales<br>exige no solo que cada vez sean más pequeños, sino también que<br>ofrezcan mejores prestaciones. Para el caso de los sistemas de<br>identificación por radio fr exige no solo que cada vez sean más pequeños, sino también que ofrezcan mejores prestaciones. Para el caso de los sistemas de identificación por radio frecuencia (RFID por sus siglas en inglés), se requiere que tengan mayor distancia de identificación. Para esto se debe aumentar la potencia del transmisor o mejorar las características de las antenas del Lector y del Tag. Aunque esto, muchas veces con lleva a un aumento de tamaño en las dimensiones de las antenas.

Por otra parte, si se requiere de un sistema de RFID con menores dimensiones entonces se tendría que reducir el tamaño de la antena, lo que resulta en una disminución importante en algunas de sus prestaciones, como por ejemplo la ganancia, y la eficiencia. Para lograr la disminución de las dimensiones de la antena se tienen que utilizar técnicas de miniaturización, tales como el uso de materiales con altas constantes dieléctricas, diseños geométricos complejos, metamateriales, redes de acoplamiento, etc,  $\lceil 1 \rceil - \lceil 3 \rceil$ . Algunas de estas técnicas serán utilizadas en este trabajo para el diseño de una antena a 915 MHz.

Sin embargo, al usar estas técnicas se debe tener en cuenta que hay un compromiso entre la dimensión y las características eléctricas de la antena, es decir, se busca que la reducción de la antena no afecte en gran medida su funcionamiento.

Una vez alcanzada la meta del diseño miniaturizado de la antena, y después de fabricar el prototipo, es indispensable hacer la caracterización de sus parámetros, como son las pérdidas por retorno, impedancia de entrada, ancho de banda, ganancia, patrón de radiación, etc. La medición de las pérdidas por retorno e impedancia de entrada se pueden realizar mediante un analizador de redes vectorial (VNA), mientras que la medición de la ganancia y el patrón de radiación se tienen que hacer en una cámara anecoica. Sin embargo, esta cámara tiene un costo elevado para su instalación y mantenimiento. Una alternativa menos costosa que proporciona buenos resultados en la medición de la ganancia de una antena, es una celda GTEM (Gigaherzs Transversal Electromagnética). En este trabajo se emplea una celda de este tipo para la medición de la ganancia y patrón de radiación de antenas diseñada para una frecuencia de operación a 915 MHz. Las ecuaciones, métodos, y resultados de las mediciones dentro de esta celda serán mostrados en los siguientes capítulos de este trabajo.

#### 1.2 Objetivos

- > Diseñar una antena de parche a una frecuencia de operación de 915 MHz y que tenga un área máxima de 6,000 mm2, esta frecuencia cubre los sistemas de RFID en Norteamérica y Sudamérica.
- > Hacer la caracterización de la antena diseñada, esto es, determinar parámetros como pérdidas por retorno, impedancia de entrada, ganancia máxima y patrón de radiación.
- > Automatizar las mediciones a través de GPIB, para realizar la determinación de la ganancia y patrón de radiación, usando el equipo disponible del laboratorio.

#### 1.3 Rangos de Frecuencia para RFID

Dependiendo de la ubicación geográfica donde se requiera utilizar un sistema de RFID, el rango de frecuencia puede variar. Para Norteamérica (USA, Canadá, México) y Sudamérica (Brasil, Argentina, Colombia, etc) el rango es 902-928 MHz, para Europa es 865.5-867.6 MHz. Para Asia el rango es 840- 954 MHz, en China 920.5-924.5 MHz, en Hong Kong 920-925 MHz, en Corea 910-914 MHz, en Singapur 923-925 MHz y en Australia 920-926 MHz [4]-[6].

#### 1.4 Motivación

La identificación por radiofrecuencia fue desarrollada durante la segunda guerra mundial. Es una tecnología que provee identificación inalámbrica a cortas distancias y recientemente ha venido ganando popularidad en muchas aplicaciones, sobre todo en dispositivos portátiles o para productos en el mercado. Estas aplicaciones van desde las comerciales para tiendas de autoservicio, hasta las militares para propósitos de defensa, debido a su rapidez de lectura, y a la capacidad de información que puede almacenar. Es por tal motivo que muchos investigadores se han dado a la búsqueda de cómo mejorar estos sistemas de comunicaciones. En ese sentido, las antenas del lector como del Tag juegan un papel importante para mejorar los sistemas de RFID [7].

Maximizando el funcionamiento de las antenas se pueden obtener beneficios como mejor calidad de recepción de la señal y mayor inmunidad al ruido. Lo anterior ha provocado que los investigadores busquen nuevos materiales que permitan obtener mayores beneficios, sobre todo en la ganancia de la antena, y a su vez permitan una miniaturización de las dimensiones de la misma [8]- [12]. Además del material, se tiene que tomar en cuenta la geometría del

parche, por ejemplo se han reportado antenas tipo fractales  $[13]-[15]$  u otras formas [16] para lograr disminuir el tamaño de la antena.

#### 1.5 Planteamiento del Problema

El diseño e implementación de una antena de parche para aplicaciones de RFID a una frecuencia de 915 MHz, no es sencillo, si se considera que estas antenas tienen como principales desventajas que poseen un ancho de banda estrecho y en general poca ganancia. Si además se necesita de una antena de dimensiones reducidas, al emplear los procedimientos de diseño clásicos se tendría una antena con ganancia reducida. Esto obliga a la consideración de técnicas de miniaturización de la antena, de tal manera que se identifique cuál de ellas es la más conveniente, dependiendo de sus ventajas y desventajas.

Después del diseño, la antena fabricada tiene que ser caracterizada para la obtención de sus parámetros principales como impedancia, pérdidas por retorno, ancho de banda, ganancia, patrón de radiación. La medición de la ganancia de la antena, se debe hacer bajo condiciones donde haya la menor cantidad de fuentes de ruido electromagnético, para obtener el valor de ganancia con la mayor confiabilidad posible. La medición de la ganancia típicamente se hace en cámara anecoica, debido a que dentro de ésta la radiación que recibe la antena bajo medición es la procedente de la fuente de RF y no de sus alrededores, como sería en el caso de la medición en espacio libre. Sin embargo, el tener una de estas cámaras en un laboratorio tiene un costo muy elevado.

Una alternativa económica, que la cámara anecoica, es una celda GTEM con la cual se obtienen buenos resultados en la medición de la ganancia [17]-[19]. Para hacer la medición en esta celda se debe tener en cuenta que no se realiza una medición similar a las de espacio libre, por lo tanto se tiene que investigar las fórmulas para el cálculo de la ganancia usando esta celda, y los métodos experimentales para hacer la medición.

#### 1.6 Organización de este trabajo

Una vez realizada la introducción general, en el capítulo <sup>2</sup> se presenta la definición de los parámetros principales de las antenas, como pérdidas por retorno, impedancia de la antena, SWR, eficiencia, directividad, ganancia, factor de antena, patrón de radiación, entre otras.

En el capítulo 3, se describe la teoría básica sobre las antenas de microcinta y los tipos de alimentación que existen. Además se muestra una tabla con algunos de los materiales disponibles para la construcción de estas antenas.

En el capítulo 4, se describe el procedimiento utilizado para el diseño de antenas a 915 MHz, así como la comparación entre las antenas diseñadas de parche rectangular y circular.

En el capítulo 5, se muestran algunas de las técnicas utilizadas para la miniaturización de una antena, como el uso de red de acoplamiento, utilización de fractales, y alimentación coaxial. También se hacen las comparaciones correspondientes entre cada una de las técnicas utilizadas.

En el capítulo 6, se describen las metodologías usadas para la medición de la ganancia dentro una celda GTEM. La primera se hace mediante la medición directa de campo eléctrico, y la otra mediante la medición de los parámetros de dispersión usando un VNA.

En el capítulo 7, se muestran las mediciones de los parámetros de las antenas diseñadas, pérdidas por retorno, impedancia, ancho banda, ganancia y patrón de radiación. También se describirá el proceso que se siguió para obtener la características eléctricas del material con el que se fabricaron las antenas. Además, se mostrará las mediciones de ganancia de las antenas parche y el patrón de radiación de cada una de ellas.

En el Apéndice A, se reportan las mediciones de la ganancia y patrón de radiación para las antenas monopolo.

En el Apéndice B, se presenta la ecuación de transmisión de Friis, para el cálculo de la distancia de cobertura.

En el Apéndice C, se presenta las definiciones de la constante dieléctrica y tangente de pérdidas.

En el Apéndice D, muestra la tabla de resultados de las simulaciones de las antenas diseñadas.

En el Apéndice E, se muestran los programas desarrollados en MATLAB para la automatización de las mediciones.

#### 1.7 Referencias Bibliográficas

- [i].Jun Zh. Huang, Peng J. Yang, W.C.Chew, and Terry Tao YE, "A Compact Broadband Patch Antenna for UHF RFID Tag", School of Electronic Information and Electrical Engineering, IEEE, 2009, pp. 1044-1047.
- [2].Madhuri Eunni, Mutharasu Slvakumar, Daniel D. Deavours, "A Novel Planar Microstrip Antenna Design for UHF RFID", University of Kansas, Systemics, Cybernetics and Informatics, Vol. 5, num 1., pp. 6- 10.
- [3]. Edgar Díaz Tapia, "Tesis; Diseño y construcción de un repetidor activo antenas planares para aplicaciones en comunicaciones inalámbricas", Centro de Investigación Científica y de Educación Superior de Ensenada, Programa de posgrado en ciencias en electrónica y telecomunicaciones, Diciembre, 2008.
- [4].Hang Leong Chung, Xlanming Qing, and Zhi Ning Chen, "A Broadband Circularly Polarized Stacked Probe-Fed Patch Antenna for UHF RFID Applications", International Journal of Antennas and Propagation, Hindawi Publising Corporation, 2007, pp. 1-8.
- [5]. Pavel V. Nikitin and K. V. Rao, "Compact Yagi for Handheld UHF RFID Reader", Intermec Technologies, Everett, Antennas and Propagation Society, 2010.
- [6].Zhi Ning Chen, Xianming Qing, Hang Leong Chung, "A Universal UHF RFID Reader Antenna", IEEE Transactions on Microwave Theory and Techniques, Vol. 57, No. 5, 2009, pp 1275-1282.
- [7].Youngman Um, Uisheon Kim, Wonmo Seong, and Jaehoon Choi, "A Novel Antenna Design for UHF RFID Tag on Metallic Objects", PIERS Proceedings, Czech Republic,2007,pp. 158-161.
- [8].Eduardo Ugarte Muñoz, Francisco Javier Herraiz Martínez, Vicente González Posadas, Daniel Segovia Vargas, "Patch Antenna Based on Metameterials for a RFD Transponder",Radioengineering, Vol. 17, N0.2, 2008, pp. 66-71
- [9J.R.L.LÍ, G. DeJean, M. M. Tentzeris, and J. Laskar, "Integrable Miniaturized Folded Antennas for RFID Applications", Georgia Electronics Design Center, United States of America, 2004.
- [10]. Donghai Yu, Yao Ma, Zhiyun Zhang, Renjie Sun, "A Circularly Polarized Aperture-coupled Patch Antenna for RFID Reader", State Key Laboratory of Millimeter Waves, IEEE, 2008.
- [11]. Russel Hornung,"FoamClad Microstrip Patch Antennas for RFID Readers", White paper, Arlon Materials for Electronics División.
- [12]. Jeong Seok Kim, Won-Kyu Choi and Gil-Young Choi, "Small Ceramic Patch Antenna for UHF RFID Tag Mountable on Metallic Objects", The 23<sup>rd</sup> International Technical Conference on Circuits/Systems International Technical Computers and Communications (ITC-CSCC), 2008, pp. 861-864.
- [13]. G. Monti, L. Caterinucci, and L. Tarricone, "Compact Microstrip Antenna for RFID Applications", Progress in Electromagnetics Letters, Vol. 8., Italia, 2009.
- [14]. Wang-Ik, Won Gyu Lim, Moon Que Lee, Sang Bo Min, Jong Won Yu, "Design of Quadrifilar Spiral Antenna with Integrated Module or UHF RFID Reader", Department of Electrical Engineering and Computer Science, Korea Advanced Institute of Science and Technology, IEEE, 2009.
- [15]. B. R. Franciscatto, G. Fontgalland, F. Ndagijimana, and T. P. Vuong, "Desing pf a Directive Antenna with Fractal Geometry for RFID Localization Applications", IMEP-LAHC-CNRS/MINATEC, IEEE.
- [16]. Chuwong Phongcharoenpanich, "Investigation of Antennas for RFID Reader", International Conference NTC, 2009, pp. 49-59.
- [17]. Zlatko Zivkovic, Antonio Sarolic, "Gain and Antenna Factor Measurements of Broadband Biconical Dipole in the GTEM Cell", 52nd Internationall Symposium ELMAR-2010, 2010, Croacia, pp. 297-300.
- [18]. Ping Hui, "Application of GTEM Cells to Wireless Communication Transceiver Designs" Techincal Feature, Microwave Journal, Editorial Board, Canadá.
- [19]. Behzad Kordi, Joe Lo Vetri, Greg Briges, Ian Jeffrey,"Calibration Methods for Electric Field Probes and GTEM Cells", IEEE, pp. 908-912.

## Capítulo 2

### Conceptos Básicos de Antenas

En este capítulo se presentan las definiciones de los principales parámetros de las antenas, tales como pérdidas por retorno, impedancia de la antena, VSWR, eficiencia, directividad, ganancia, factor de antena y patrón de radiación. También se mencionan las regiones de campo de una antena: campo cercano, lejano, así como las condiciones limites de cada región.

### 2.1 Introducción

 $\bigcup_{\text{pu}} \frac{\text{ma}}{\text{pu}}$ antena puede ser definida como una interfaz metálica entre un medio guiado y el espacio libre (ver Fig. 2.1). El dispositivo guiado puede ser una guía de onda, una línea de transmisión, o un cable coaxial, este dispositivo se usa para transferir la energía electromagnética desde la fuente hasta la antena o viceversa [1]. Existe una gran variedad de antenas como las de alambre, las de abertura, las de parche, los arreglos de antenas, las reflectoras, etc. El uso de algún tipo de antena en específico depende mucho de la aplicación, de los requerimientos del sistema y de la propia experiencia del diseñador. El conocimiento de las características de las antenas como pérdidas por regreso, SWR, impedancia, ancho de banda (AB), ganancia, directividad, factor de antena, patrón de radiación, hacen que sea más fácil su elección para cada aplicación en particular. Al hablar acerca de las propiedades de una antena se dice que éstas son obtenidas cuando la antena está en modo de transmisión. Sin embargo, del teorema de reciprocidad, se sabe que el patrón de recepción de una antena es idéntico a su patrón de radiación como transmisora [2]. Para comunicaciones inalámbricas la antena es uno de los elementos más críticos pues un buen diseño de ella ayuda a mejorar las características y desempeño de tales sistemas.

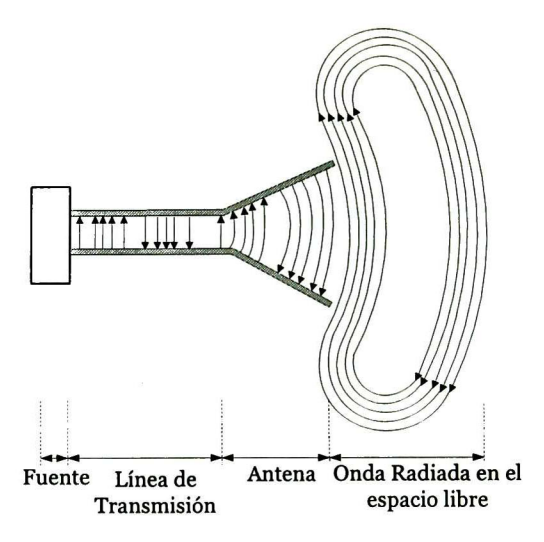

Fig. 2.1 La antena como dispositivo de trasmisión.

#### 2.2 Definiciones

#### 2.2.1 Directividad

La directividad es una medición de la capacidad de una antena para concentrar la potencia radiada ( $\rm P_{rad}$ ) $\,$ en una dirección en particular y se define como:

$$
D(\theta, \phi) = \frac{\Phi(\theta, \phi)}{\Phi_{avg}} = \frac{\Phi(\theta, \phi)}{P_{rad}/4\pi}
$$
 (2.1)

donde  $\Phi(\theta, \phi)$  es la intensidad de radiación, en watts/steradian y  $\Phi_{ave}$  es la intensidad de radiación promedio dada por:

$$
\Phi_{\text{avg}} = \frac{P_{\text{rad}}}{4\pi} \tag{2.2}
$$

La directividad de una antena puede interpretarse también como la relación de la intensidad de radiación en una dirección en particular con respecto a la de una antena isotrópica. Usualmente el parámetro más importante es el pico de la directividad del lóbulo principal. Entonces, si se dice que una antena tiene una directividad de 100, ésta se asume que 100 es el valor pico de la directividad del lóbulo principal [2].

#### 2.2.2 Ganancia

La ganancia de una antena es la relación entre la directividad y la intensidad de la potencia de radiación:

$$
G(\theta, \phi) = \eta D(\theta, \phi) = \frac{\eta \phi(\theta, \phi)}{P_{rad}/4\pi}
$$
 (2.3)  
donde η es la eficiencia de radiación, y además es adimensional.

La ganancia es una medida de la capacidad para concentrar en una dirección particular la potencia recibida por una antena. De (2.3), se puede observar que si la antena no tiene pérdidas es decir η=1, la directividad y la ganancia son<br>. . . . idénticas.

Es común tratar con la ganancia relativa, la cual se define como: la relación de la ganancia de potencia obtenida en una dirección con respecto a la ganancia de potencia de una antena de referencia en su dirección de referencia. Esta antena de referencia puede ser, por ejemplo, un dipolo o una antena de corneta.

#### 2.2.3 Área Efectiva

Es una medición del área de absorción efectiva presentada por una antena a una onda plana incidente. El área efectiva es relacionada con la ganancia  $\mathrm{G}\!\left(\theta,\phi\right)$  y con la longitud de onda, y se puede expresar como:

$$
Ae(\theta,\phi) = \frac{\lambda^2}{4\pi} G(\theta,\phi)
$$
 (2.4)

 $\theta$ donde  $\lambda$  es la longitud de onda de la frecuencia de interés.

#### 2.2.4 Impedancia de Entrada

La impedancia de entrada de una antena se define como la razón del voltaje a la corriente en sus terminales (ver Fig. 2.2):

$$
Z_A = R_A + jX_A \tag{2.5}
$$

La Fig. 2.2a, muestra la configuración de una antena conectada en modo de transmisión, el circuito equivalente para esta antena en este modo se muestra en la Fig. 2.2b; Rg y Xg son la resistencia y reactancia del generador, respectivamente.

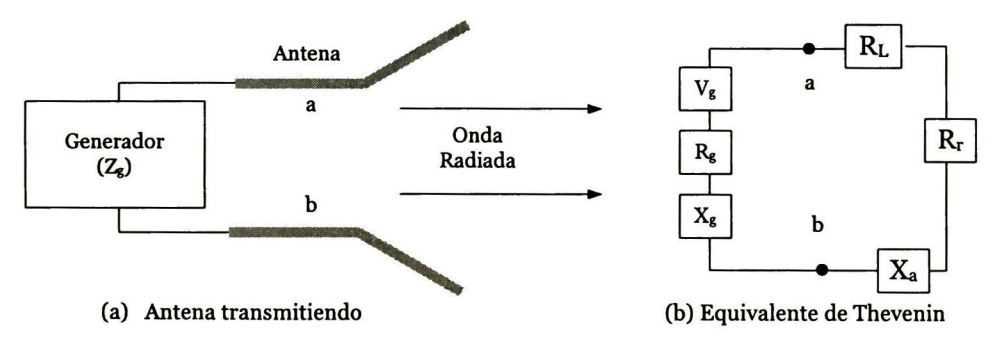

Fig. 2.2 Antena transmitiendo <sup>y</sup> su circuito equivalente.

donde

resistencia de la antena en las terminales a-b (Ohms)  $X_A = Re_a$   $\cdots$ ia de la antena en las terminales a-b (Ohms) En general la  $\overline{\mathfrak{g}}$  "-ncia R<sub>A</sub> consiste de dos componentes:

$$
R_A = R_r + R_L \tag{2.6}
$$

donde,  $R_r$  es la resistencia de radiación de la antena, y  $R_l$  es la resistencia de pérdidas de la antena.

#### 2.2 .5 VSWR

La razón de onda estacionaria (VSWR) es definida como:

$$
VSWR = \frac{1+|\Gamma|}{1-|\Gamma|} \tag{2.7}
$$

$$
\Gamma = \frac{Z_{\text{in}} - Z_0}{Z_{\text{in}} + Z_0}
$$
 (2.8)

donde <sup>T</sup> es el coeficiente de reflexión, Zin es la impedancia de entrada de la antena, y Z<sub>o</sub> es la impedancia característica del sistema de medición (generalmente es 50  $\Omega$ ).

#### 2.2.6 Ancho de Banda

El ancho de banda (BW) de una antena se define como el rango de frecuencias dentro del cual la antena cumple con un requerimiento en particular conforme <sup>a</sup> un estándar específico. El BW se puede especificar en base a las pérdidas por regreso de la antena, esto es, se puede definir como el rango de frecuencias alrededor de la frecuencia central para el cual tales pérdidas tienen un valor no mayor a <sup>10</sup> dB. Otra forma de definirla es por medio de la Ganancia; en este caso se define como el rango de frecuencias alrededor de la frecuencia central donde la ganancia cae 3 dB, a partir de la ganancia en la frecuencia central. Otras alternativas para definir el BW es partir del ancho de haz, la polarización o el patrón de radiación.

#### 2.2.7 Factor de Antena

El factor de antena (AF) es definido como la relación de campo eléctrico incidente E¡ al voltaje recibido Vrec en las terminales de la antena, como se muestra a continuación:

$$
AF = \frac{E_i \left( \frac{V_m}{V_m} \right)}{V_{rec} \left( V \right)}
$$
 (2.9)

donde AF tiene unidades de metros inversos, aunque frecuentemente se obtiene en decibeles por metro (dB/m):

$$
AF[dB/m] = 20 \log(E_i) - 20 \log(V_{rec})
$$
\n(2.10)

#### 2.2.8 Patrón de Radiación

El patrón de radiación se define como una función matemática de las propiedades de radiación de una antena como una función del espacio coordenado. En la mayoría de los casos, el patrón de radiación se determina en el campo lejano y se puede representar por medio de gráficas rectangulares, polares <sup>o</sup> en tres dimensiones, como el patrón que se muestra en la Fig. 2.3 [1]. Para una antena el patrón de radiación puede definirse en cualquiera de las siguientes formas:

- 1. Patrón de campo (escala lineal) representado por una gráfica de la magnitud del campo eléctrico como una función angular del espacio.
- 2. Patrón de potencia (escala lineal) representado por una gráfica del cuadrado de la magnitud del campo eléctrico <sup>o</sup> magnético como una función angular del espacio.
- 3. Patrón de potencia (en dB) representado por la magnitud de la potencia en decibeles, como una función angular del espacio.

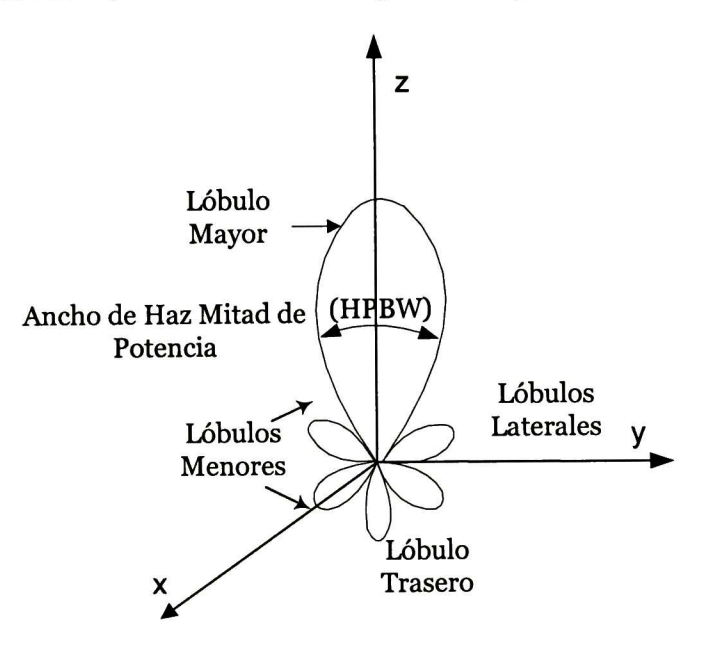

Fig. 2.3 Lóbulos de radiación y ancho del haz de un patrón de radiación.

#### 2.2.8.1 Tipos de patrones de radiación

Un patrón direccional es el que tiene la propiedad de radiar <sup>o</sup> recibir ondas electromagnéticas más eficientemente en algunas direcciones que en otras. El patrón omnidireccional se define como aquel que tiene esencialmente un patrón no direccional en un determinado plano (por ejemplo azimutal) y un patrón direccional en algún plano ortogonal (por ejemplo el de elevación) (ver Fig. 2.4). Por último, el patrón isotrópico se define como aquel que representa una radiación emitida en todas direcciones por igual; aunque este tipo de patrón es ideal y no es físicamente realizable, comúnmente se toma como

referencia para expresar las propiedades de directividad de las antenas actuales.

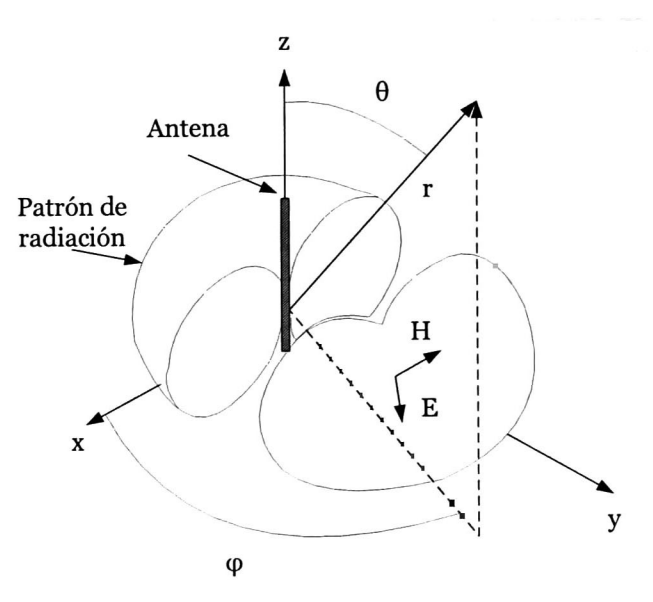

Fig. 2.4 Patrón de radiación omnidireccional.

#### 2.2.8.1.1 Regiones de Campo

El espacio circundante de una antena se divide típicamente en tres regiones, como se muestra en la Fig. 2.5  $[1]-[4]$ :

La región reactiva de campo cercano, definida como la porción del campo cercano que rodea <sup>a</sup> la antena en donde predomina el campo reactivo. El límite exterior de esta región se toma comúnmente a una distancia R desde la superficie de la antena, tal que:

$$
R < 0.62\sqrt{D^3 / \lambda} \tag{2.11}
$$

donde <sup>X</sup> es la longitud de onda de la frecuencia de diseño y <sup>D</sup> es la longitud más grande de la antena.

La región de radiación de campo cercano (Fresnel), es definida como la región intermedia entre el campo cercano reactivo y la región de campo lejano, ésta se encuentra limitada por la distancia especificada en (2.11) y por el límite exterior dado por.

$$
R < 2D^2 / \lambda \tag{2.12}
$$

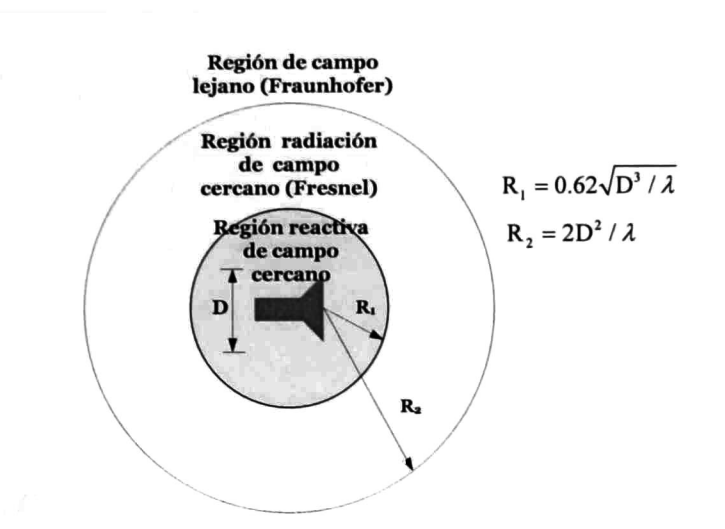

Fig. 2.5 Regiones de campo de una antena.

La región de campo lejano, está definida como la región de campo donde la distribución angular del campo eléctrico es independiente de la distancia de la antena. Esta región está limitada interiormente por (2.12) y el limite exterior por el infinito (ver Fig. 2.5).

#### 2.3 Conclusiones

En este capítulo se han descrito las definiciones de los parámetros principales de las antenas. Sin embargo, existen más conceptos sobre estas que no fueron tratados y algunos requieren una revisión más a fondo para tener un mejor entendimiento.

Según el teorema de reciprocidad, el patrón de radiación de una antena receptora y transmisora es el mismo, por lo tanto una antena puede ser usada para transmitir y recibir una onda electromagnética.

Además se ha visto que la determinación del ancho de banda de una antena se puede hacer mediante diferentes parámetros, como las pérdidas por regreso, la ganancia, el patrón de radiación, el ancho de haz, etc. El uso de alguno de estos parámetros en particular depende de cada diseñador, aunque típicamente se usan las pérdidas por regreso.

También se ha visto que el patrón de radiación se mide típicamente en campo lejano, debido a que en esa región la geometría del campo eléctrico es independiente de la distancia.

#### 2.4 Referencias Bibliográficas

- [1]. Constantine A. Balanis, Antenna Theory; Analysis and Design, Wiley-Interscience, United States of America, 2005.
- [2]. Richard C. Johnson, Antenna Engineering Handbook, MaGraw-Hill, United States of America, 1993.
- [3]. Thomas A. Milligan, Modern Antenna Design, United States of America, John Wiley & Sons 2005.
- [4].John D. Kraus, Antennas, TATA Mc Graw-Hill, Snahdara, Delhi, <sup>1</sup> 997.

## Capítulo 3

## Antena de Parche

En este capítulo se describe la teoría básica sobre las antenas de parche o microcinta y las estructuras por medio de las cuales se alimentan. Además se muestra una tabla de algunos de los materiales disponibles para la construcción de estas antenas, también se mencionan los métodos de análisis. Se hace especial referencia al modelo de línea de transmisión, ya que de este modelo se extraen las ecuaciones para el diseño de las antenas propuestas en este trabajo.

### 3.1 Introducción

Enla actualidad existe una gran variedad de antenas, desde un dipolo de operación de trabajo y de algunas características tales como hasta arreglos de antenas cuyas dimensiones dependen de la frecuencia directividad y ganancia. Muchas de éstas pueden alcanzar un gran tamaño si requiere de una mayor directividad y ganancia, aunque la elección de alguna de ellas depende de la aplicación que se le vaya a dar o de los requerimientos de un sistema de comunicaciones. También es cierto que en la actualidad se necesita de sistemas portables más pequeños, por lo que se requiere de una antena que sea fácil de implementar en un sistema, además que sea de bajo costo, ligera, con una ganancia aceptable, y con un ancho de banda suficiente para cubrir las necesidades de la aplicación. Una buena opción, que cumple con varias de las características antes mencionadas, son las antenas de parche, las cuales consisten de un material metálico (cobre) para el plano de tierra y el parche, y de un material dieléctrico (substrato) (ver Fig. 3.1) [1]. Estas pueden ser implementadas con el material que se usa para hacer tarjetas de circuito impreso, por lo que para su fabricación el costo puede ser muy bajo. Sin embargo poseen varias desventajas: baja eficiencia, bajo manejo de potencia, ancho de banda estrecho y baja ganancia.

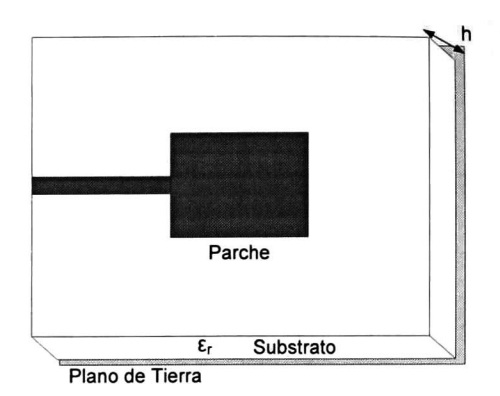

Fig. 3.1 Antena de microcinta.

El tipo de parche <sup>o</sup> elemento radiante para estas antenas puede ser cuadrado, rectangular, una tira delgada (dipolo), circular, de anillo, etc (ver Fig. 3.2). Este tipo de formas son las más usadas debido a la facilidad de análisis y fabricación y por sus características de radiación [1]. Pero la forma del parche, no está limitada a estas geometrías, también puede ser de formas más complejas como los fractales, o formas asimétricas.

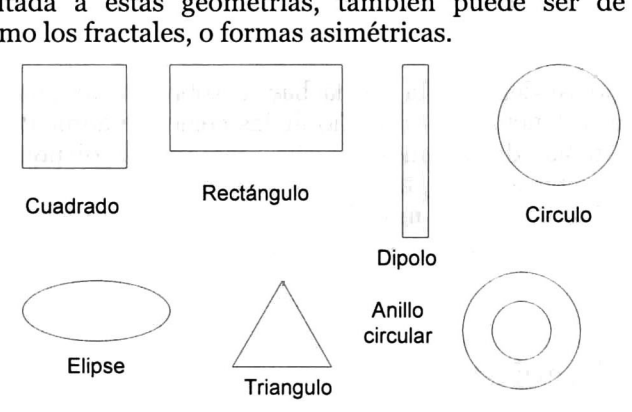

Fig. 3.2 Formas representativas para el parche de la antena.

#### 3.2 Materiales para Antenas de Parche

Existen numerosos materiales que pueden usarse para la construcción de las antenas de parche, algunos ejemplos de materiales dieléctricos de muestran en la Tabla 3.1.

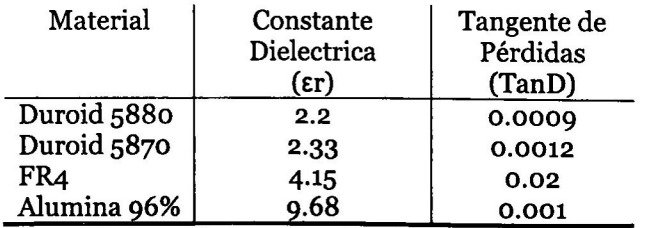

Tabla 3.1 Materiales para la construcción de una antena, especificaciones obtenidas de Rogers Corp[2], excepto para el substrato FR4.

Los materiales más usados por el desempeño que ofrecen son los substratos cuyas constantes dieléctricas son bajas (2.2  $\leq$  er  $\leq$  3.7.), ya que proporcionan una mejor eficiencia, pero a cambio se origina un aumento del tamaño de la antena. Por otro lado, los substratos con altas constantes dieléctricas se usan para la miniaturización de antenas ( $4 \leq \varepsilon r \leq 12$ .); sin embargo, debido a que este tipo de substratos tienen grandes pérdidas son menos eficientes y tienen relativamente menor ancho de banda, y baja ganancia.

De los trabajos realizados para algunos autores [3], muestran que la ganancia aumenta cuando el espesor del substrato (h) aumenta y disminuye con el incremento de la constante dieléctrica relativa.

#### 3.3 Métodos de Alimentación

Existen muchas formas para alimentar las antenas de parche, las más comunes son cuatro: por alimentación de línea de microcinta, por cable coaxial, por acoplamiento por apertura, y a través de acoplamiento por proximidad [1]. Estos tipos de alimentación son presentados en la Fig. 3.3.

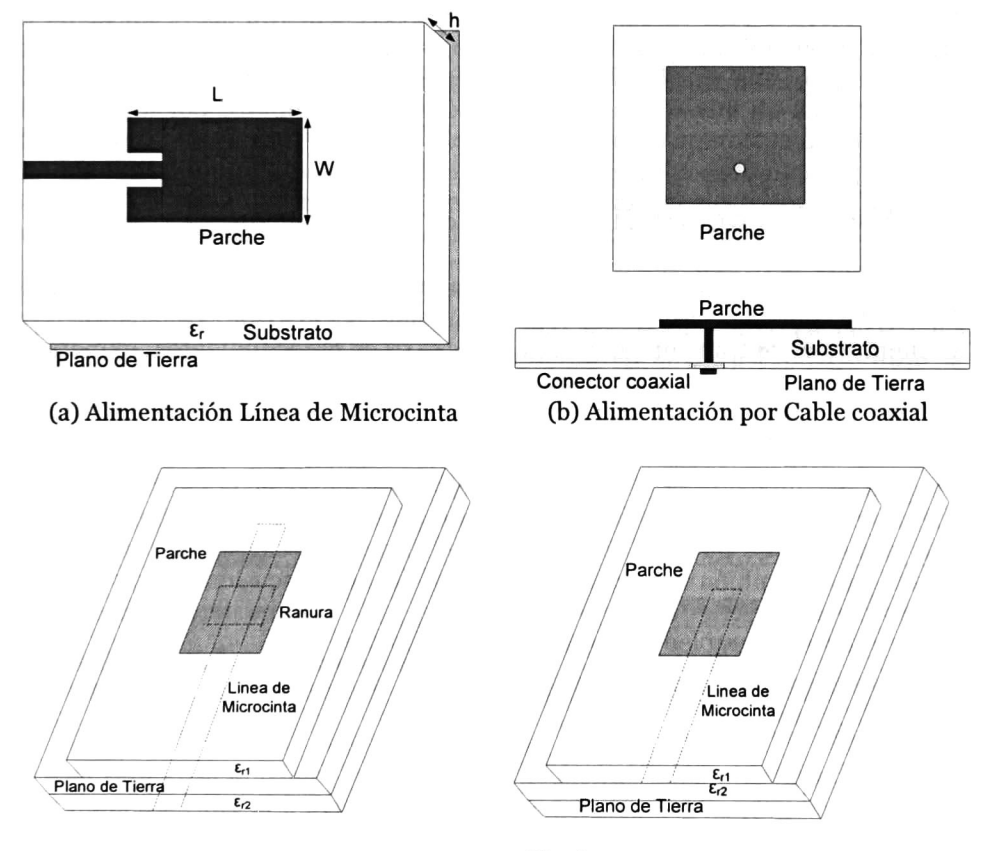

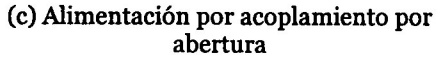

(d) Alimentación por acoplamiento por proximidad

Fig. 3.3 Tipos de alimentación típicas para antenas de parche.

La alimentación por microcinta es una línea de transmisión usualmente mucho menos ancha comparada con el parche (Fig. 3.3a). La alimentación por microcinta es mucho más fácil de fabricar y es simple de acoplar <sup>a</sup> la antena, ya que el diseñador tiene la opción de variar la longitud y el ancho con el fin de obtener el acoplamiento deseado. Sin embargo, en este tipo de alimentación, si el espesor del substrato se incrementa, las ondas en la superficie y la radiación espuria en la alimentación incrementa también. La alimentación por cable coaxial es fácil de fabricar y de acoplar, y tiene menos radiación espuria (ver Fig. 3.3b).

Ambas alimentaciones, por microcinta y por cable coaxial, poseen asimetrías inherentes que generan modos de alto orden que producen radiación por polarización cruzada. Estos problemas no ocurren en los tipos de alimentación por acoplamiento de abertura y proximidad, mostrados en la Fig. 3.3c y Fig. 3.3d, respectivamente. La alimentación por abertura consiste de dos substratos separados por un plano de tierra. En la cara inferior del segundo substrato se encuentra una línea de microcinta cuya energía es acoplada al parche <sup>a</sup> través de una ranura en el plano de tierra [1]. La alimentación por acoplamiento por proximidad es similar al acoplamiento por abertura, pero en este caso la cara inferior del primer substrato se encuentra una línea de microcinta que se construye sobre otro substrato que a su vez se encuentra sobre un plano de tierra. Existen aplicaciones de este último, para hacer antenas de doble banda. Por ejemplo, una antena la cual tiene dos líneas paralelas estrechas de microcinta en un mismo plano, alimentadas por proximidad por una línea de microcinta, forman una antena de doble banda, así de forma similar para otros diseños presentados en [7].

#### 3.4 Métodos de Análisis

Existen diversos métodos de análisis para las antenas de parche o microcinta, los cuales pueden ser analíticos o numéricos. Dentro de los analíticos se encuentran el de transmisión y el de cavidad. Los procedimientos numéricos, también llamados de onda completa, determinan el campo eléctrico y/o magnético del sistema y emplean métodos tales como el de Momentos, de Elemento Finito, de Integral Finita y Diferencias Finitas.

Si bien el modelo de línea de transmisión es el más sencillo de los mencionados, con él se obtienen resultados cercanos a la realidad. Comparado con el modelo de línea de transmisión, el modelo de cavidad es mucho más exacto, pero también más complejo [1], [4]-[6]. La discusión de los métodos numéricos está fuera de los objetivos de esta tesis, aunque para el diseño final de las antenas se empleó un software de cálculo numérico.

#### 3.4.1 Modelo de Línea de Transmisión (Parche Rectangular)

Como se ha mencionado el modelo de línea de transmisión es el más fácil de usar, aunque provee una aproximación menos exacta a la que se obtendría al usar los modelos de onda completa. Básicamente el modelo de línea de transmisión representa a la antena de parche rectangular como dos ranuras radiantes, separadas por una línea de transmisión Zc de longitud L. Este modelo toma en cuenta los efectos de líneas de campo entre parche, substrato, plano de tierra <sup>y</sup> aire, producidos por los efectos de borde ("fringing") debido <sup>a</sup> las dimensiones finitas de la antena.

#### Efectos de Borde

Debido a que las dimensiones del parche son finitas, la longitud y el ancho, sufren efectos de borde que hacen parecer a la antena eléctricamente más grande que sus dimensiones físicas, como se ilustra a lo largo de la longitud en la Fig. 3.4. El efecto de borde está en función de las dimensiones del parche y de la altura del substrato.

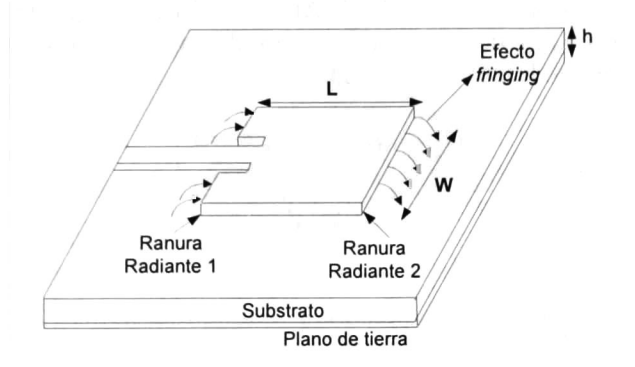

Fig. 3.4 Antena de parche, efectos de borde.

Considérese una línea de microcinta para la cual se muestran las líneas de campo eléctrico no homogéneas de dos dieléctricos: substrato y aire (ver Fig. 3.5a). Puede verse que muchas de las líneas de campo eléctrico residen en el substrato y parte de esas líneas residen en el aire. Los efectos de borde hacen que la línea parezca más ancha eléctricamente comparada con sus dimensiones físicas. Como algunas de las ondas viajan en el substrato y otras en el aire, se introduce una constante dieléctrica efectiva  $\varepsilon_{\text{reff}}$  para tomar en cuenta los efectos de borde y la propagación de las ondas en la línea [i]. Al utilizar la constante dieléctrica efectiva, se asume que el conductor de señal de la microcinta mantiene sus dimensiones originales y altura sobre el plano de tierra pero se encuentra completamente embebido en un dieléctrico infinito, como se muestra en la Fig. 3.5b.

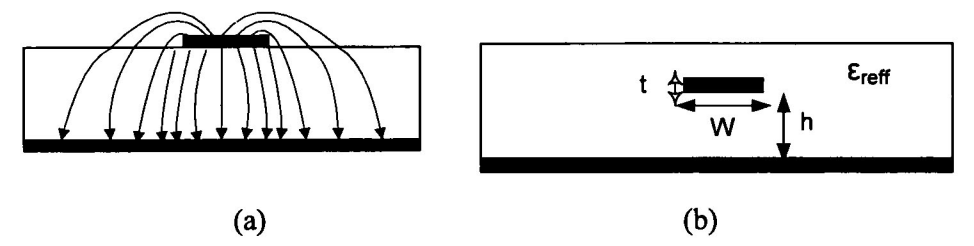

Fig. 3.5 (a) Líneas de campo eléctrico en una línea de microcinta, (b) Constante dieléctrica efectiva.

La constante dieléctrica efectiva permanece constante en bajas frecuencias. A frecuencias medias su valor comienza a crecer monotónicamente eventualmente se aproxima al valor de la constante dieléctrica del substrato, en las altas frecuencias. Los valores iníciales de  $\varepsilon_{\text{ref}}$  son referidos como valores estáticos, y se obtienen por medio de la siguiente expresión:

W/h > 1  
\n
$$
\varepsilon_{\text{reff}} = \frac{\varepsilon_{\text{r}} + 1}{2} + \frac{\varepsilon_{\text{r}} - 1}{2} \left[ 1 + 12 \frac{\text{h}}{\text{W}} \right]^{-1/2}
$$
\n(3.1)

Debido a los efectos de bordes el parche parece ser eléctricamente más grande que sus dimensiones por una longitud AL, la cual es función de la constante dieléctrica efectiva e<sub>reff</sub> y de la relación ancho-altura (W/h), una aproximación para esta extensión de longitud es la siguiente:

$$
\frac{\Delta L}{h} = 0.412 \frac{\left(\varepsilon_{reff} + 0.3\right) \left(\frac{W}{h} + 0.264\right)}{\left(\varepsilon_{reff} - 0.3\right) \left(\frac{W}{h} + 0.8\right)}
$$
(3.2)

Esta extensión AL aparece en cada lado de la longitud del parche, por lo tanto la longitud efectiva del parche es:

$$
L_{\text{eff}} = L + 2\Delta L \tag{3.3}
$$

Para una antena con buena eficiencia de radiación, el ancho se calcula de la siguiente manera:

$$
W = \frac{1}{2f_r\sqrt{\mu_0\varepsilon_0}}\sqrt{\frac{2}{\varepsilon_r + 1}} = \frac{c_0}{2f_r}\sqrt{\frac{2}{\varepsilon_r + 1}}
$$
(3.4)

donde f<sub>r</sub> es la frecuencia de resonancia de la antena,  $\mu_0$  es la permeabilidad del vacío,  $\varepsilon_0$  es la permitividad dieléctrica del vacío, y c<sub>0</sub> es la velocidad de la luz en el espacio libre.

La frecuencia de resonancia de una antena de parche está en función de su longitud. Tomando en cuenta los efectos de bordes, la frecuencia de resonancia de la antena se estima con la siguiente expresión [1]:

$$
f_r = \frac{1}{2L\sqrt{\varepsilon_{refr}}\sqrt{\mu_0\varepsilon_o}} - 2\Delta L
$$
 (3.5)

Resolviendo (3.5) para L, se obtiene la longitud para una antena de parche rectangular:

$$
L = \frac{1}{2fr\sqrt{\varepsilon_{ref}}\sqrt{\mu_0 \varepsilon_{\rm e}}} - 2\Delta L
$$
 (3.6)

#### 3.5 Parche Circular

Otro parche igual de popular que el parche rectangular es el parche circular o de disco (ver Fig. 3.6). El análisis de la antena de parche circular se hace por

medio del modelo de cavidad. La cavidad está formada por dos conductores eléctricos perfectos: el parche circular, el plano de tierra, y por un conductor magnético perfecto de forma cilindrica alrededor de la periferia de la cavidad. Para este trabajo de tesis, el modelo de cavidad solo es usado para extraer las formulas para el cálculo del radio del parche [i], [8].

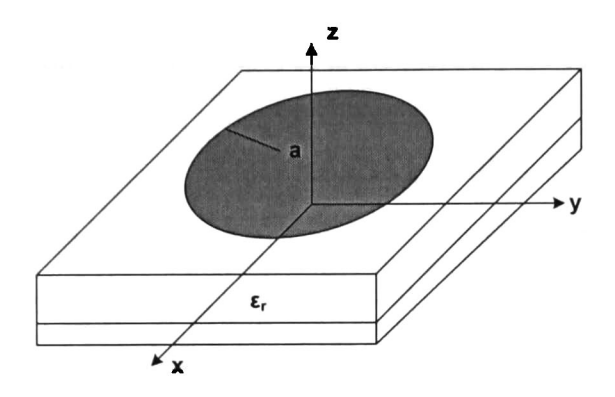

Fig. 3.6 Antena de parche circular.

Basado en el modelo de cavidad, el radio a (ver Fig. 3.6) se puede aproximar [1], [8] como:

$$
a = \frac{F}{\left\{1 + \frac{2h}{\pi \epsilon_r F} \left[\ln\left(\frac{\pi F}{2h}\right) + 1.7726\right]\right\}^{\frac{1}{2}}}
$$
(3.7)

donde

$$
F = \frac{8.791 \times 10^9}{fr\sqrt{\varepsilon_r}}\tag{3.8}
$$

A diferencia del parche rectangular el cual tiene dos grados de libertad , ancho y largo, la antena de parche circular solo tiene un grado de libertad para el control de sus dimensiones: el radio.

#### 3.6 Conclusiones

Las antenas de microcinta son fáciles de implementar y el costo para su fabricación es muy bajo, además de que son portables y se pueden integrar en sistemas de comunicaciones inalámbricas, por lo cual son ampliamente utilizadas.

El material usado para el diseño de las antenas de parche, depende de la aplicación, si se necesita una buena ganancia para la antena se utilizan substratos con constantes dieléctricas bajas, y con espesor grande. Por otro

lado si se necesita de una antena con dimensiones mínimas se utilizan substratos con constantes dieléctricas altas.

Se ha visto que el tipo de alimentación con línea de microcinta, y por cable coaxial son más fáciles de implementar, a diferencia de la alimentación por acoplamiento por proximidad y por abertura. Sin embargo, los primeros dos tipos de alimentación producen radiación espuria.

El modelo de línea de transmisión provee una aproximación de las dimensiones reales del parche, pero si se requiere de un mayor acercamiento al resultado del comportamiento físico real se necesita de los modelos de onda completa.

#### 3.7 Referencias Bibliográficas

- [1]. Constantine A. Balanis, Antenna Theory; Analysis and Design, Wiley-Interscience, United States of America, 2005.
- [2].Rogers Corporation [en Linea],< http://www.rogerscorp.com/> [Consulta: 18 Julio de 2011]
- [3]. Benjamin Hilarion, Estudio Teorico y Experimental de Antenas de Microcinta para Comunicaciones por Microondas; Tesis, Centro de Investigación Científica y Educación Superior de Ensenada; Departamento de Electrónica y Telecomunicaciones, México, 1991.
- [4].Thomas A. Milligan, Modern Antenna Design, John Wiley & Sons, United States of America, 2005.
- [5].Kin-Lu Wong, Design of Nonplanar Microstrip Antennas and Transmission Lines, John Wiley & Sons, United States of America, 1999.
- [6].Ramesh Garg, Prakash Bhartia, Inder Bahl, Apisak Ittipiboon, Microstrip Antenna Design Handbook, Artech House, United States of America, 2001
- [7]. Bancroft Randy, Microstrip and Printed Antenna Design, NOBLE Publishing, 2004.
- [8].Kazhuhiro Hirasawa, Misao Haneshi, Analysis, design, and measurement or small and low-profile antennas, Artech House, Boston, Londo, 1992.

## Capítulo 4

## Diseño de Antenas de Microcinta a 915 MHz

En este capítulo se describe el procedimiento utilizado para el diseño de antenas <sup>a</sup> <sup>915</sup> MHz en material FR4. El flujo de diseño comienza con la elección de la geometría del parche <sup>y</sup> sigue con la estimación de las dimensiones mediante las ecuaciones del modelo de línea de transmisión. Después se procede a la simulación electromagnética y a la optimización del diseño, la cual se hace con el fin de mejorar las características de la antena tales como pérdidas por retorno, impedancia <sup>y</sup> ganancia. También dentro de este capítulo se mostrará los métodos de acoplamiento usados para las antenas diseñadas. Finalmente se presentan los resultados obtenidos con los diseños.

### 4.1 Introducción

 $L_{\rm po}^{\rm rad}$ antenas de microcinta son dispositivos pasivos que son fáciles de fabricar, son ligeras, y actualmente son usadas en muchas aplicaciones portables, aunque éstas tienen características eléctricas muy pobres, por lo cual se tiene que usar redes de acoplamiento para mejorar estas propiedades tales como el ancho de banda, e impedancia. Por otra parte para el cálculo de las dimensiones físicas de la antena de parche rectangular se utilizan las ecuaciones procedentes del modelo de línea de transmisión <sup>y</sup> para el cálculo de la antena circular se utilizan las ecuaciones de modelo de cavidad, estas ecuaciones fueron presentadas en el capítulo 3.

#### 4.2 Flujo de Diseño

El flujo de diseño seguido para el diseño de las antenas mostradas en este trabajo es el siguiente:

Se elige la geometría del parche y el material a usar.

Se estiman las dimensiones del parche de la antena.

Se introduce el modelo en el software de cálculo electromagnético <sup>y</sup> se realízala simulación.

■ Se verifican los resultados arrojados por el simulador, si los resultados revelan pobre acoplamiento a la frecuencia de diseño, se procede al diseño de una red para acoplar la impedancia de la antena a la frecuencia de interés.

Si las prestaciones continúan siendo pobres, se procede a la optimización de la red de acoplamiento mediante software.

■ Una vez obtenido un acoplamiento aceptable se procede a la fabricación de la antena

#### 4.3 Diseño de una antena con parche rectangular

En esta sección se presenta el diseñó de la antena de microcinta con parche rectangular. Se usó un substrato FR4 con constante dieléctrica 4.4, espesor h=i.54 mm, tangente de pérdidas de 0.002, a una frecuencia de resonancia de fr=9i5 MHz. Utilizando las ecuaciones del modelo de línea de transmisión y los parámetros eléctricos del substrato, se procedió a obtener las dimensiones físicas de la antena:

Utilizando (3.4) para el cálculo del ancho del parche de la antena se obtiene:

$$
W = \frac{3 \times 10^8 \text{ m/s}}{2(915 \times 10^6 \text{ V/s})} \sqrt{\frac{2}{4.4 + 1}} = 99.76 \text{ mm}
$$
 (4.1)

Se calcula la constante dieléctrica efectiva del parche utilizando (3.1):

$$
\varepsilon_{\text{reff}} = \frac{4.4 + 1}{2} + \frac{4.4 - 1}{2} \left[ 1 + 12 \frac{1.54 \text{ mm}}{99.76 \text{ mm}} \right]^{-\frac{1}{2}} = 4.26 \tag{4.2}
$$

De (3.2) se calcula el incremento en la longitud del parche debido a los efectos de borde:

$$
\Delta L = (1.54 \text{ mm}) * 0.412 \frac{(4.26 + 0.3) \left(\frac{99.76 \text{ mm}}{1.54 \text{ mm}} + 0.264\right)}{(4.26 - 0.258) \left(\frac{99.76 \text{ mm}}{1.54 \text{ mm}} + 0.8\right)} = 0.717 \text{ mm}
$$
 (4.3)

Por último, se calcula la longitud del parche, utilizando (3.6).

$$
L = \frac{3 \times 10^8 \text{ m/s}}{2(915 \times 10^6 \text{ 1/s})\sqrt{4.26}} - 2(0.717 \text{ mm}) = 78 \text{ mm}
$$
 (4.4)

Una vez obtenidas las dimensiones de la antena y con ayuda del software ADS Momentum, se procedió con el cálculo electromagnético, cuyos resultados se presentan en la Tabla 4.1. Cabe mencionar que el software Momentum de ADS utiliza el método de momentos para el análisis electromagnético.

Obsérvese que la antena a la frecuencia de diseño tiene pérdidas por retorno del orden de <sup>2</sup> dB, esto indica que se refleja la mayor parte de la energía, esto
también se puede deducir del valor de la impedancia de entrada a la frecuencia de diseño, que corresponde a 273.39+j198.56  $\Omega$ . Por lo tanto, se necesita de una red que acople la impedancia de entrada de la antena <sup>a</sup> una impedancia de 50 $\Omega$ .

Además la Tabla 4.1, muestra que en este caso, la directividad y la ganancia tienen aproximadamente el mismo valor, 6.3 dBi, y en la misma tabla se muestra la eficiencia para esta antena, la cual es de 99%. Sin embargo, hay que recordar que a 915 MHz, la antena no está adaptada a 50  $\Omega$ . Por lo tanto, es necesario colocar una red de acoplamiento a la entrada de la antena. En ese sentido se utilizará un transformador de  $\lambda/4$ .

#### 4.3.1 Acoplamiento con transformador  $\lambda/4$

El transformador  $\lambda/4$  acopla la parte real de la impedancia de la antena por medio de una línea de transmisión de longitud eléctrica de 90<sup>°</sup>, cuya impedancia característica se determina como [1]:

$$
Z_{1} = \sqrt{Z_{0}Z_{L}} \tag{4.5}
$$

donde Z<sub>L</sub> es la parte real de la impedancia de entrada de la antena y Z<sub>o</sub> es la impedancia característica típicamente 50  $\Omega$ . La longitud eléctrica de la sección de acoplamiento es  $\lambda/4$ . Substituyendo el valor de la parte real de  $Z_L$  (ver Tabla 4.1) y el valor de Z., se obtiene el valor de la impedancia característica de la<br>. línea de acoplamiento:

$$
Z_1 = \sqrt{(50)(273.39)} \approx 117 \,\Omega \tag{4.6}
$$

Después de obtener la impedancia característica de la línea de  $\lambda/4$ , se procedió a calcular sus dimensiones físicas (ancho y largo), así como también las de la línea de alimentación de 50  $\Omega$ , para ello se utilizó la herramienta de LineCalc de ADS. A continuación, se presentan las dimensiones de cada línea donde  $W_T$ y L<sub>T</sub> son el ancho y el largo, respectivamente, de la línea λ/4, y W<sub>50</sub> y L<sub>50</sub> son el ancho y el largo, respectivamente, de la línea de 50  $\Omega$ .

$$
W_T = 0.38
$$
 mm,  $L_T = 48.11$  mm y  
\n $W_{50} = 2.9$  mm,  $L_{50} = 45$  mm

Una vez obtenidas las dimensiones de las líneas de transmisión se volvió a simular la antena, encontrándose que la mejor respuesta se tiene a 905 MHz. En la Tabla 4.1 se resumen los resultados obtenidos de la simulación de la antena con la red de adaptación.

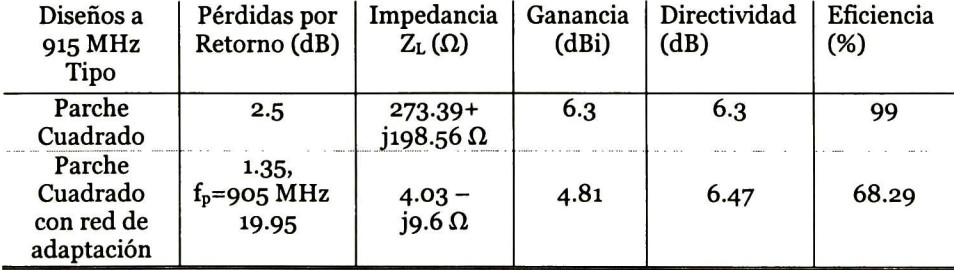

Tabla 4.1. Resultados de la simulación del parche rectangular

Como los resultados obtenidos no son satisfactorios se requiere de un proceso de optimización para alcanzar la frecuencia de resonancia deseada. Para ello se modificaron las dimensiones de la red de acoplamiento en primera instancia, y por último las del parche, mediante el simulador, dando como resultado la antena que se presenta en la Fig. 4.1a.

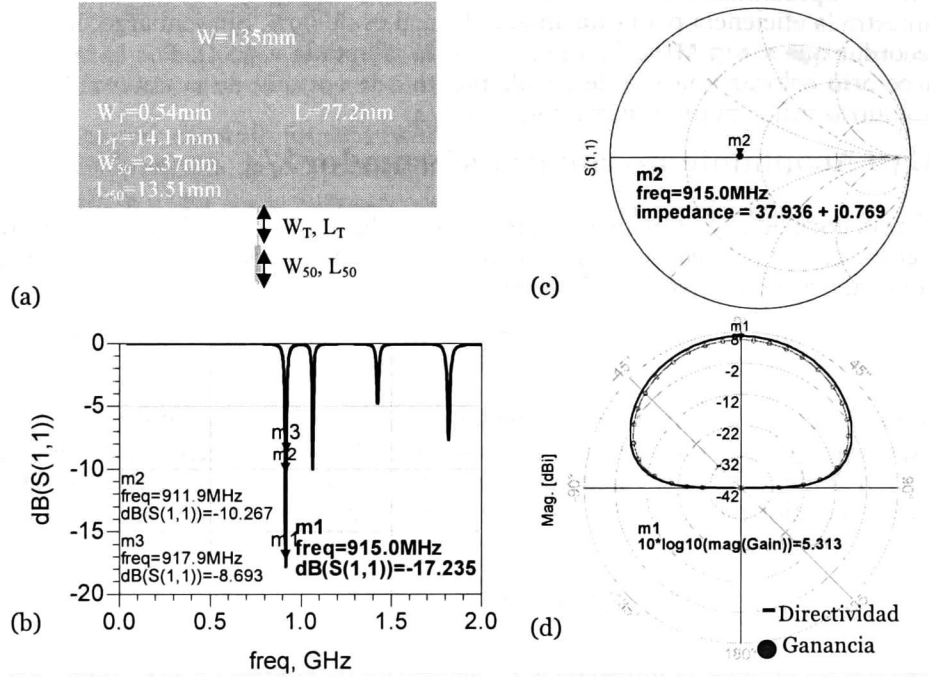

Fig. 4.1 (a) Plantilla de la antena optimizada, (b) Pérdidas por retorno, (c) Impedancia de la antena, (d) Ganancia y directividad de la antena.

Como se puede notar en la Fig. 4.1a, las longitudes de las líneas de la red se redujeron para obtener un buen acoplamiento a la frecuencia de 915 MHz, esto se puede apreciar en la Fig. 4.1b, la cual presenta pérdidas por retorno a la frecuencia de diseño de 17.24 dB, también se puede apreciar que esta antena tiene resonancias a otras frecuencias cercanas a la frecuencia de diseño. Sin embargo, éstas no son importantes para el desempeño de la antena. Se puede observar, en la Fig. 4.1c, que la parte real de la impedancia a la frecuencia de 915 MHz es de 37.93  $\Omega$ , mientras que la parte imaginaria es cercana a cero (0.76  $\Omega$ ), esta es la razón por la que se obtiene menores pérdidas a esta frecuencia. En la Fig. 4.id, se muestra la ganancia que se obtiene, la cual aumentó en 0.5 dBi en comparación de los resultados obtenidos con la red de acoplamiento sin optimizar. En cuanto a la directividad, se conservó el mismo valor. Esta antena tiene un ancho de banda de aproximadamente <sup>6</sup> MHz, tomando como parámetros las pérdidas por retorno con valor de <sup>10</sup> dB, el cual comienza desde la frecuencia  $f_1 = 912$  MHz hasta una frecuencia  $f_2 = 918$  MHz.

De la gráfica de la Fig. 4.id, se puede observar que esta antena tiene un patrón de radiación omnidireccional y su ganancia decae lentamente respecto de su posición angular. Además, su haz de emisión o transmisión no es tan selectivo como en el caso de un arreglo de antenas, cuya característica principal es su alta directividad.

#### 4.4 Diseño de una antena con parche circular

Siguiendo la metodología descrita anteriormente se procedió al cálculo de las dimensiones de la antena con parche circular, para ello se tomaron las características eléctricas del substrato FR4 mencionadas anteriormente. A continuación se mostrará el cálculo para el radio de la antena usando las ecuaciones  $(3.7)$  y  $(3.8)$ :

$$
F = \frac{8.791 \times 10^9}{(915 \times 10^6)\sqrt{4.15}} = 4.58
$$
 (4.7)  

$$
a = \frac{4.58}{\left\{1 + \frac{2(0.154)}{\pi (4.4)(4.58)} \left[\ln \left(\frac{\pi (4.58)}{2(0.154)}\right) + 1.7726\right]\right\}^{\frac{1}{2}}} = 4.58 \text{ cm}
$$

Una vez obtenida la dimensión del radio del parche circular en este caso 4.58 cm para una frecuencia de resonancia de 915 MHz, se procedió al diseño de la antena y simulación electromagnética.

Los resultados obtenidos directamente del cálculo del radio de parche, son pobres, como se puede apreciar en la Tabla 4.2. Las pérdidas por retorno son del orden de 2.2 dB, aunque la parte real de la impedancia es cercana a los 50  $\Omega$ , pero la parte imaginaria es muy grande, por lo cual es necesario colocar una red de acoplamiento, para eliminar o disminuir la parte reactiva y obtener una parte real de la impedancia con valor de 50  $\Omega$ .

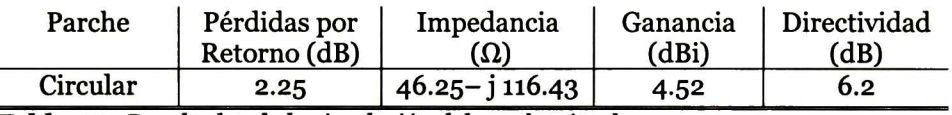

Tabla 4.2. Resultados de la simulación del parche circular

Para esta antena, la ganancia es 4.52 dBi y la directividad es aproximadamente igual la del parche rectangular. Para obtener mejores resultados lo que se realizó es colocar una red de acoplamiento a la entrada de la antena. La siguiente sección mostrará el acoplamiento utilizado y las mejoras obtenidas con este tipo de acoplamiento.

#### 4.4.1 Acoplamiento con simple stub

Para la red de acoplamiento se utilizó un stub en circuito abierto para acoplar la impedancia de la antena 46.254 - j $116.43$   $\Omega$ . Para ello se utilizó la herramienta de ADS Smith Chart, con ella se obtuvieron las longitudes eléctricas de las líneas de transmisión de la red de acoplamiento a la frecuencia de diseño, las cuales son:

$$
l_{\text{SOpen}} = 67.53^{\circ}
$$
  

$$
l_{\text{Sd}} = 130.53^{\circ}
$$

donde l<sub>sopen</sub> es la longitud eléctrica del *stub* en abierto y l<sub>sd</sub> es la longitud eléctrica de la separación entre el stub y el parche circular. Para obtener las dimensiones de las líneas de la red se utilizó LineCalc, obteniendo las siguientes dimensiones:

$$
W_{\text{SOpen}} = 2.94 \text{ mm}, \quad L_{\text{SOpen}} = 33.55 \text{ mm}
$$
  
 $W_{\text{Sd}} = 2.94 \text{ mm}, \quad L_{\text{Sd}} = 65 \text{ mm}$ 

Una vez que se obtuvieron las dimensiones de las líneas se procedió a la simulación de la antena; los resultados se presentan en la Fig. 4.2.

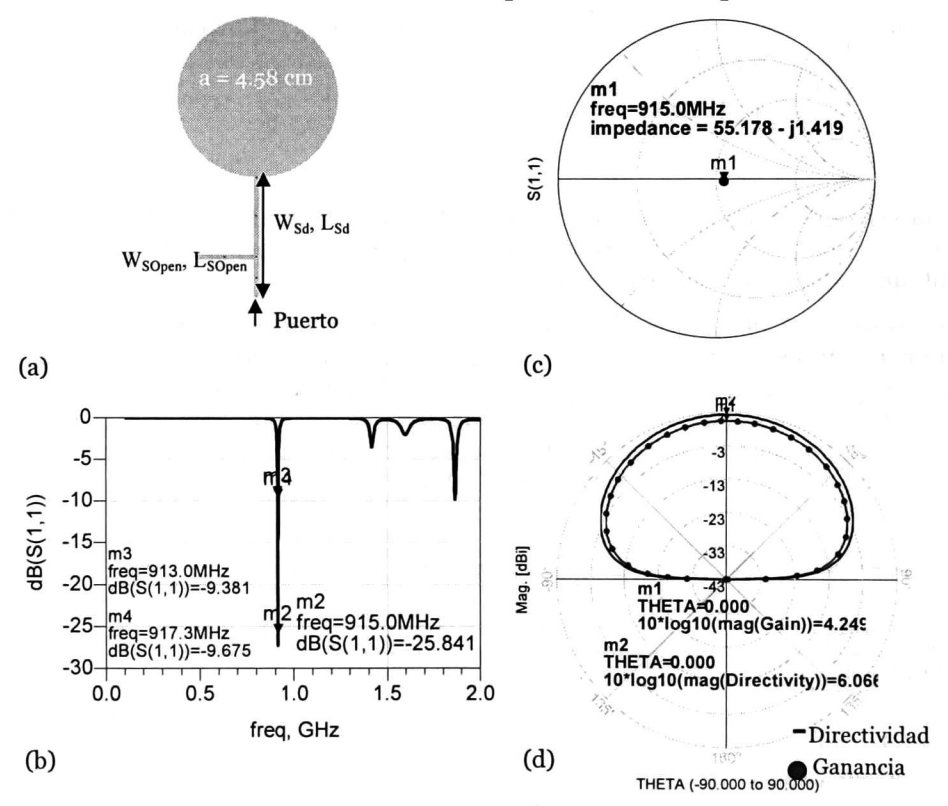

Fig. 4.2 (a) Parche Circular con single stub, (b) Pérdidas por retorno, (c) Impedancia de la antena, (d) Ganancia y directividad de la antena.

De la Fig. 4.2a, se puede apreciar la plantilla de la antena con la red de acoplamiento para la simulación electromagnética. La Fig. 4.2b, muestra las pérdidas por retorno, de esta imagen se puede apreciar que a 915 MHz las pérdidas por retorno son del orden de 25.84 dB por lo que no es necesario hacer una optimización de la red de acoplamiento. A esta misma frecuencia se obtiene una impedancia de 55.17-j1.41  $\Omega$ , esto es, la parte imaginaria de la impedancia se aproxima a cero, mientras que la parte real está cerca de los 50  $\Omega$  (ver Fig. 4.2c). Para esta antena la ganancia que se obtuvo fue de 4.24 dBi (ver Fig. 4.2d) y el ancho de banda fue de 4 MHz, comprendido desde f<sub>1</sub>=913 MHz hasta  $f_2=917$  MHz (menor al obtenido con el parche rectangular el cual fue de 6 MHz).

#### 4-5 Comparación antena de parche rectangular vs antena de parche circular

La Tabla 4.3, muestra los resultados para los diseños de las antenas con parche rectangular y circular. De esta tabla puede apreciarse que la antena de parche rectangular tiene mayor ganancia de aproximadamente <sup>1</sup> dBi y mayor ancho de banda que la antena con parche circular.

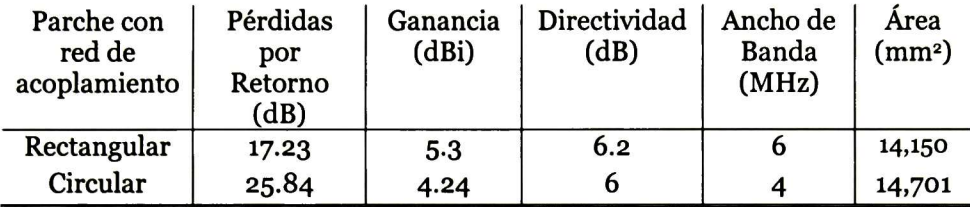

Tabla 4.3. Resultados de la simulación de las antenas de parche rectangular y circular.

Al observar estos resultados se prefirió fabricar la antena de parche rectangular debido a su mayor ganancia.

Además, los resultados de la simulación demuestran que las dimensiones de ambas antenas son muy grandes, sobrepasando el área máxima deseada (ver Tabla 4.3).

Con el fin de reducir las dimensiones de las antenas, en el siguiente capítulo se describirán algunas técnicas de miniaturización, mostrando las consecuencias y ventajas que trae consigo al miniaturizar una antena.

## 4.6 Conclusiones

Las ecuaciones de línea de transmisión ofrecen una aproximación para el cálculo de las dimensiones del parche. Sin embargo, el parche requiere de una red de acoplamiento y una optimización sobre las pérdidas por retorno, para así obtener un buen acoplamiento a la frecuencia de diseño.

De los dos parches utilizados, rectangular y circular, se observó que la ganancia del rectangular es mejor que la del circular. Otra razón, por la cual se escogió el parche rectangular es porque tiene dos grados de libertad (ancho y largo) lo cual es conveniente cuando se requiere hacer una optimización, en comparación con el parche circular el cual tiene solo su radio como grado de libertad.

## 4.7 Referencias Bibliográficas

- [1]. David M. Pozar, Microwave Engineering, John Wiley & Sons, United States of America, 1998.
- [2].Constantine A. Balanis, Antenna Theory; Analysis and Design, Wiley-Interscience, United States of America, 2005.

# Capítulo 5

# Miniaturización de la Antena

En este capituló se mostrarán algunas de las técnicas utilizadas para la miniaturización de una antena, tales como el uso de una red de acoplamiento a la entrada de la antena, utilización de alimentación coaxial y utilización de fractales. También se harán las comparaciones correspondientes entre cada una de las técnicas utilizadas con la antena diseñada con transformador  $\lambda/4$ , de esta forma se mostrarán y analizarán las desventajas y ventajas que contrae la disminución del tamaño de una antena. Al final de este capítulo se mostrará hasta que porcentaje se logró reducir la antena con el diseño proveniente del cálculo de las ecuaciones del modelo de línea de transmisión.

## 5.1 Introducción

línea de trasmisión, resultan de dimensiones grandes para un sistema<br>portable de RFID a 915 MHz, por tal motivo es necesario reducir su antenas de microcintas diseñadas con las ecuaciones del modelo de portable de RFID a <sup>915</sup> MHz, por tal motivo es necesario reducir su tamaño. En este orden de ideas, la antena se puede reducir seleccionando materiales con diferentes características eléctricas, empleando diferentes y dipolos serpenteados, usando redes de acoplamiento, por medio de la degeneración del plano de tierra (colocando arreglos de ranuras), el uso de metamateriales, etc [1]-[9]. Sin embargo, la reducción del tamaño resulta en una considerable disminución en la ganancia, por lo que se debe establecer un compromiso entre el porcentaje de reducción y la ganancia necesaria para cubrir las necesidades de un sistema, por ejemplo la distancia de cobertura.

## 5.2 Miniaturización de la Antena usando stubs

Como se vio en el capítulo anterior, en la mayoría de los casos en los que se utiliza un transformador de  $\lambda/4$ , las longitudes de las líneas requeridas son por

lo regular grandes, lo que hace que aumente el área total de la antena. Esto en dispositivos portátiles no es conveniente, ya que la tendencia actual es hacer dispositivos de comunicación cada vez más pequeños.

La técnica que se utilizó primero para la miniaturización de la antena fue la técnica de colocar una red de microcinta en la entrada de la antena, en este caso usando stubs en abierto.

El procedimiento seguido para la disminución de las dimensiones de la antena se expone a continuación. Primero se hace el cálculo de las dimensiones del parche, estas dimensiones y resultados de la simulación se extraen del capítulo 4 y se muestran en la Tabla 5.1:

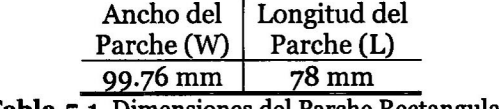

Tabla.5.1. Dimensiones del Parche Rectangular.

Después, se diseña el acoplamiento para la impedancia del parche (273.39+j198.56  $\Omega$ , obtenida en cap. 4, Tabla 4.1), esta vez utilizando stubs en circuito abierto. Para esto se utilizó la herramienta de SmithChart de ADS para obtener la longitud eléctrica de las líneas para acoplar una impedancia de 50  $\Omega$ :

$$
los1 = 42.14°
$$

$$
los2 \approx 74°
$$

$$
lsp = 65.44°
$$

donde  $\log_{1}$ ,  $\log_{2}$  son las longitudes, eléctricas de los *stubs* en circuito abierto y Isp es la longitud eléctrica de la línea de separación entre los dos stubs. La topología de la red de acoplamiento puede ser observada en la Fig. 5.1.

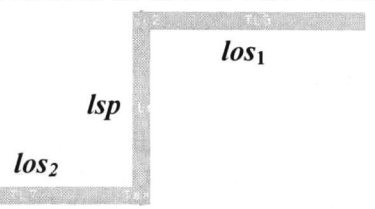

Fig. 5.1 Topología utilizada para la red de acoplamiento.

Posteriormente se utiliza LineCalc de ADS, para el cálculo de los anchos y largos de las líneas de la red de acoplamiento; utilizando un substrato de FR4  $(\epsilon_{\text{r}}$ =4.4 y tanD= 0.002) se obtuvieron las siguientes dimensiones:

$$
Wos_1 = Wos_2 = Wsp = 2.9 \text{ mm}
$$
  

$$
Los_1 = 21.06 \text{ mm}, Los_2 = 37 \text{ mm}
$$
  

$$
Lsp = 32.71 \text{ mm}
$$

Una vez calculadas las dimensiones de las líneas de la red de acoplamiento se procedió al diseño del sistema antena-red de acoplamiento en el software de simulación electromagnética. La Tabla 5.2, muestra los resultados de la simulación. Como se puede observar se obtiene un acoplamiento aceptable para la frecuencia de diseño, y la ganancia es aproximadamente igual a la obtenida con la antena con parche circular.

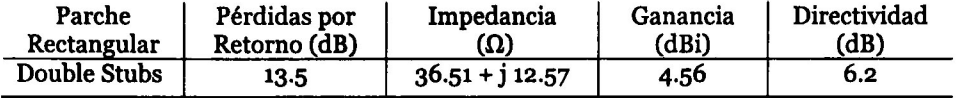

Tabla 5.2. Resultados de la simulación del parche rectangular con red de acoplamiento.

Respecto de la impedancia de la antena, la parte real disminuyó de 273.39  $\Omega$ con el parche solamente a 36.51  $\Omega$ ; mientras que la parte imaginaria disminuyó de 198.56 a 12.57  $\Omega$  (ver Tabla 4.1 y Tabla 5.2). La ganancia con este tipo de acoplamiento disminuyó de 6.3 dBi a 4.56 dBi, por otro lado la directividad se conservó como se ha venido observando en los diseños anteriores.

La red de acoplamiento aumenta el área total de la antena, por lo que se debe optimizar sus dimensiones así como las del parche, para obtener un sistema con las menores dimensiones posibles, con un acoplamiento aceptable y una ganancia aceptable.

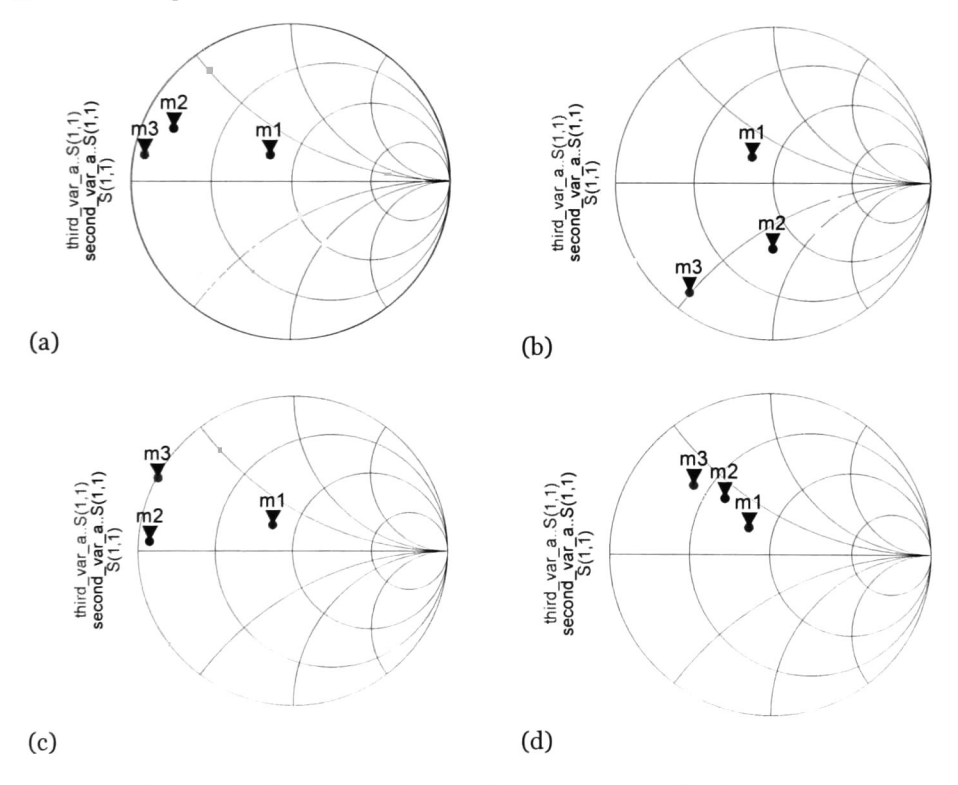

Fig. 5.2 (a) Carta de Smith. Impedancia de la antena ante disminución de la línea de separación de los dos stubs (Lsp), (b) Incrementó en la longitud del stub Los1, (c) Incrementó en la longitud del stub Los2, (d) Modificación del ancho del parche.

Para disminuir el tamaño del sistema primero se varió la longitud de la línea que separa a los dos stubs (Lsp), ya que ésta es la que hace que se incremente el área total de la antena. Con la disminución de la longitud de la línea, Lsp, se observa que el comportamiento tiende a ser más inductivo, como se muestra en la Fig. 5.2a, donde mi es el comportamiento de la impedancia de la antena sin modificar el valor de Lsp; m2 y m3 son los resultados obtenidos con una disminución de 5 y <sup>10</sup> mm, respectivamente. Con los incrementos de 7 y <sup>14</sup> mm en la longitud del stub Los, se puede observar un efecto capacitivo (ver Fig. 5.2b). Con la finalidad de no aumentar el ancho original del parche, el máximo incremento en el valor de Los, está limitado a que el final del s*tub* no rebasé el parche.

Por otra parte, si la longitud del *stub Los*<sub>2</sub> se incrementa, entonces el efecto obtenido tiende a ser inductivo, como se muestra en la Fig. 5.2c para el caso de un incremento de 5 mm.

Al hacer la disminución del ancho del parche en 7 mm, y 14 mm se puede ver que no se tiene un gran impacto en la impedancia de la antena (ver Fig. 5.2d), como en el caso de las variaciones de las longitudes de las líneas la red de acoplamiento. Esto es conveniente ya que al terminar de hacer las modificaciones en las longitudes de las líneas, la reducción del ancho del parche no resultará en un cambio significativo de la respuesta del sistema y por lo tanto se hace factible reducir aún más el área total.

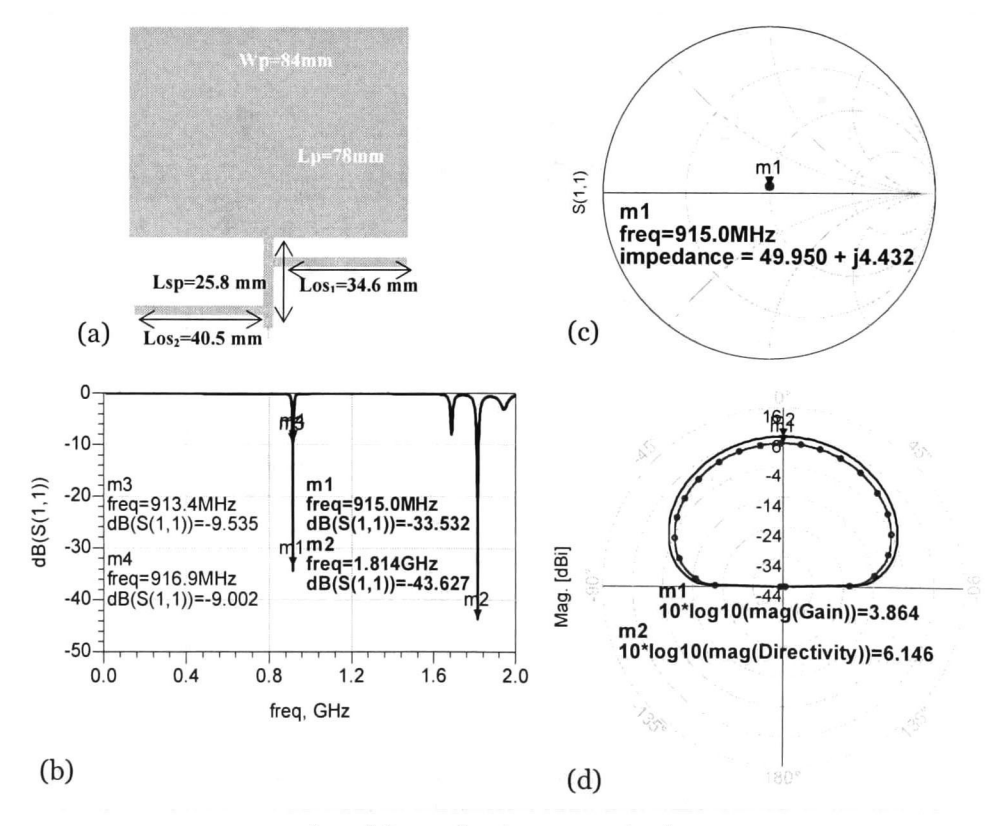

Fig. 5.3 (a) Antena con la red de acoplamiento optimizada, (b) Pérdidas por retorno, (c) Impedancia de la antena, (d) Ganancia y directividad.

Para esta antena el ancho de banda que se obtiene es de 4 MHz, desde  $f_1=913$ MHz hasta  $f_2=917$  MHz, este ancho de banda está dentro de la banda

comprendida para el RFID usado en Norteamérica y Sudamérica (902-928 MHz).

La impedancia de la antena después de la optimización es de 49.95+j4.43  $\Omega$ . La parte real se aproxima a los 50  $\Omega$ , mientras que la parte imaginaria se aproxima a cero, la cual es una condición para que exista mayor transferencia de energía (ver Fig. 5.3c). La ganancia de esta antena fue de 3.86 dBi que implica una reducción en <sup>1</sup> dBi en comparación con la antena con transformador de  $\lambda/4$  sin miniaturizar. La directividad también se redujo en 0.3 dB, en comparación con la antena sin miniaturizar (ver Fig. 5.3d).

#### 5.3 Miniaturización de la antena utilizando fractales

Las antenas fractales están basadas en el concepto de un fractal, el cual es una geometría formada recursivamente que tiene dimensiones fracciónales, éstos se clasifican principalmente como aleatorios y determinísticos. Los fractales determinísticos pueden ser generados de varias escalas reducidas y de copias rotadas de ellos. Los fractales aleatorios cuentan también con elementos con aleatoriedad los cuales permiten la simulación de un fenómeno natural [10]. Las geometrías fractales permiten mayores longitudes eléctricas en una menor área, esto permite miniaturizar a la antena [11]. A continuación se presenta la antena diseñada con fractal tipo Koch, este diseño fue basado en [12] y optimizado para la frecuencia de diseño.

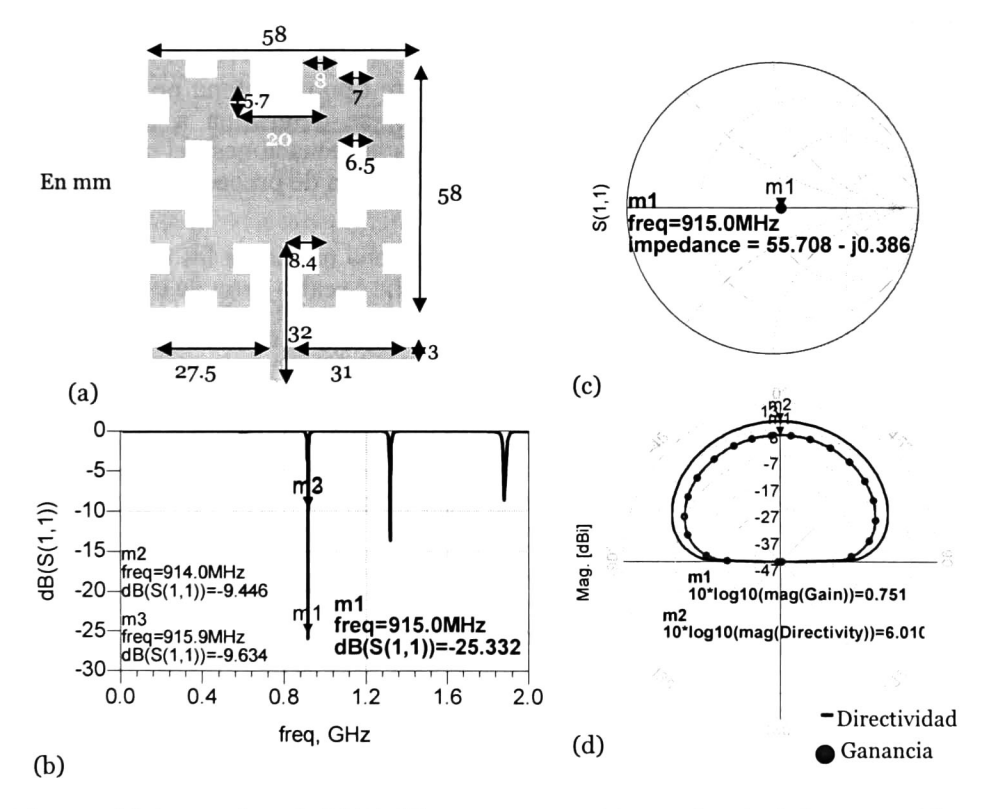

Fig. 5.4 (a) Antena fractal, (b) Pérdidas por retorno, (c) Impedancia de la antena, (d) Ganancia y directividad.

De la Fig. 5.4a, se muestra la antena fractal diseñada a <sup>915</sup> MHz, con las dimensiones obtenidas después de la optimización a través del simulador. Como se mencionó, el tipo de fractal empleado para esta antena fue el de Koch. Las pérdidas por retorno que se obtuvieron a la frecuencia de diseño fue del orden de 25.33 dB (ver Fig. 5.4b). Por otro lado, el ancho de banda para esta antena fue de 2 MHz, desde  $f_1=914$  MHz hasta  $f_2=916$  MHz.

Cabe mencionar que el ancho de banda de esta antena es menor que la antena con los dos stubs. Como se muestra en la Fig. 5.4c, la impedancia de la antena está aproximadamente acoplada a 50  $\Omega$ , con valor de 55.7-jo.38  $\Omega$ . La ganancia de ésta es de 0.75 dBi, en comparación con la antena con transformador  $\lambda/4$  se redujo 5 dBi y en comparación con el diseño de la antena con los dos stubs disminuyó en <sup>2</sup> dBi (ver Fig.5.3d y Fig. 5-4d). La directividad de esta antena es aproximadamente igual a la de la antena con transformador  $\lambda/4$ .

De los diseños anteriormente mostrados, se ha visto que para acoplar la antena a 50  $\Omega$  es necesario colocar una red de acoplamiento construida con microcintas, esto trae como consecuencia un aumentó en el área total de la antena. Sin embargo, como se describió en el capituló 3, para el caso de la alimentación por cable coaxial, no se requiere de una red de acoplamiento para acoplar la antena a 50  $\Omega$ . Para realizar el acoplamiento a 50  $\Omega$  se debe calcular la ubicación del punto de alimentación.

## 5.4 Antena Parche a 915 MHz por Alimentación Coaxial

Como se mencionó en las otras secciones, este tipo de antena no requiere de una red de acoplamiento. Su acoplamiento, se determina a través de la ubicación del punto de alimentación en base a las ecuaciones del modelo línea de transmisión. A continuación se mostrará la forma de proceder para el diseño de esta antena.

Primero se calcularon las dimensiones del parche mediante las ecuaciones de línea de transmisión, las dimensiones del parche se extrajeron de la Tabla 5.1.

De acuerdo con la simulación del parche con estas dimensiones en Momentum de ADS, se sabe que el acoplamiento es pobre por lo que es necesario hacer un acoplamiento de la impedancia de entrada de la antena.

Para la antena alimentada por cable coaxial el acoplamiento está en función de la ubicación del punto de alimentación. Las ecuaciones que determinan el punto de alimentación para un acoplamiento de 50  $\Omega$ , son las siguientes [13]:

$$
x_1 = \frac{W}{2} = 49.88 \text{ mm} \tag{5.1}
$$

$$
y_1 = \frac{L}{\pi} \cos^{-1} \left( \frac{W \sqrt{5(\epsilon_r - 1)}}{3\epsilon_r L} \right) = 28.7 \text{ mm}
$$
 (5.2)

donde W es el ancho y L es la longitud del parche de la antena.

Una vez obtenidas las coordenadas de la ubicación del punto de alimentación se procedió a su diseño en un simulador electromagnético 3D (el cual utiliza el método de elemento finito para el análisis de la antena), con la finalidad de comprobar la respuesta en frecuencia de la antena y que su acoplamiento fuera a 50 $\Omega$ .

Con el cálculo analítico de las dimensiones de la antena los resultados de la simulación electromagnética son pobres, aunque se calculó el punto de alimentación para un acoplamiento de 50  $\Omega$ , las pérdidas por retorno no son las mejores, de hecho para la frecuencia de diseño son del orden de 5.4 dB. De la gráfica de la Fig. 5.5b, se puede observar que esta antena está mejor acoplada a 50  $\Omega$  a 1.43 GHz. La impedancia de esta antena a 915 MHz es de 15.48+15.09  $\Omega$ , por lo que está sumamente desacoplada con respecto a 50  $\Omega$ , como se muestra en al Fig. 5.5c. La ganancia para esta antena a 915 MHz es 5.5c. La ganancia para esta antena a 915 MHz es aproximadamente <sup>2</sup> dBi (ver Fig. 5-5d), la cual es mayor que la de la antena fractal utilizado el mismo substrato. Los resultados de las pérdidas por retorno muestran que la antena tiene un mejor funcionamiento a una frecuencia más alta a 1.43 GHz, donde se obtiene el mejor acoplamiento.

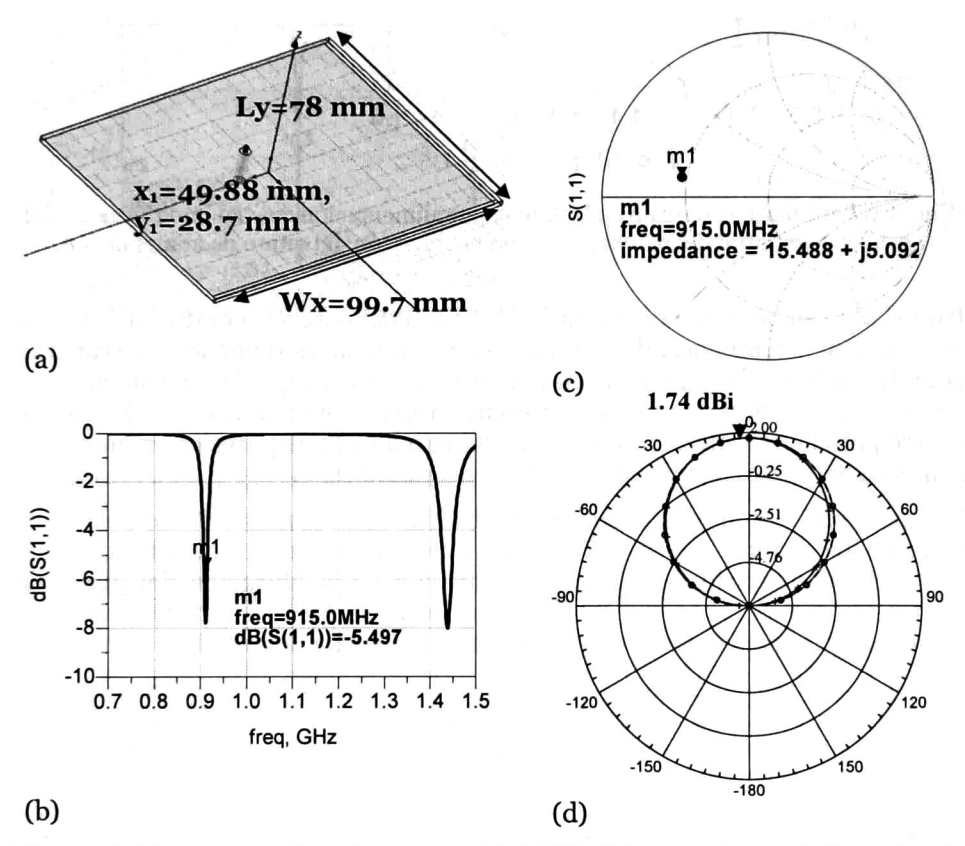

Fig. 5.5 (a) Antena con alimentación coaxial, (b) Pérdidas por retorno, (c) Impedancia de la antena, (d) Ganancia (Patrón de radiación).

En base a estos resultados se decidió disminuir las dimensiones de la antena para alcanzar el acoplamiento obtenido en la frecuencia de 1.43 GHz. Primero se modificó el largo del parche, ya que éste afecta más a la frecuencia de resonancia de la antena, después se modificó el ancho, ya que éste tiene menor influencia en la frecuencia de resonancia, además como la finalidad de usar este tipo de alimentación es reducir el tamaño de la antena. Es conveniente reducir el ancho y largo del parche, observando en el simulador los efectos que tienen los cambios hasta obtener un buen acoplamiento a la frecuencia de diseño. La Fig. 5.6, muestra las pérdidas por retorno obtenidas del simulador al

variar tanto la longitud, como el ancho y la ubicación del punto de alimentación.

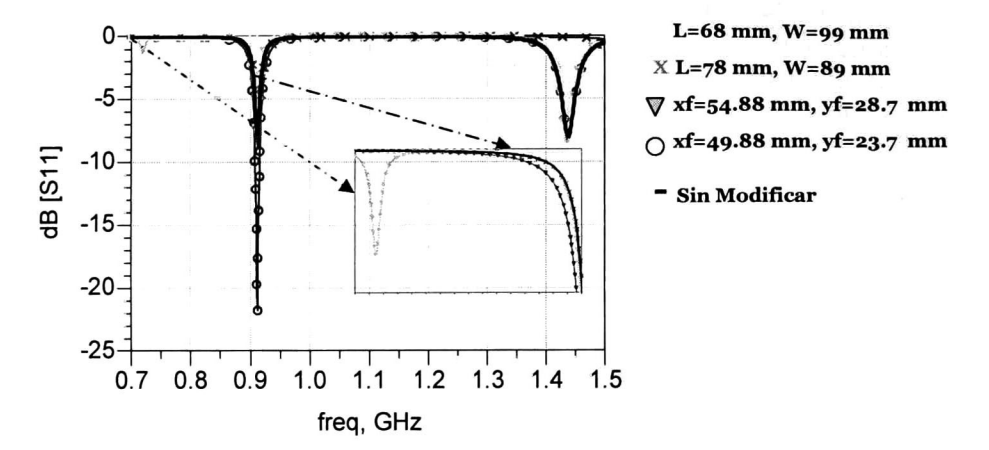

Fig. 5.6 Pérdidas por retorno de la antena por alimentación coaxial, modificación del ancho y la longitud del parche, así como la ubicación del punto de alimentación.

Para el caso en donde se disminuyó la longitud del parche se obtuvo una mayor variación en la frecuencia de resonancia de la antena, esto puede observarse en la gráfica 5.6 con la marca "■" en la curva. Se observa que la resonancia de la antena con mayores pérdidas se presenta a una mayor frecuencia, lo que no ocurre para la modificación del ancho del parche ya que pareciera mantenerse la misma respuesta a la de las dimensiones originales.

Sin embargo, como se aprecia en la gráfica con marcas " $\nabla$ " aparece una pequeña resonancia a 718 MHz, la cual es obtenida de la modificación del punto de alimentación. Mediante la variación de la ubicación del punto de alimentación y después con la disminución del ancho y largo del parche se ajusta esta resonancia hasta desplazarla a la frecuencia de 915 MHz.

La Fig. 5.7, muestra los resultados después de modificar las dimensiones físicas de la antena con alimentación por cable coaxial, y desplazar la ubicación del punto de alimentación con el fin de obtener el mejor acoplamiento posible. La gráfica de la Fig. 5.7b, muestra la pérdidas por retorno de esta antena a 915 MHz las cuales alcanzan un valor 18.2 dB. Además se observa que el ancho de banda para esta antena es mayor que los anchos de banda obtenidos para las antenas diseñadas anteriormente, para esta antena fue de 10 MHz, desde fi=9io MHz hasta f2=920 MHz. Para la frecuencia de diseño se puede ver que la impedancia tiene un valor de 39.1+j1.67  $\Omega$  (Fig. 5.7c), lo cual indica que la antena tiene un buen acoplamiento a 50  $\Omega$ . Por otro lado la ganancia para esta antena es 2.3 dBi, la cual es mayor a la obtenida con las otras técnicas de miniaturización (ver Fig. 5-7d).

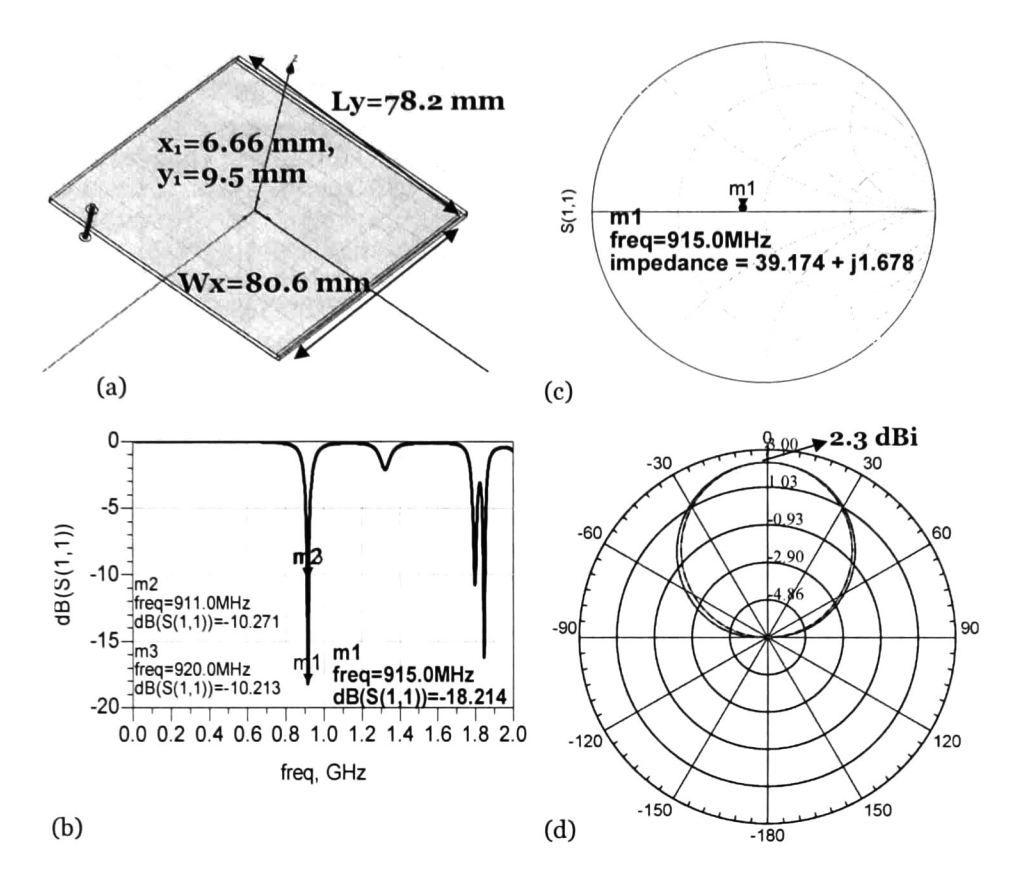

Fig. 5.7 (a) Antena con alimentación coaxial, (b) Pérdidas por retorno, (c) Impedancia de la antena, (d) Ganancia.

## 5.5 Comparación entre las técnicas usadas

En la Fig. 5.8 se presentan los diseños propuestos para la antena: empleando un transformador de  $\lambda/4$ , con red de acoplamiento de dos stub en circuito abierto, antena fractal y con alimentación coaxial.

Como se puede apreciar en la Fig. 5.8, las dimensiones para cada una de las antenas varían por las técnicas utilizadas, no se puede determinar a simple vista el impacto de las técnicas utilizadas para miniaturizar, por lo que se utilizó el área total de cada antena para obtener el porcentaje de reducción (PR) del área total respecto de la antena con transformador de  $\lambda/4$ .

La Tabla 5.3, presenta los parámetros obtenidos para la antena con transformador  $\lambda/4$ , estos son los que sirven como referencia para hacer la comparación con las demás antenas diseñadas.

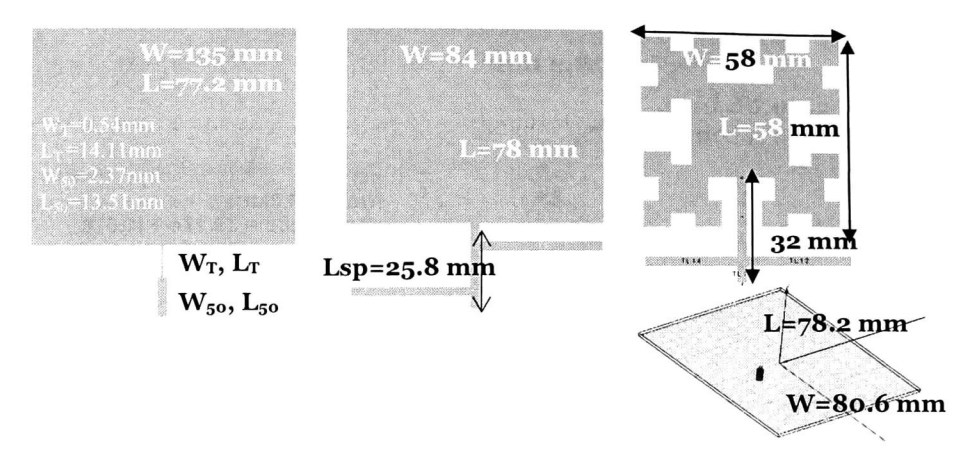

Fig. 5.8 Comparación de las dimensiones entre la antena diseñada con transformador X/4 y las antenas miniaturizadas con red de acoplamiento, fractal y por alimentación por cable coaxial.

La antena que tiene mejores características es la antena con alimentación coaxial, con ésta se pudo obtener un ancho de banda de casi el doble de la antena de referencia, aunque por la reducción del tamaño la ganancia disminuyó a 2.3 dBi. La mayor reducción del área total se logró con la antena fractal, aunque con esta antena se obtuvo la menor ganancia de todas.

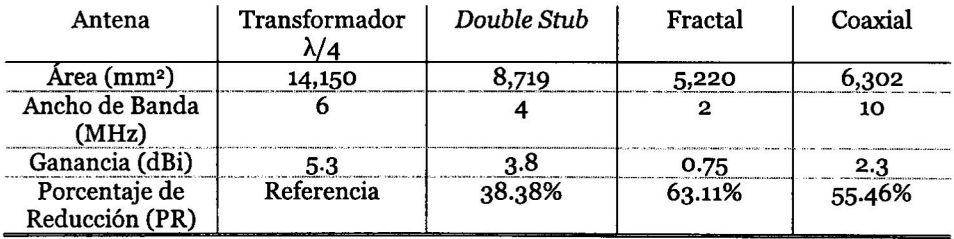

Tabla.5.3. Comparación entre los parámetros obtenidos para las antenas diseñadas.

#### 5.6 Conclusiones

La antena miniaturizada con fractales presentó una gran disminución en la ganancia, además el ancho de banda obtenido es más estrecho que para la demás antenas diseñadas. Algo similar ocurre con la antena diseñada con la red de acoplamiento de stubs en abierto, su ganancia como el ancho de banda se redujo ligeramente. En el caso de la antena con alimentación coaxial se lograron obtener mejores resultados, tanto en ganancia como en el ancho de banda.

Como se ha venido mostrando la elección del material con el que se fabrica la antena debe hacerse cuidadosamente, pues este tiene un gran impacto en la ganancia y las dimensiones de la antena. Es decir, un material con características eléctricas pobres arrojará ganancias pequeñas, pero para aumentar la ganancia es necesario emplear un material de mejor calidad pero a su vez de mayor costo que impacta en el presupuesto destinado para la antena de un sistema. Si por otro lado se requiere que la antena tenga una ganancia

alta y además una alta directividad, no solo bastará con la elección del material, si no que posiblemente sea necesario el uso de arreglos de antenas.

De los resultados presentados hasta ahora se ha visto que usando materiales con constantes dieléctricas más grandes se puede disminuir aún más las dimensiones de una antena. Sin embargo, se paga un costo que se ve reflejado en la ganancia de la antena, ya que estos materiales suelen tener grandes pérdidas. Existen muchas más técnicas para miniaturizar una antena, tales como usar metamateriales, o hacer degeneraciones en el plano de tierra, estas opciones no fueron consideradas en este trabajo debido a que su fabricación es mucho más difícil y costosa.

### 5.7 Referencias Bibliográficas

- [1]. Bratin Ghosh, SK. Moinul Haque, Debasis Mitra, and Susmita Ghosh, "A Loop Loading Technique for the Miniaturization of Non-Planar and Planar Antennas", IEEE Transactions on Antennas and Propagation, Vol. 58, No.6, pp.2116-2121, June 2010.
- [2].John P. Giavittorio and Yahya Rahmat-Samii/'Fractal Antennas: A novel Antenna Miniaturization Technique, and Applications", IEEE Antenna's and Propagation Magazine, Vol. 44, No. 1, pp. 20-36, February 2002.
- [3].A.A.M Ezanuddin, P.J SOh, Dr. Soo Liam Oooi, and M. M Majmi, "Miniaturization and Broadbanding Tecniques for Folded Meander Line Microstrip Antennas", IEEE, 2009.
- [4].Yoshimi Kawano, Shogo Hayashida, Songyong Bae, Yoshio Koyanagi and Morishita, " A study on miniaturization of 900 MHz and <sup>2</sup> GHz band antennas utilizing magnetic material", IEEE, 2005, pp. 347-350.
- [5].Ranilson C. Filho, José H, Araújo, Marconi F. Ginani, Adaildo G, d' Assuncao, and Laércio M. Mendica, "Experimental and Simulaion Analysis of Microstrip Patch Antennas on BiNbo4 Ceramic Substrates", IEEE, 2009.
- [6].Yong Zhang, Biang-Zhing Wang, and Xue-Song Yaung, "Fractal Hilbert Microstrip Antennas with Reconfigurable Radiation Patterns", Microwave and Optical Technology Letters, Vol. 49, No. 2, February 2007, July 2006.
- [y].G. Monti, L. Catarinucci, and L. Tarricone, "Compact Microstrip Antenna for RFID applications, Progress In Electromagnetics Research Letters, Vol. 8,pp 191-199, 2099.
- [8].Dalia Nashaat, Hala A. Éísadek, Esmat Advallah, Hadia ELhenawy and Magdy F. Iskander, Multiband and Miniaturized Inset Feed Microstrip Patch Antenna Using Spiral-Shaped Defect Ground Structure (DGS)", IEEE, 2009.
- [9].Chun-Yih Wu, Shih-Huang Yeh and Tzu-Hao Lu, "Novel High Gain Metamaterial Antenna Radome for WiMAX Operation in the 5.8-GHz band", IEEE, pp. 3488-3491, 2007.
- [10]. Constantine A. Balanis, Antenna Theory: Analysis and Design, John Wiley & Sons, United States of America, 2005.
- [il]. John L. Volakis, Chi-Chan Chen, Kyohei Fujimoto, Small Antennas: Miniaturization Techniques & Applications, Mc Graw Hill, United States of America, 2010.
- [12]. José Daniel Guzmán Guzmán, Diseño de Antenas y Caracterización de Interferencias entre Lectores RFID, Universitat Rovira Viergili, 2009.
- [13]. Y. P Zhang, "Design of Differentially-Driven Microstrip Antennas", International Symposium on Antennas and Propagation-ISAP 2006.

## Capítulo 6

## Metodologías para la Medición de la Ganancia de una Antena

En este capítulo se describe la metodología para la medición de la ganancia dentro una celda GTEM (Gigahertzs Transversal Electromagnética). El primer método consiste en una medición directa del campo eléctrico capturado por la antena y el segundo método consiste en usar un VNA. Este último método es usado para calcular el factor de antena y a partir de ello obtener la ganancia. Para la medición final de las antenas se decidió usar el método con el VNA.

## 6.1 Introducción

La medición de los parámetros tales como el factor de antena, campos electromagnéticos, con una polarización y dirección de ganancia, impedancia, eficiencia, requieren de una aplicación de propagación bien definida. Típicamente para hacer la medición del factor de antena y ganancia se coloca la antena en el centro de un volumen de prueba, en donde la intensidad de campo eléctrico es conocida. La medición de los parámetros de la ganancia, y el factor de antena comúnmente se miden en una cámara anecoica la cual está cubierta con absorbedores de radiofrecuencia en sus paredes. Sin embargo, estas cámaras frecuentemente son muy caras y de grandes dimensiones. Una alternativa menos costosa y con la que se obtienen buenos resultados es una celda GTEM, [1]-[3]. Este tipo de celdas son usadas frecuentemente en mediciones de susceptibilidad y emisiones de EMC (Compatibilidad Electromagnética), pero en este trabajo se utilizó para la medición del factor de antena y de la ganancia de las antenas de parche. Una celda GTEM permite la aplicación y recepción de campos electromagnéticos que reproducen el comportamiento de los campos lejanos en un volumen de prueba, desde unos cuantos Hertz hasta aproximadamente 20 GHz, como es el caso de la celda utilizada en este trabajo.

#### 6.2 Celda GTEM

La celda GTEM consiste de una sección cónica rectangular de una línea de transmisión con impedancia característica de 50  $\Omega$ , con una placa offset o septum, la cual sirve para incrementar el espacio de trabajo y así poder colocar un equipo bajo prueba más grande. El septum asegura que la onda electromagnética quede bien polarizada y que además que se mantenga una impedancia de 50  $\Omega$  a lo largo de la GTEM. La terminación de esta celda se realiza por medio de un resistor discreto de 50  $\Omega$  conectado entre el s*eptum* y la pared de la celda para bajas frecuencias y por medio de absorbedores de radiofrecuencia colocados en la pared trasera de la celda (opuesta al vértice) para altas frecuencias [4]. Una vista de la sección transversal de una GTEM se muestra en la Fig. 6.1a, y las pérdidas por retorno de la GTEM medidas con un analizador de redes Arintsu 37347D, se muestran en la Fig. 6.1b.

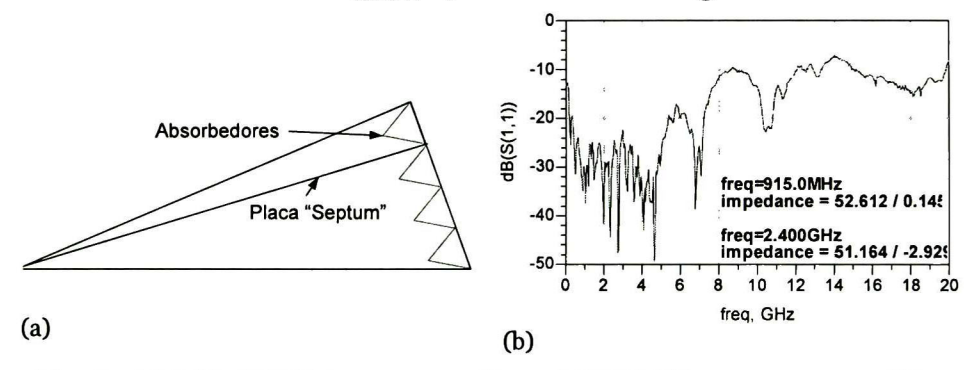

Fig. 6.1 (a) Celda GTEM vista transversal lateral, (b) Pérdidas por retorno medidas.

Debido a que su terminación está acoplada a 50 <sup>O</sup> (ver Fig. 6.1b) y a su forma cónica, la celda GTEM tiene un ancho de banda que va desde DC hasta algunos GHz [1], [3]. Cabe mencionar que la GTEM permite trabajar dispositivos más grandes debido a su geometría, comparado con las tradicionales TEM [5]. Además de usarse para mediciones de emisiones radiadas y de inmunidad, la celda GTEM puede ser usada para medir la ganancia y patrones de radiación de antenas de dimensiones pequeñas que no excedan una tercera parte de la altura del septum [4]. En la Fig. 6.2a, Fig. 6.2b se muestran mediciones del patrón de radiación de algunas antenas usando una GTEM y una cámara anecoica tomadas de [3]. Se puede observar de las mediciones que existe una buena correlación entre la medición en cámara anecoica y una celda GTEM.

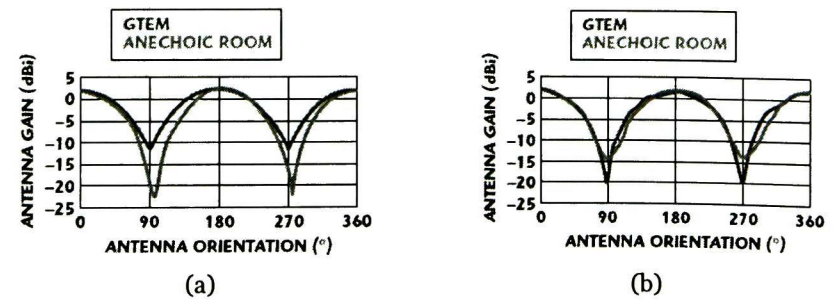

Fig. 6.2 (a) Patrón de radiación de un dipolo a 824 MHz, (b) Patrón de radiación de un dipolo a 1.85 GHz [3].

#### 6.3 Método i Medición directa de Campo Eléctrico

Antes de hacer la descripción detallada de la metodología empleada para hacer la medición de la ganancia de las antenas con el método por medición directa de campo eléctrico, se mostrará primero el desarrollo matemático para el cálculo del factor y ganancia de una antena.

#### 6.3.1. Descripción Matemática

Una onda electromagnética propagándose en modo TEM dentro de una celda GTEM, tiene una intensidad de campo eléctrico obtenida por:

$$
E_{i} = \frac{V_{in}}{h_{s}} = \frac{\sqrt{Z_{c}P_{in}}}{h_{s}}
$$
 (6.1)

donde V<sub>in</sub> es el voltaje de entrada, P<sub>in</sub> es la potencia aplicada a la entrada, Z<sub>c</sub> es la impedancia característica de la celda (típicamente 50  $\Omega$ ), h<sub>s</sub> es la altura de la placa septum respecto de donde se coloca la antena bajo prueba.

Ahora tomando la ecuación (2.9) para el factor de antena (AF), y asumiendo una terminación de 50  $\Omega$  para la celda GTEM, (6.1) se transforma en:

$$
AF(m^{-1}) = \frac{E_i}{V_{rec}} = \frac{E_i}{\sqrt{P_{rec} Z_c}}
$$
(6.2)

donde Prec es la potencia recibida en las terminales de la antena.

Substituyendo E¡ de (6.1) en la ecuación (6.2), se obtiene:

$$
AF(m^{-1}) = \frac{V_{in}}{V_{rec}h_s} = \frac{1}{h_s} \sqrt{\frac{P_{in}}{P_{rec}}}
$$
 (6.3)

La abertura efectiva Aeff de una antena puede ser expresada en términos de la ganancia (G) y de la longitud de onda (X) con la siguiente relación:

$$
A_{\text{eff}} = \frac{\lambda^2}{4\pi} G \tag{6.4}
$$

Como el modo dominante en esta celda es el TEM, la potencia recibida en la antena puede calcularse mediante la siguiente ecuación:

$$
P_{\rm rec} = S_{\rm i} A_{\rm eff} = \frac{E_{\rm i}^2}{Z_0} \frac{\lambda^2}{4\pi} G = \frac{Z_{\rm c} \lambda^2}{480\pi^2 h} G P_{\rm in}
$$
 (6.5)

donde Prec es la potencia recibida en la antena de prueba para una intensidad de campo eléctrico E<sub>i</sub>, S<sub>i</sub> es la intensidad de potencia incidente y Z<sub>0</sub>=120 $\pi$   $\Omega$  es la impedancia intrínseca del espacio libre.

Usando la relación  $c = \lambda f$ , donde "c" es la velocidad de la luz, y "f" es la frecuencia central, y substituyendo  $\lambda$  en (6.5), la ganancia se puede calcular como:

$$
G = 4\pi P_{\text{rec}} \frac{Z_0}{E_i^2} \left(\frac{f}{c}\right)^2 \tag{6.6}
$$

Expresando (6.6) en decibeles:

$$
G[dBi] = 10 log(\frac{4\pi Z_0}{c^2}) + 10 log(P_{rec}) + 20 log(f) - 20 log(E_i)
$$
 (6.7)

Las ecuaciones (6.6) y (6.7) son necesarias para la obtención de la ganancia de una antena a una frecuencia central dada dentro de una celda GTEM. En la práctica se debe considerar las pérdidas por lo cables utilizados para las conexiones entre los equipos, entonces (6.7) se puede expresar como:

$$
G\left[d\right] = 10\log\left(\frac{4\pi Z_0}{c^2}\right) + 10\log\left(P_{\text{rec}}\right) + 20\log\left(f\right) - 20\log\left(E_i\right) + L_{\text{cable}}\left[d\right]
$$
 (6.8)

donde Lcabie representa al factor de atenuación de las pérdidas del cable.

#### 6.3.2 Calibración de la medición de campo eléctrico

Para tener un campo eléctrico uniforme en la posición donde se colocará la antena bajo prueba, primero es necesario hacer una calibración de campo eléctrico. Es decir se debe determinar los valores de potencia a la entrada de la GTEM, en todo el rango de frecuencias, que aseguren que siempre se obtenga el valor requerido de campo eléctrico en la posición deseada. La Fig. 6.3 muestra la configuración del equipo para hacer la calibración de campo eléctrico.

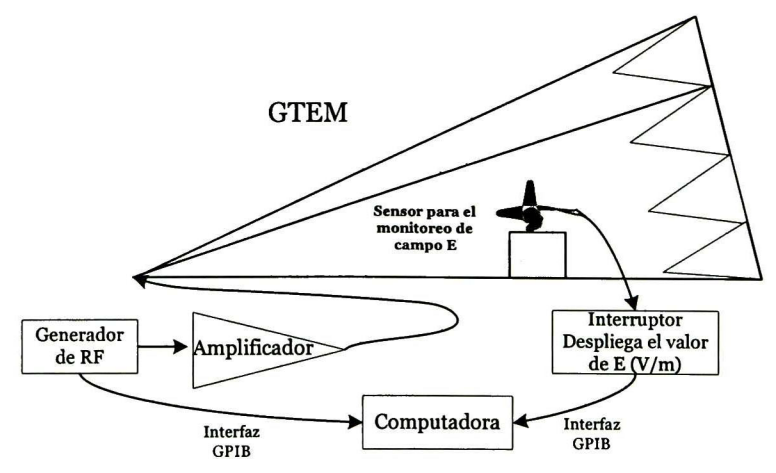

Fig. 6.3 Esquema para la Calibración de Campo Eléctrico.

El equipo utilizado para hacer la calibración de campo eléctrico se enlista a continuación:

Un generador de radiofrecuencia N9310A con un ancho de banda de 9 kHz hasta 3 GHz y con un rango de potencia desde -127 hasta <sup>13</sup> dBm.

Amplificadores de radiofrecuencia con anchos de banda diferentes, si es que se requiere generar campos eléctricos mayores <sup>a</sup> 4 V/m, a

continuación se enlistan los modelos de los amplificadores disponibles en el laboratorio:

- Amplificador Modelo CBA-no, con ancho de banda de <sup>10</sup> kHz hasta 110MHz, con una potencia salida de 110 Watts.
- Amplificador Modelo CBA 1G-150, con ancho de banda de 80 MHz hasta <sup>1</sup> GHz, con una potencia de salida de 150 Watts.
- Amplificador Modelo AS0827-110, con ancho de banda de 800 MHz hasta 2.7 GHz, con una potencia de salida de <sup>110</sup> Watts.

Un sensor modelo FL7006, el cual monitorea el campo eléctrico incidente.

■ Un interruptor que despliega en su pantalla la información obtenida por el sensor en V/m y además conmuta a cada uno de los amplificadores dependiendo del rango de frecuencia con el que se vaya a calibrar.

Para realizar mediciones confiables del factor de antena y de la ganancia, además de la calibración de campo eléctrico se deben determinar, también en todo el rango de frecuencias, las pérdidas introducidas por los cables utilizados en las conexiones de los equipos, para tomarlas en cuenta en el cálculo final de la ganancia.

## 6.3.3 Automatización para la Calibración

La automatización del equipo de medición se hizo por medio de la interfaz GPIB (General Purpose Iterface Bus) y mediante un programa computacional desarrollado en MATLAB, a continuación se describe el algoritmo del programa:

- En primera instancia el programa, controla al generador de RF para mantener fija una frecuencia, y para esta frecuencia se varía la potencia hasta generar el campo eléctrico deseado.
	- A su vez el campo eléctrico es desplegado en la pantalla del interruptor. Cuando el valor de campo eléctrico es alcanzado, el programa hace que el generador de RF cambie a otra frecuencia; esta frecuencia depende del intervalo o paso usado.
	- Se repite el mismo procedimiento, hasta alcanzar la máxima frecuencia con la cual se quiere calibrar.
	- El valor de la potencia (dBm) para la cual se generó el campo eléctrico deseado se guarda en un archivo de texto, junto con la frecuencia y el valor de campo eléctrico desplegado por la pantalla del interruptor.
	- Una vez obtenidos estos datos se procede a colocar la antena bajo prueba, en la misma posición donde estaba colocado el sensor, ya que en esta posición es donde se asegura que se obtiene el campo eléctrico deseado.

## 6.3.4 Descripción de la medición de la ganancia

Una vez hecha la calibración de campo eléctrico se procede a realizar la medición de la ganancia de la antena bajo prueba colocándola en la posición que antes ocupó la antena de calibración. En la Fig. 6.4, se describe el banco de medición que se utilizó. En este banco se empleó el analizador de espectros N910A, que tiene un ancho de banda de <sup>9</sup> kHz hasta 13.6 GHz.

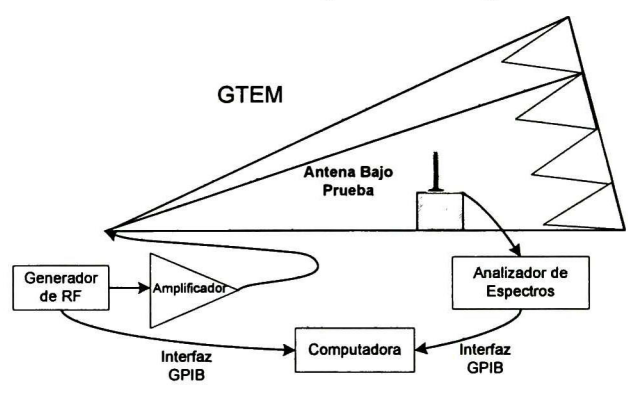

Fig. 6.4 Esquema para la medición del factor de antena y ganancia.

## 6.3.5 Automatización para la Medición de la Ganancia

Para la automatización del equipo en el caso de la medición de la ganancia se hizo otro programa de computadora, a continuación se muestra el algoritmo del programa:

- Primero se carga el archivo de texto con los datos de la calibración de campo eléctrico previa.
- De este archivo, se toma el valor de cada potencia con su respectivo valor de frecuencia, estos datos se envían al generador de RF para que genere esa potencia a la frecuencia indicada, teniendo en cuenta que con ese valor de potencia se generó un campo eléctrico especificado en la calibración.
- Después se captura el valor de la potencia máxima recibida por la antena y el valor de la frecuencia donde se obtuvo esa potencia, está información se obtiene del analizador espectros.
- La información obtenida se almacena en un archivo de texto, y es utilizada para el cálculo del factor y ganancia de la antena.

El procedimiento de medición desarrollado en esta tesis no está limitado a la medición de la ganancia a una sola frecuencia, haciendo una calibración con un rango de frecuencia amplio, puede obtenerse mediciones de la ganancia a frecuencias diferentes a la frecuencia de interés. Usando este método se puede medir el patrón de radiación de la antena posicionando la antena en diferentes ángulos y midiendo la ganancia en cada posición angular. En nuestro caso al no tener un sistema de posicionamiento angular para la antena, se tuvo que hacer de forma manual y después tomar los datos de la medición con el programa desarrollado.

Una de las desventajas principales de este método es que se tiene que hacer una calibración de campo eléctrico previa a la medición de ganancia, la cual entre más resolución del rango de frecuencia se requiera, mayor será el tiempo necesario para cubrir este rango. Además hay que considerar que una vez terminada la calibración se debe reemplazar el sensor por la antena bajo

prueba y por el analizador de espectros. Otra forma alternativa para hacer la medición del factor de antena y de la ganancia, es utilizando un analizador de redes vectorial (VNA).

### 6.4 Método 2 Medición de Parámetros de Dispersión Usando un VNA.

En la sección anterior, se mencionaron las desventajas que se tienen al emplear el método de medición de campo eléctrico para la determinación de la ganancia de una antena. En el método en el cual se miden los parámetros de dispersión con un VNA, no es necesario hacer una calibración de campo eléctrico. Además la cantidad de equipo necesario para hacer la medición se reduce, puesto que solo se necesita del VNA. Antes de presentar la metodología seguida para la medición de la ganancia, primero se mostrará el desarrollo matemático para el cálculo del factor y ganancia de la antena.

#### 6.4.1 Descripción Matemática

Utilizando (6.3), y despejando la relación  $P_{in}/P_{rec}$  se obtiene:

$$
\left(h^{*}AF(m^{-1})\right)^{2} = \frac{P_{in}}{P_{rec}}
$$
 (6.9)

Además utilizando (6.5), y despejando la relación de potencia de entrada contra potencia recibida (Pin/Prec) se obtiene la siguiente relación:

$$
\frac{480\pi^2 h}{GZ_c\lambda^2} = \frac{P_{in}}{P_{rec}}
$$
 (6.10)

Substituyendo y despejando la ganancia de (6.9) en (6.10), se obtiene una expresión analítica para el cálculo de la ganancia (G) a partir del factor de antena:

$$
G = \frac{480\pi^2}{Z_c \lambda^2 h^* AF(m^{-1})^2}
$$
 (6.11)

El factor de antena medido mediante un VNA, se obtiene mediante la siguiente ecuación, la demostración matemática de ésta puede ser consultada en [6]:

$$
AF(m^{-1}) = \left| \frac{1}{h * S_{21}} \right|
$$
 (6.12)

donde S<sub>21</sub> es el coeficiente de transmisión, medido por el VNA.

Substituyendo (6.12) en (6.11) y substituyendo  $\lambda = c/f$ , se obtiene la expresión para el cálculo de la ganancia a partir de un VNA:

$$
G = \frac{480\pi^2 h |S_{21}|^2 f^2}{Z_c c^2}
$$
 (6.13)

Expresando (6.13) en decibeles:

$$
G[dBi] = 10 \log_{10} \left( \frac{480 \pi^2}{Z_c c^2} \right) + 10 \log_{10} (h) + 20 \log_{10} (|S_{21}|) + 20 \log_{10} (f) \tag{6.14}
$$

De la expresión (6.14), se obtiene la ganancia en dBi, como se ha visto se requiere de una menor cantidad de parámetros para hacer el cálculo de la ganancia. A continuación se hará la descripción de los pasos seguidos para hacer la medición usando este método.

### 6.4.2 Descripción del Experimento

Previamente a la caracterización de la antena, se necesita calibrar el VNA. Esto con el fin de establecer el plano de referencia hasta las puntas de los cables. Este proceso toma en cuenta todas las pérdidas de los cables y de las transiciones que pueden contribuir en la medición de la antena. De tal manera que se utilizó la calibración SOLT (Short-Open-Load-Thru).

Una vez terminada la calibración, con el programa desarrollado en MATLAB, el VNA mide el parámetro S<sub>21</sub>.

Toda esta información se almacena en un archivo de texto, para después utilizarla en el cálculo del factor y ganancia de la antena mediante las ecuaciones mostradas anteriormente en la descripción matemática de este método (6.9)-(6.14).

La Fig. 6.5a, muestra el diagrama esquemático para la medición de la ganancia, la cual está principalmente compuesta por la celda GTEM, la antena bajo prueba, un VNA, y una computadora para el procesamiento de los datos.

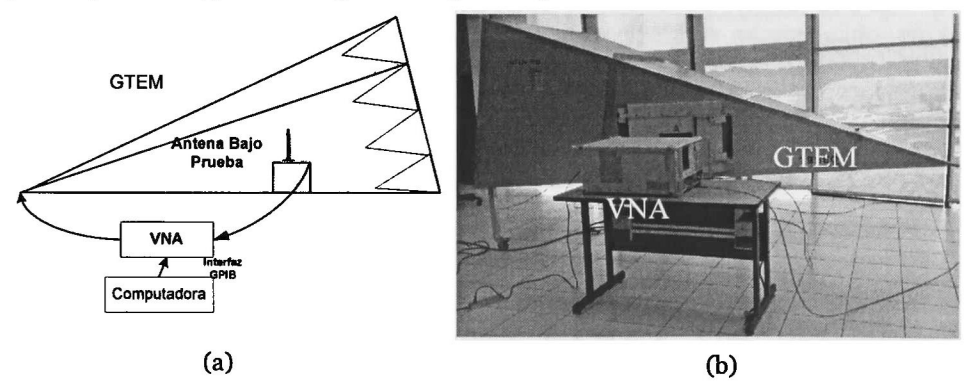

Fig. 6.5 (a) Esquema para la medición del factor de antena y ganancia utilizando un VNA, (b) Imagen del experimento.

La Fig. 6.5b, muestra la imagen del experimento, en el cual se puede apreciar que se utilizó un VNA Aritsu 37347D con un rango de frecuencia de 40 MHz hasta 20 GHz, y la celda GTEM 750 TSEQ la cual tiene un buen funcionamiento hasta 20 GHz.

A diferencia del método 1, en este método el tiempo requerido es menor y además es más sencillo para hacer una medición del factor y ganancia de una antena, puesto que para este método solo se requiere una calibración del VNA, que toma menor cantidad de tiempo para hacerla, a diferencia de la de campo eléctrico. Las mediciones de la ganancia y del factor de antena de las antenas diseñadas se mostrarán en un capítulo posterior.

## 6.5 Conclusiones

Con una celda GTEM es posible obtener mediciones de la ganancia y patrón de radiación con una buena correlación con las que se obtendrían en una cámara anecoica, además esto representa una buena alternativa en cuanto a costo del equipo, ya que una cámara anecoica tiene un costo mucho más elevado.

La medición del factor de antena y ganancia en una GTEM es posible hacerla mediante los dos métodos descritos en este capítulo, optar por alguno de ellos depende del equipo con el que se cuente en el laboratorio, el tiempo disponible y la resolución usada para cada medición. En esta tesis se decidió usar el método por medición de parámetros de dispersión con un VNA.

## 6.6 Referencias Bibliográficas

- [íj.Zlatko Zivkovic, Antonio Sarolic, "Gain and Antenna Factor Measurements of Broadband and Biconical Dipole in the GTEM Cell", 52nd International Symposium ELMAR-2010, IEEE, 2010, pp. 297-300.
- [2].Edwin L. Bronaugh, John D. M. Osburn, "In a GHz Transverse Electromagnetic (GTEM) cell", The Electro-Mechanics Company, IEEE, 1992, pp. 2064- 2066.
- [3]. Pin Hui, "Application of GTEM Cells to Wireless Communication Transceiver Designs", Nokia Mobile Phones, Microwave Journal Editorial Board, Technical Feature, Canadá, 2003.
- [4J.M.L. Crawford, "The Generation of Standard EM fields Using TEM Transmission Cells", IEEE Transitions on Electromagnetic Compatibility, Vol. 16, No. 11, November, 1974, pp. 189-195.
- [5].H Garbe, D. Hansen, "The GTEM cell concept; Applications of this new EMC Test environment to Radiated and Susceptibility Measurements", IEEE Transitions, pp. 152-156.
- [6].Behzad Kordi, Joe Lo Vetri, Greg Bridges, and Ian Jeffrey, "Calibration Methods for Electric Field Probes and GTEM Cells", International Symposium on Electromagnetic Compatibility, 2004, pp. 908-912.

## Capítulo 7

# Resultados Experimentales

En este capítulo se reportan las mediciones de los parámetros de las antenas diseñadas. Los parámetros que se determinaron fueron: pérdidas por retorno, impedancia, ancho banda, factor de antena, ganancia y patrón de radiación. Se describe el proceso que se siguió para obtener la características eléctricas del material con el que se construyeron las antenas. Además se analiza el impacto que tales características tienen sobre la ganancia, frecuencia de resonancia e impedancia de la antena. Por último se presentan las mediciones de la ganancia y del patrón de radiación, las cuales se realizaron usando el VNA, debido a que con este método se lograron mejores resultados en la medición de la ganancia de una antena comercial con parámetros conocidos.

## 7.1 Introducción

Esta importante conocer el comportamiento físico de los dispositivos construidos, ya que esto permite correlacionar la teoría, cálculos analíticos o simulaciones, con la respuesta real y así alcanzar una construidos, ya que esto permite correlacionar la teoría, cálculos compresión completa de los fenómenos involucrados. Esto es, puesto que en la simulación y cálculos teóricos no se alcanza a tomar en cuenta todas las condiciones físicas que afectan el funcionamiento de una antena, tales como ruido de ambiente, temperatura, pérdidas por los cables, conectores, transiciones, etc, es necesario corroborar las prestaciones reales logradas con las que se predicen teóricamente o por medio de simulaciones.

## 7.2 Medición de las Pérdidas por Retorno e Impedancia

En la Tabla 7.1 se presentan los valores típicos de la constante dieléctrica er y de la tangente de pérdidas (TanD) de un substrato FR4. Basados en estos datos, se

diseñó, optimizó y fabricó una antena a 915 MHz con un transformador X/4 (ver Fig. 4.1)

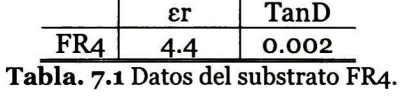

Con la finalidad de verificar que la antena está acoplada a 915 MHz, se hizo la medición de las pérdidas por regreso, dichas mediciones se compararon con las del simulador (ver Fig. 7.1a).

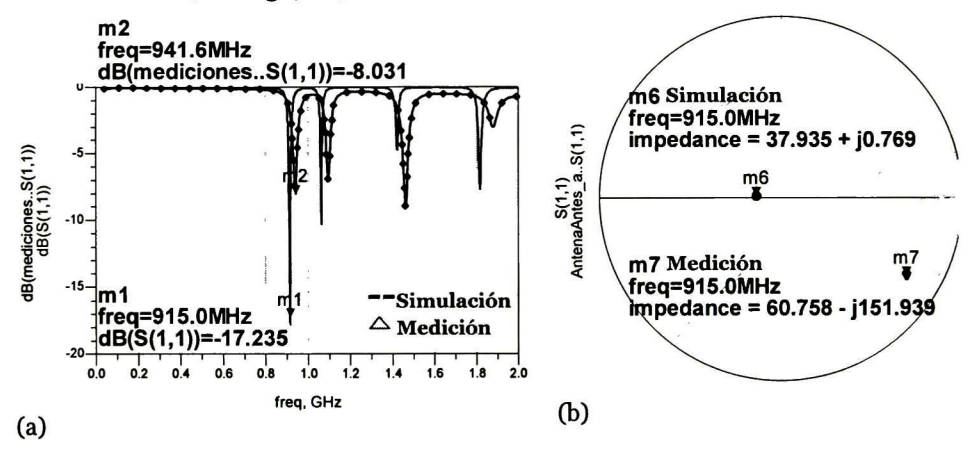

Fig. 7.1 Mediciones de la antena transformador  $\lambda/4$  (a) Pérdidas por retorno, (b) Impedancia de la antena.

De las pérdidas por regreso se observa que existen 4 resonancias en la medición, tal como lo predice la simulación. Sin embargo, las resonancias no concuerdan ni en frecuencia ni en magnitud con la simulación. Cabe mencionar que entre la simulación y la medición existe un desplazamiento aproximado de 25 MHz en las resonancias. Por otro lado, las pérdidas por regreso son mejores en la simulación que en la medición por aproximadamente 10 dB.

La impedancia a la frecuencia de diseño obtenida en simulación fue de 37.935+j0.769  $\Omega$  mientras que en la medición se obtuvo una impedancia de 60.75-j151.93 Cl. La parte real en la medición es más grande que la de la simulación, mientras que para la parte reactiva de la antena en la simulación es poco inductiva, mientras que la medición arroja una impedancia muy capacitiva, lo que significa que la antena medida no está acoplada a la frecuencia de diseño (ver Fig. 7.1b).

De acuerdo a los resultados anteriores, existen dos posibilidades por el cual las mediciones difieren de la simulación. La primera tiene que ver con las dimensiones físicas de la antena, es decir, que no se haya respetados los anchos y largos que se determinaron en la simulación. La segunda causa tiene que ver con las características del substrato, es decir, que no se haya usado el substrato indicado.

Se realizaron mediciones exhaustivas de las dimensiones físicas de la antena, con el fin de descartar algún tipo de error en la fabricación. Las mediciones indicaron que no hubo ningún tipo de omisión en la fabricación. Lo anterior solo sugiere que el substrato no haya sido el indicado. Para verificar dicha

hipótesis se procedió a ajustar el valor de la constante dieléctrica y de la tangente de pérdidas.

La Tabla 7.2 muestra los datos originales del substrato y los datos corregidos con los que se obtiene mayor concordancia entre las simulaciones y las mediciones.

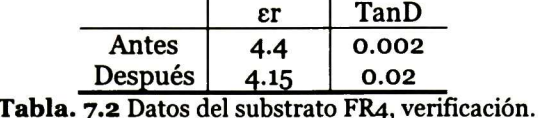

De la Tabla 7.2, se puede observar que la tangente de pérdidas tuvo una variación en un orden de magnitud, mientras que la constante dieléctrica se modificó en cerca de 5.7 % (0.25). De las simulaciones se observó que al modificar la constante de pérdidas se obtenía un corrimiento en frecuencia, mientras que al modificar la tangente de pérdidas se modifica la amplitud de las pérdidas por regreso con un corrimiento en frecuencia pequeño.

En la Fig. 7.2 se muestra los resultados de simulación con los parámetros del substrato corregidos, comparados con la respuesta medida. Después del ajuste datos del substrato, la diferencia entre la primera frecuencia de resonancia obtenida de simulación y la medida fue Af=0.2 MHz, mientras que la diferencia en las pérdidas por regreso fue AdB=o.36 dB. Como se puede observar la correlación entre los datos medidos y la simulación es muy grande.

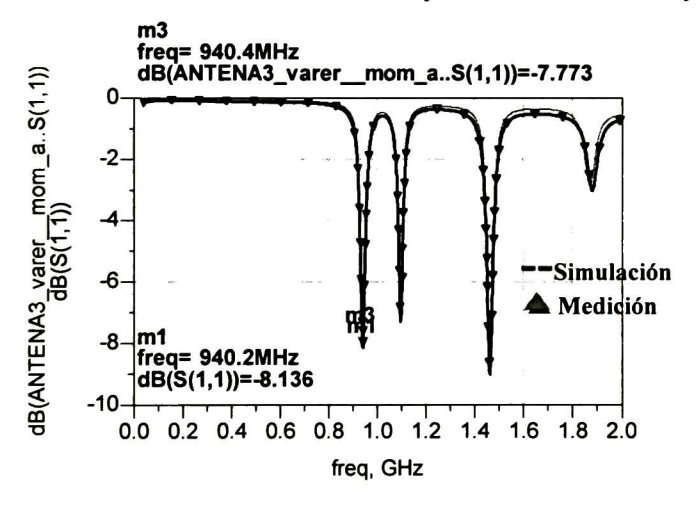

Fig. 7.2 Simulación para la verificación de los datos del substrato.

Por otro lado, la Fig. 7.3 presenta la simulación de la ganancia de la antena con los nuevos y antiguos datos del substrato.

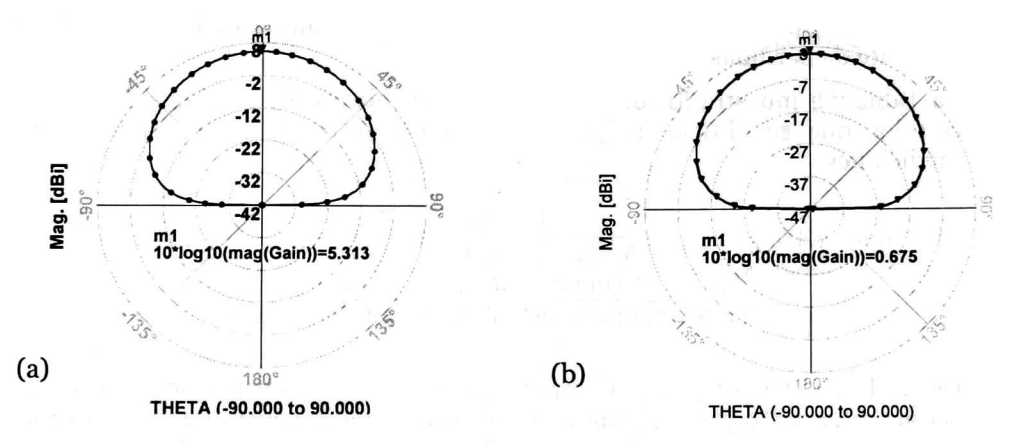

Fig- 7-3 (a) Ganancia antes de la verificación, (b) Ganancia después de la verificación.

De acuerdo a la Fig. 7.3a, se esperaba una ganancia de 5.31 dBi. Sin embargo, al corregir los valores del substrato se encontró que la ganancia esperada debería ser de 0.67 dBi (ver Fig. 7.3b). Esta reducción significativa de la ganancia se debe principalmente a que el substrato posee una tangente de pérdidas muy grande.

### 7.2.1 Antena con alimentación por Cable Coaxial

Uno de los diseños medidos y que fue presentado en el capítulo 6, es el de la antena con alimentación por cable coaxial, la Fig. 7.4a, muestra la simulación y medición de las pérdidas por retorno.

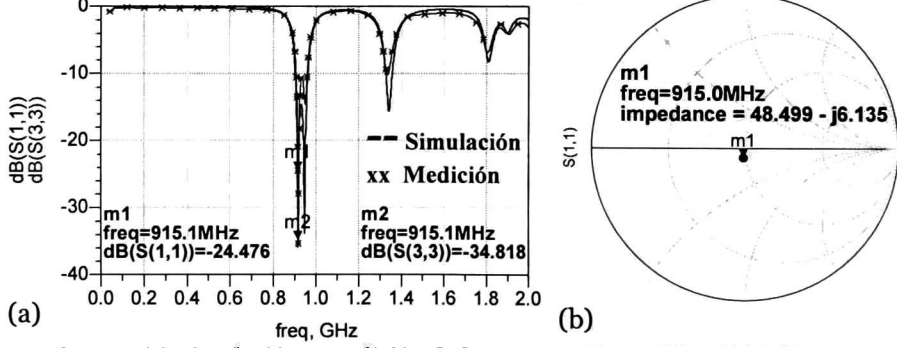

Fig. 7.4 (a) Simulación y medición de la antena con alimentación coaxial, (b) Impedancia de la antena medida.

La Fig. 7.4a, demuestra que la medición como la simulación tienen el mismo comportamiento, la misma cantidad de resonancias producidas, la diferencia entre simulación y medición fue  $\Delta f=1.5$  MHz en frecuencia, tomando como referencia la frecuencia de diseño, y AdB=io dB en amplitud. Las variaciones en amplitud pueden ser atribuidas a las pérdidas del cable conectado en el punto de alimentación de la antena, el cual tiene una longitud de <sup>13</sup> cm. Como se puede apreciar en la carta de Smith (Fig. 4b), la impedancia de la antena a 915 MHz es de 48.41+j5.67  $\Omega$ , esto significa que tiene un buen acoplamiento para esta frecuencia, aunque las menores pérdidas por regreso se encuentran en <sup>917</sup> MHz con 35 dB. Para esta antena el ancho de banda medido para las

pérdidas por regreso es AB=50 MHz, que comprende la banda de frecuencia de  $f_1$ =907 MHz hasta  $f_2$ =957 MHz.

### 7.2.2 Antena con Transformador  $\lambda/4$

La Fig. 7.5a, muestra las pérdidas por regreso, medidas y simuladas, para la antena de parche con transformador de  $\lambda/4$  usando los datos del substrato corregidos. Como se puede ver de esta gráfica la frecuencia de resonancia más cercana a 915 MHz es de 867 MHz con l9.48dB de pérdidas por regreso, también puede verse que el comportamiento en general, tanto de la medición como simulación, tienen gran similitud. Sin embargo, existe una diferencia que radica en el corrimiento en frecuencia de la medición respecto de la simulación. La impedancia medida a la frecuencia de 915 MHz fue de 39.25+j192.9  $\Omega$ , esta impedancia tiene un valor muy alto para la parte reactiva, indicación de que a esta frecuencia la antena no está acoplada a la frecuencia de diseño (ver Fig. 7-5b).

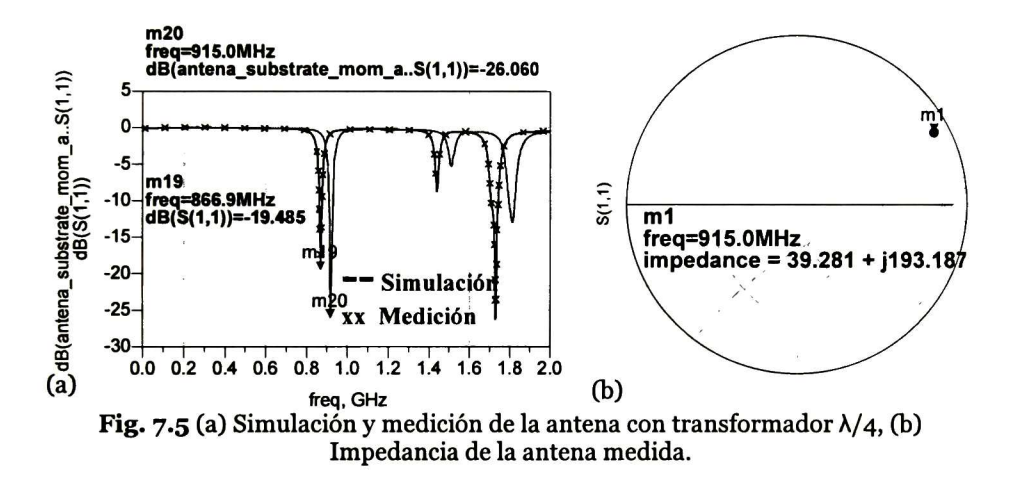

### 7.2.3 Antena Fractal

La medición y simulación de las pérdidas por regreso para la antena fractal son presentadas en la Fig. 7.6a. Como se puede observar en la medición, la mayor pérdida por regreso se encuentra a 873 MHz, mientras que en la simulación se encontró a 915 MHz. Esto implica una diferencia de 42 MHz. Además, en amplitud se tiene una diferencia de 4 dB.

En la Fig. 7.6b, se muestra la impedancia medida a la frecuencia de diseño con valor de 11.6+102.55  $\Omega$ , como se puede ver a esta frecuencia la antena no está acoplada a 50  $\Omega$ .

Lo anterior indica que nuevamente los valores reales de los parámetros del substrato que se utilizó para fabricar la antena fractal son diferentes a los empleados para la simulación.

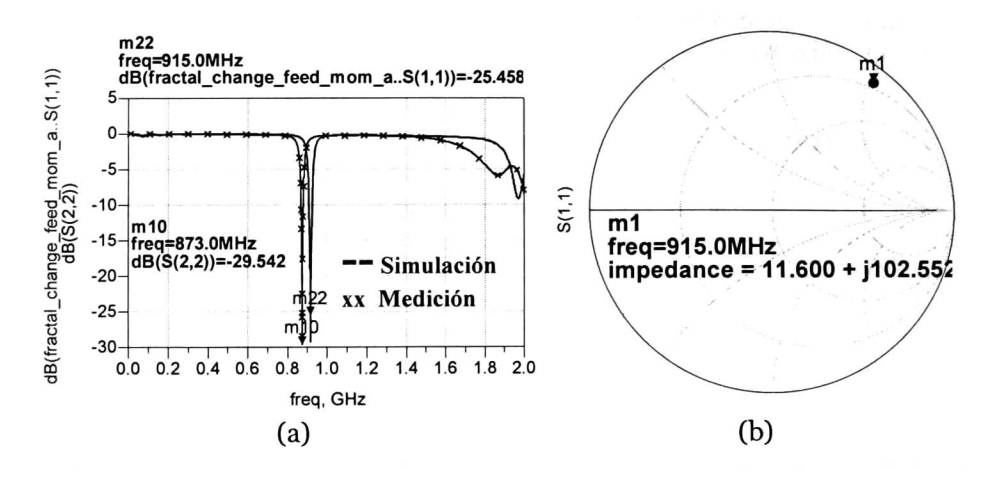

Fig. 7.6 (a) Simulación y medición de la antena fractal, (b) Impedancia de la antena medida.

### 7.3 Propuesta Ante el Problema Visto con la Fabricación de las Antenas de Parche

Como puede verse en las Fig. 7.5 y Fig. 7.6, hay un desplazamiento en frecuencia para ambas antenas fabricadas respecto de las simulaciones hechas. Anteriormente se había hecho la verificación del substrato, pero de nueva cuenta apareció el mismo efecto, esto puede ser atribuido al material real utilizado para la fabricación cuya constante dieléctrica no corresponde al dato empleado para la simulación, esto hace que las frecuencias de resonancia sean desplazadas unos cuantos MHz hacia arriba o hacia abajo. La solución ante este problema es diseñar una red de acoplamiento con componentes pasivos que permita obtener un acoplamiento adecuado a la frecuencia de diseño. Esta red se podrá ajustar, con solo cambiar los valores de los elementos que la conforman, de tal manera que se obtenga el acoplamiento requerido, a pesar de las variaciones de la respuesta en frecuencia de la antena.

La Fig. 7.7a muestra la red de acoplamiento para la antena de parche con transformador  $\lambda$ /4 y la Fig.7.7c muestran la red de acoplamiento para la antena fractal. Ambas redes están conformadas por tres elementos pasivos. Para el caso de la antena de parche la red consiste en <sup>2</sup> capacitores de 1.29 pF y de 3.74 pF y por un inductor 10.78 nH. Para la otra antena su red de acoplamiento está formada por tres capacitores con un valor aproximado de <sup>3</sup> pF. Mediante estas redes se obtuvieron pérdidas por regreso a la frecuencia de diseño de aproximadamente 50 dB para ambas antenas. La obtención del número de elementos y de sus valores en las redes de acoplamiento se hizo con la herramienta SmithChart de ADS.

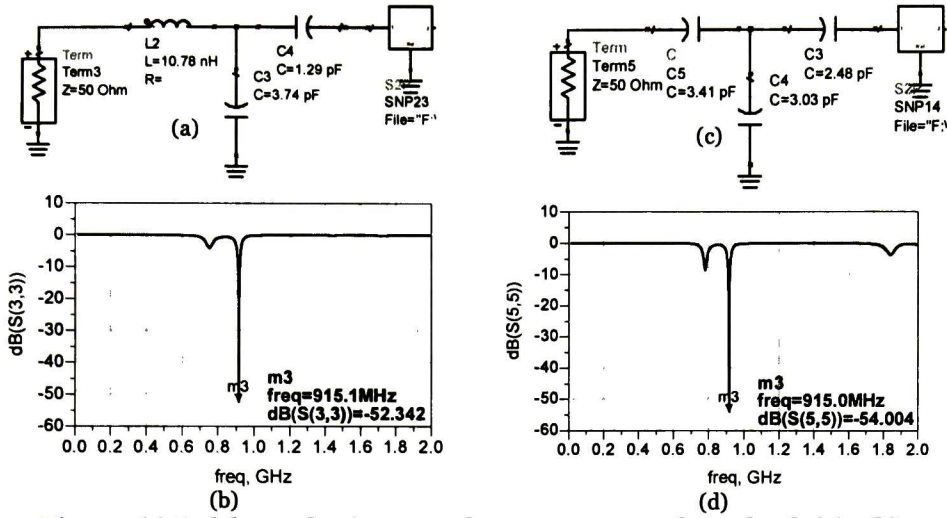

Fig. 7.7 (a) Red de acoplamiento para la antena con transformador de  $\lambda/4$ , (b) pérdidas regreso obtenidas con esta red, (c) Red de acoplamiento para la antena fractal, (d) Pérdidas por regreso obtenidas con la red.

#### 7.3.1 Ajuste de la antena fractal fabricada

De los resultados obtenidos en la medición de las pérdidas por regreso para la antena fractal (ver Fig. 7.6a), se observa que esta antena pose una frecuencia de resonancia menor de lo esperado. Por otro lado, se conoce que la frecuencia de resonancia puede ser mayor al hacer las dimensiones de la antena más pequeña. En ese sentido, se puede sintonizar la antena fractal para que resuene a 915 MHz. El problema es saber las dimensiones que se tienen que modificar. Para solucionar este problema, se procedió en primer lugar a reproducir la respuesta medida en el simulador. Esto se logró modificando los valores de la constante dieléctrica y de la tangente de pérdidas del substrato. Una vez determinadas las constantes, se procedió a modificar las dimensiones de la antena, a nivel simulación, hasta alcanzar una frecuencia de resonancia de 915 MHz.

La Fig. 7.8, presenta las pérdidas por regreso medidas de la antena fractal modificada. Como se puede apreciar a 915 MHz se tienen pérdidas por regreso de 24 dB, lo que indica buen acoplamiento.

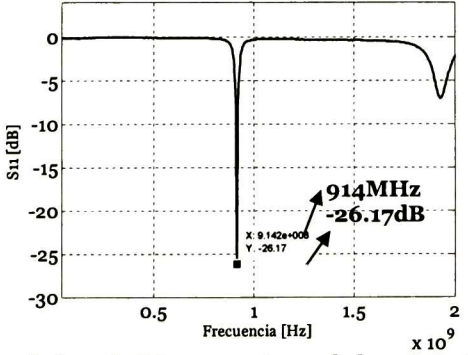

Fig. 7.8 Mediciones de las pérdidas por retorno de la antena fractal ajustada a <sup>915</sup> MHz.

## 7.4 Medición de la Ganancia de las Antenas

Para la medición de la ganancia de las antenas, se empleó el método de la medición de los parámetros de dispersión con un VNA, ya que es el método que mejor se acercó a los datos del fabricante de una antena comercial (monopolo Modelo AWUS0336EW). Más información sobre los resultados de los dos métodos se encuentra en el apéndice A. Cabe mencionar que el método de la medición de los parámetros de dispersión es mucho más rápido que el método por medición de campo eléctrico.

En el caso de la medición de la ganancia usando el VNA el procedimiento fue descrito en el capítulo 6, para esta medición se utiliza la magnitud del parámetro S21 y la altura del septum (h,) para calcular el factor de antena. Este factor se utiliza para hacer el cálculo de la ganancia de la antena.

La Fig. 7.9a, muestra la medición de la ganancia para la antena de parche por alimentación coaxial. Como puede verse en la gráfica la máxima ganancia es de -1.68 dBi a una frecuencia de 951 MHz, y para el caso de la frecuencia 915 MHz la ganancia es de -9.1 dBi. La ganancia negativa de la antena medida significa que en esa frecuencia y en esa dirección una antena isotrópica radia con mayor eficiencia.

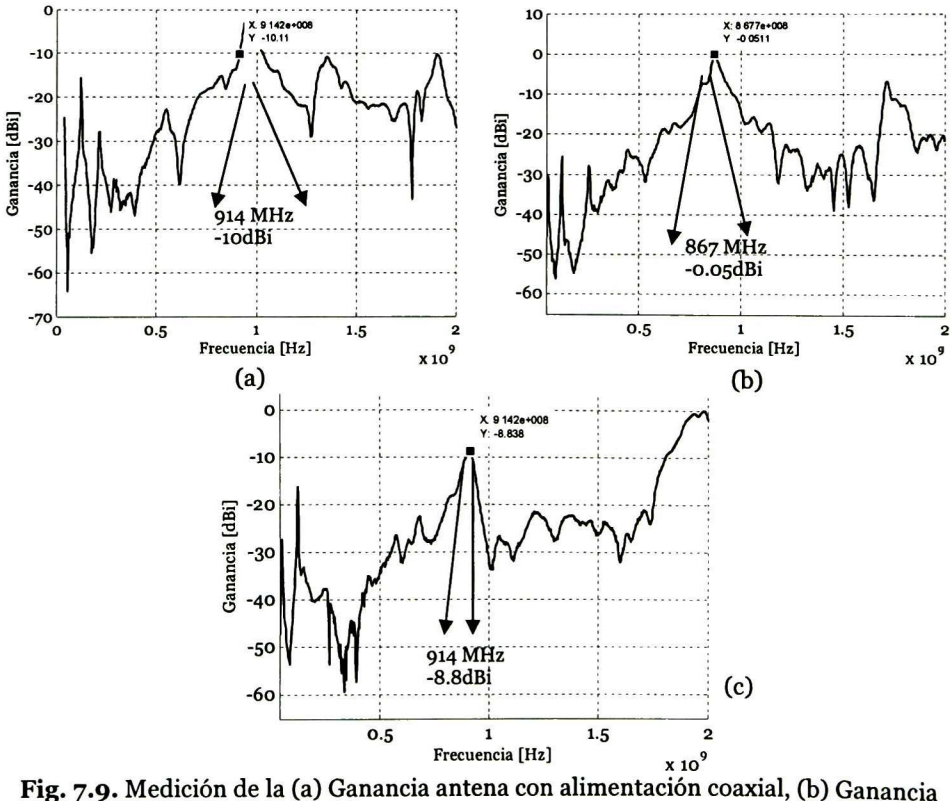

antena transformador  $\lambda/4$ , (c) Ganancia antena Fractal.

Los resultados negativos de la ganancia es algo que se tenía presente desde la simulación. Este hecho se debe al valor de la tangente de pérdidas que son del orden de 0.02. Cabe mencionar que la ganancia simulada a 915 MHz fue de

3.2 dBi, esto representa 6 dBi de diferencia con respecto a la medición. Para la antena con transformador de  $\lambda/4$  la máxima ganancia que se obtiene es a la frecuencia de 867 MHz con un valor de -0.05 dBi. Este resultado era lo esperado, pues a esa frecuencia se obtuvo el mejor acoplamiento de la antena a 50  $\Omega$  (ver Fig. 7.5a). Por último, la antena fractal ajustada a 915 MHz presentó una ganancia de -8.6 dBi, como se aprecia en la Fig. 7.9c. Además se puede observar que a <sup>2</sup> GHz, la ganancia de esta antena es o dBi.

## 7.5 Medición del Patrón de Radiación

La medición del patrón de radiación se hizo dentro de la celda GTEM, al igual como se hizo para la medición de la ganancia de la antena. Primero se midió el patrón de radiación para las antenas monopolo, con la finalidad de calibrar el experimento y así medir el patrón de radiación para las antenas de parche diseñadas (ver Apéndice A).

Cabe mencionar que para hacer el posicionamiento angular de la antena se tuvo que hacer manualmente con una cartulina graduada angularmente cada 30o, con la ayuda de esto se pudo medir el patrón radiación, aunque por otro lado esto puede ser una fuente importante de error en cuanto a la precisión de la medición angular. Sin embargo, con está cantidad de mediciones se obtiene la forma de patrón y por medio del procesamiento de los datos se obtiene una mejor aproximación.

La Fig. 7.10, presenta el patrón de radiación a la frecuencia de 915 MHz para la antena con alimentación coaxial, la máxima ganancia obtenida es de -8.6 dBi y decrece esta amplitud cerca de los 90° y cerca de los 270°, respecto de la ganancia obtenida por medio de la simulación a la frecuencia de 915 MHz, la ganancia máxima para esta antena decreció 5 dBi. El patrón de radiación obtenido para esta antena es omnidireccional, tal como lo predice el simulador.

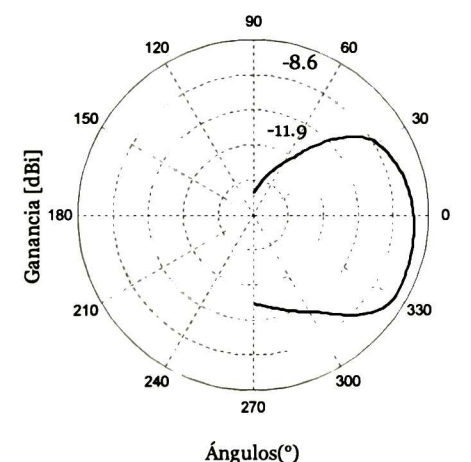

Fig. 7.10. Patrón de radiación antena de microcinta con alimentación coaxial.

La Fig. 7.11, muestra el patrón de radiación de la antena con transformador  $\lambda/4$ para una frecuencia de 915 MHz (ver Fig. 7.5a). Debido a las bajas pérdidas por regreso de esta antena, se tiene una ganancia de -5.8 dBi. Cabe mencionar que el patrón de radiación de esta antena como la antena de alimentación por cable coaxial es omnidireccional.

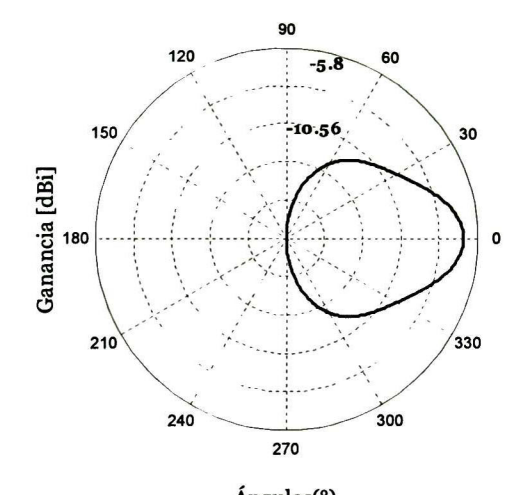

Ángulos(°) Fig. 7.11. Patrón de radiación antena microcinta con transformador  $\lambda/4$ .

La Fig. 7.12, muestra el patrón de radiación para la antena fractal ajustada a 915 MHz, como se observa de esta figura esta antena tienen un máximo de ganancia de -8.7 dBi para la frecuencia de diseño, esta ganancia decrece lentamente a través de las diferentes posiciones angulares medidas hasta llegar a un mínimo de ganancia en 90° y -90°.

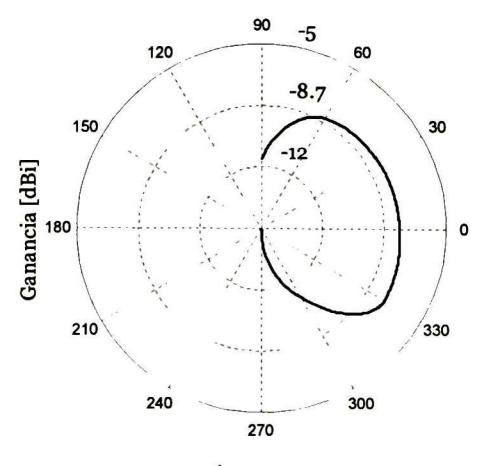

Ángulos(°) Fig. 7.12. Patrón de radiación antena microcinta Fractal.

#### 7.6 Conclusiones

Es importante tener en cuenta que físicamente la constante dieléctrica puede variar en cada proceso de fabricación, como en el caso de las mediciones de la antena con transformador X/4 y fractal. Una variación en esta constante puede hacer que la frecuencia de resonancia de la antena se desplace hacia arriba <sup>o</sup> hacia abajo respecto de la frecuencia esperada. Por lo que se recomienda hacer
una red de elementos pasivos que acople a la antena a la frecuencia deseada, como lo mostrado en este capítulo.

Otra solución sería aumentar el ancho de banda de la antena, lo suficiente para que después de la fabricación aunque se obtenga un corrimiento en frecuencia, el acoplamiento para la frecuencia de diseño sea todavía aceptable.

La ganancia obtenida en los diseños de las antenas diseñadas con el material utilizado es negativa, debido a que la tangente de pérdidas es grande. Un cambio de material con menores pérdidas podría ayudar a obtener mejores resultados para la ganancia.

Después de la corrección de los valores de los parámetros del sustrato, los valores esperados obtenidos de las simulaciones tuvieron una aproximación aceptable con respecto a los valores reales medidos en la GTEM. Esto a pesar que en la simulación faltó considerar más detalles físicos, tales como los cables para la conexión de la antena, error de los instrumentos usados, y el error humano, que en este caso afecto más en la medición del patrón ya que se tuvo que hacer la medición de forma manual.

# Capítulo 8

# Conclusiones

A través de este trabajo se ha visto la teoría básica para caracterizar y diseñar antenas de parches. Además se ha mostrado la metodología empleada para el diseño de las antenas de microcinta, usando las ecuaciones del modelo de línea de transmisión. Estas ecuaciones dan una aproximación de las medidas reales de la antena de parche rectangular. Sin embargo, para antenas cuya forma del parche sea asimétrica, estas ecuaciones no son válidas, como es el caso para las antenas fractales cuyas forma de hacer el acoplamiento se hizo mediante el simulador. Los fractales se utilizan actualmente como una técnica para la miniaturización de las antenas. Aunque al disminuir el tamaño de una antena se obtiene también una disminución en la ganancia, por lo tanto se debe tener un compromiso entre obtener una antena con las mínimas dimensiones que cumplan los requerimientos mínimos de un sistema en específico.

Al fabricar una antena se debe tener en cuenta que una variación en la constante dieléctrica del material, resulta en un desplazamiento de las frecuencias de resonancia de la antena. Una solución es colocar una red de componentes pasivos que permita obtener las menores pérdidas por retorno a pesar de las variaciones de la respuesta en frecuencia de la antena

Se presentaron dos métodos para caracterizar las antenas diseñadas: por medición directa del campo eléctrico y medición de parámetros de dispersión con un VNA. El primer método tiene la desventaja de que es necesario realizar primero una calibración de campo eléctrico dentro de la GTEM. Esta calibración puede tomar un tiempo largo cuando la resolución en frecuencia requerida es pequeña. Por otro lado el método de medición de parámetros de dispersión con el VNA toma menor tiempo, pues no requiere de la calibración de campo eléctrico, y además, como se observa en el apéndice A, con este método se logró medir correctamente la ganancia especificada por el fabricante de una antena monopolo comercial (AWUS0336EW). Por lo tanto, este último método fue el elegido para realizar las mediciones presentadas en este trabajo.

Al hacer la medición del patrón de radiación se deben tener en cuenta las pérdidas de los cables, así como también el error humano. Para este trabajo el error humano fue una de las más importantes fuentes de incertidumbre al hacer la medición del patrón radiación debido a que el posicionamiento angular se hizo de manera manual, entonces para la obtención del patrón de radiación de las antenas solo se pudo obtener una aproximación del mismo. Cabe mencionar que a pesar de ello se obtuvo una buena aproximación del patrón de radiación como se vio en el capítulo 7.

## Trabajo Futuro

Como trabajo futuro se espera la implementación de un sistema de posicionamiento angular para hacer las mediciones del patrón de radiación. Por ende se tendría que hacer mejoras en los programas computacionales desarrollados, para hacer la automatización de esas mediciones.

De los resultados obtenidos referentes a la ganancia se sugiere experimentar con materiales diferentes al FR4 en futuros diseños, y también usar otras técnicas de miniaturización para las antenas.

# Apéndice A

## A.1 Medición de la Ganancia de las Antenas Monopolo

Para la medición de la ganancia de las antenas se usaron dos métodos utilizando una GTEM, uno por medición directa de campo eléctrico y el otro por medición de parámetros de dispersión utilizando un VNA. Para asegurar que los métodos mencionados arrojaran resultados correctos de la ganancia, se midieron las ganancias de dos antenas monopolo a 2.4 GHz, la marca y modelos son presentados en la tabla A.1, donde se reportan los valores de la ganancia para cada una de las antenas, de acuerdo a la hoja del fabricante.

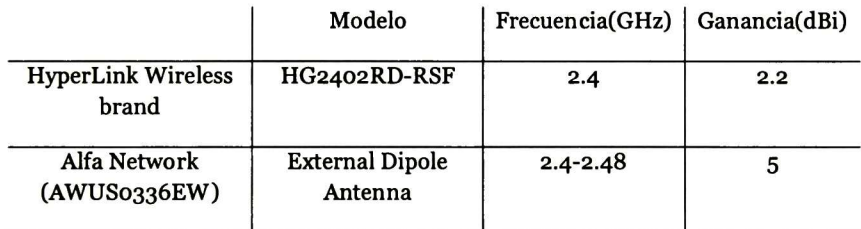

Tabla. A.i. Datos del Fabricante para las antenas monopolo

Antes de hacer las mediciones de la ganancia se midieron las pérdidas por regreso de ambas antenas para comprobar que la resonancia de cada una de ellas estuviera en 2.4GHz. Los resultados de tales mediciones se muestran en la Fig. A.1.

Las pérdidas por regreso para la antena modelo HG2402RD-RSF a la frecuencia de 1.97 GHz son de 44.71 dB, lo cual indica un buen acoplamiento para esa frecuencia (ver Fig. A.ia), pero no para la frecuencia especificada por el fabricante. Para la antena monopolo AWUS0336EW la mejor pérdida por retorno (28.58 dB), no se presenta a la frecuencia esperada, sino a una frecuencia un poco menor. Además esta antena tiene un ancho de banda de 80 MHz, medido en las pérdidas por retorno, está antena cumple con el acoplamiento a la frecuencia resonancia que especifica el fabricante (ver Fig. A.ib) y también con el ancho de banda especificado.

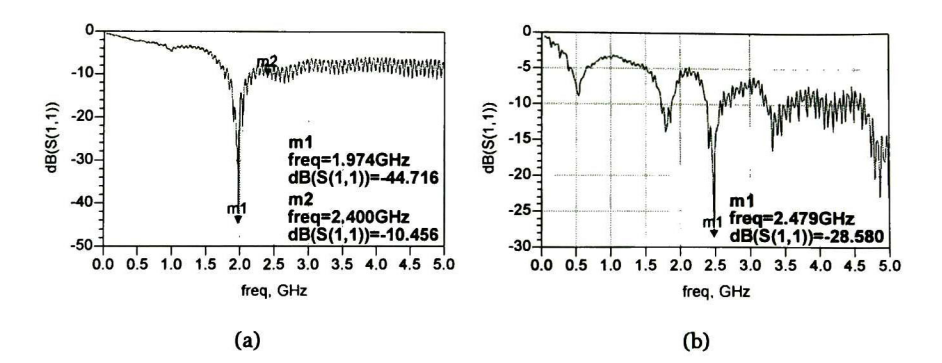

Fig. A.i Mediciones de las pérdidas por retorno (a) Modelo: HG2402RD-RSF, (b) Modelo: External Dipole Antenna

De acuerdo a las hojas del fabricante para ambas antenas la ganancia es mayor a cero dBi, esto se verificó mediante la medición de la ganancia en la celda GTEM, teniendo en cuenta que una de las antenas no tiene su resonancia a 2.4 GHz.

La medición de la ganancia de la antena Modelo: AWUS0336EW se llevó a cabo usando tanto el método de medición directa de campo eléctrico como el de medición de parámetros de dispersión.

### A.1.1 Mediciones por Método de Medición de Campo Eléctrico

La Fig. A.2 muestra la medición de la ganancia de la antena modelo HG2402RD-RSF dentro de la celda GTEM, por medio de la medición directa de campo eléctrico. Se hicieron cuatro mediciones con diferente valor de campo eléctrico incidente: 1, 5, 10 y 20 V/m.

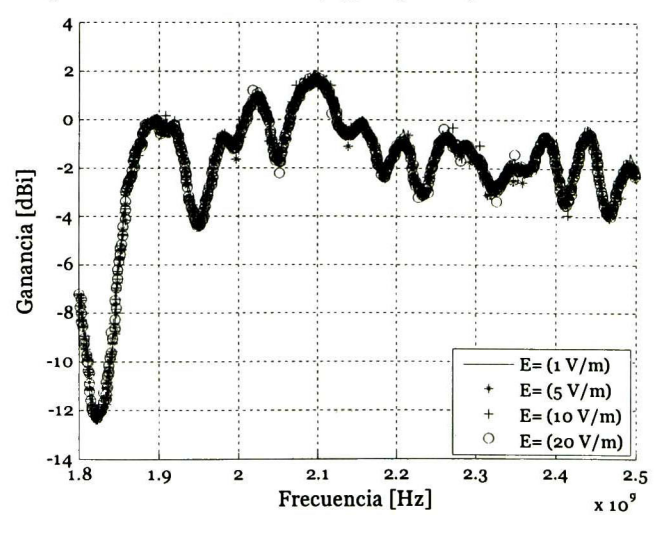

Fig. A.2 Medición de la ganancia por calibración de campo eléctrico, Modelo: HG2402RD-RSF.

De la Fig. A.2 se infiere que la ganancia medida es independiente del valor de campo eléctrico incidente. Además se puede ver que la antena tiene aproximadamente una ganancia de <sup>2</sup> dBi <sup>a</sup> la frecuencia de 2.1 GHz, <sup>y</sup> para la frecuencia de 2.4 GHz tiene una ganancia medida de -2 dBi, este valor de ganancia es diferente al especificado por el fabricante. El comportamiento de la ganancia <sup>a</sup> 2.4 GHz es predecible, puesto que de la gráfica de las pérdidas por regreso se observa que se tiene un bajo acoplamiento <sup>a</sup> está frecuencia (ver Fig. A.ia). Para el punto donde se obtiene la máxima ganancia, las pérdidas por regreso son de 14.4 dB, significa que hay un acoplamiento aceptable, aunque también no es la frecuencia donde se obtiene las menores pérdidas por retorno.

Para la antena modelo AWUS0336EW, se hicieron la misma cantidad de mediciones con los mismos valores de campo eléctrico incidente; los resultados se muestran en la Fig. A.3.

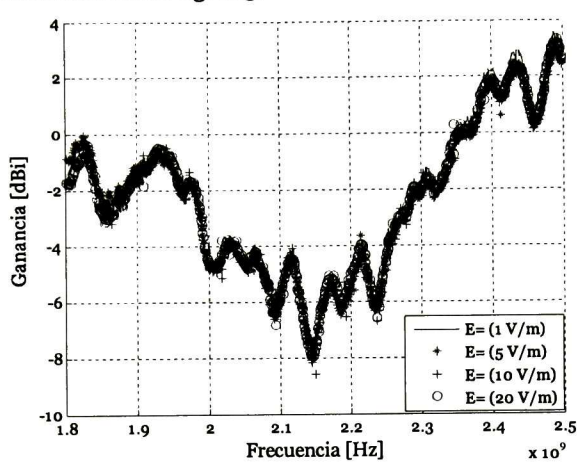

Fig. A.3 Medición de la ganancia por calibración de campo eléctrico, Modelo: AWUS0336EW External Dipole Antenna

De acuerdo <sup>a</sup> la Fig. A.3, la ganancia máxima medida para esta antena fue de 3.5 dBi. Mientras que el fabricante indica que la ganancia es de <sup>5</sup> dBi en un el rango de frecuencia de 2.4 2.48 GHz. Esto representa 1.5 dB de diferencia.

## A.1.2 Medición por Medición de Parámetros de dispersión con un VNA

Para el caso de la medición de la ganancia usando un VNA (Aritsu 37347D), el parámetro medido es el coeficiente de transmisión (S21), el desarrollo matemático para la obtención de la ganancia mediante este método fue mostrado en el capítulo 6. Primero se midieron las antenas monopolo al igual que en el otro método, con la finalidad de verificar la ganancia de una antena conocida y así calibrar el experimento para las mediciones posteriores de la ganancia de las antenas de parche.

La gráfica en la Fig. A.4, muestra la medición de la ganancia de la antena Modelo AWUS0336EW, de esta gráfica se puede observar que la ganancia máxima se encuentra dentro del rango de 2.4 GHz <sup>a</sup> 2.5 GHz, este rango es el que especifica el fabricante para el cual la antena tiene una ganancia de <sup>5</sup> dBi. Para esta medición la ganancia máxima encontrada fue 4.86 dBi <sup>a</sup> la frecuencia de 2.44 GHz, la cual está dentro del rango anteriormente mencionado. De la medición hecha se puede ver que también la antena

puede ser usada la frecuencia de 1.94 GHz, ya que en ésta la antena tiene una ganancia aproximadamente 3 dBi.

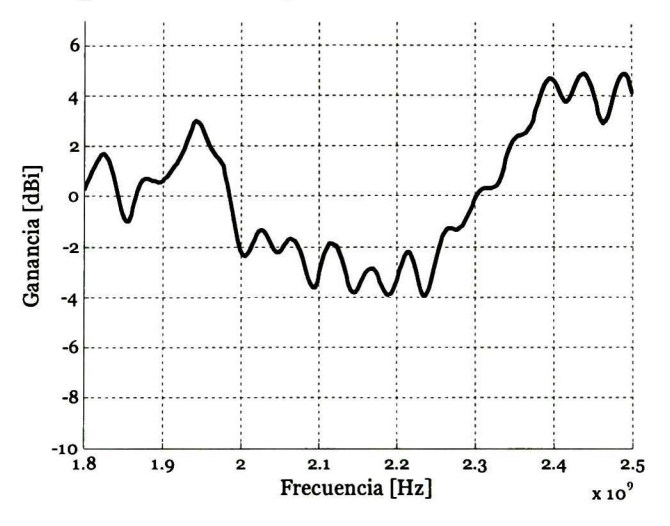

Fig. A.4. Medición de la ganancia usando un VNA, Modelo: AWUS0336EW External Dipole Antenna

Comparando los dos métodos de mediciones empleados, se puede observar que para ambos, la máxima ganancia cae dentro del rango de frecuencia especificado por el fabricante.

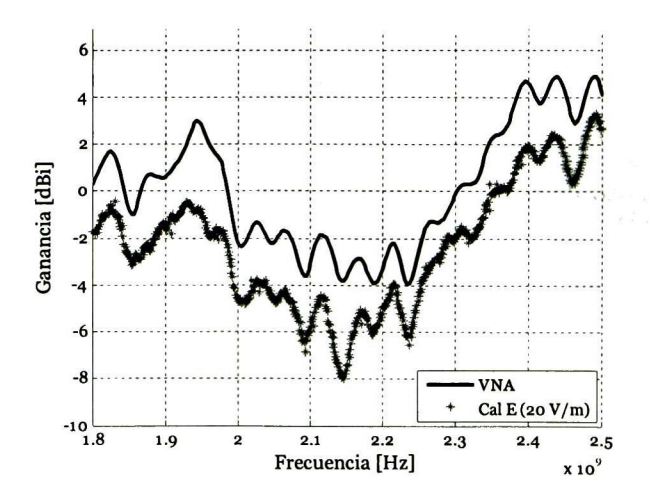

Fig. A.5. Mediciones de la ganancia utilizando los dos métodos, Modelo: AWUS0336EW External Dipole Antenna.

En la Fig, A.5 se muestra las mediciones hechas usando los dos métodos, como se observa las dos gráficas son similares. Sin embargo, en ambas gráficas aparece una diferencia de amplitud de valor constante dentro del rango mostrado 1.8 GHz a 2.5 GHz. Esto puede ser atribuido a las pérdidas por polarización cruzada en el método de medición de campo eléctrico, debido a que se hace la suposición de que todo el campo eléctrico que se

propaga <sup>a</sup> través de la GTEM es vertical. En la práctica se observó que al momento de hacer la calibración el sensor arrojaba valores de campo eléctrico no solo en la componente vertical del campo eléctrico (z), sino también en las otras dos componentes perpendiculares (x,y), aunque con una amplitud muy pequeña; esto puede ser la principal fuente de ruido en este método. La ganancia obtenida con la medición empleando el VNA es muy cercana a los 5 dBi, y es por tal razón que se utilizó este método para la medición de la ganancia de las antenas de parche diseñadas en este trabajo.

## A.2 Medición del Patrón de Radiación Antenas Monopolo

Ahora una vez realizadas las mediciones de la ganancia de cada una de las antenas monopolo y de las antenas de parche, se procedió a la medición del patrón de radiación. El posicionamiento angular para cada una de las mediciones del patrón de radiación se hizo de forma manual, cada 30° se tomó una muestra de la radiación recibida por las antenas monopolo y de forma similar para las antenas de parche.

A continuación se mostrarán las mediciones del patrón de radiación para las antenas monopolo.

La Fig. A.6 muestra el patrón de radiación para la antena dipolo modelo HG2402RD-RSF el cual corresponde a una frecuencia de 2.4 GHz, este patrón es del tipo omnidireccional, puede verse que la ganancia <sup>a</sup> diferentes ángulos decrece lentamente y no como en el caso de los patrones direccionales para las cuales la ganancia decrece rápidamente por cada posición angular.

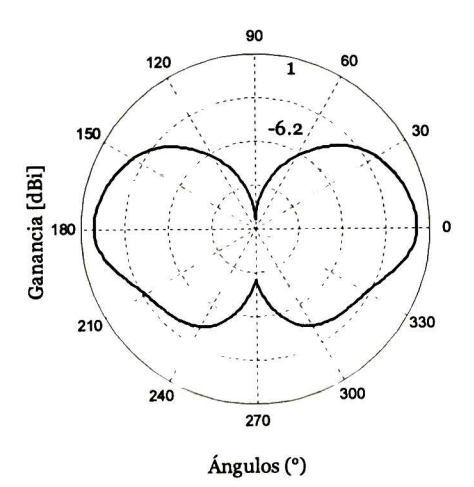

Fig. A.6. Patrón de radiación antena Modelo HG2402RD-RSF

El patrón de radiación omnidireccional de la Fig. A.7 corresponde al dipolo con ganancia de 5 dBi. Como se observa la máxima ganancia obtenida para una frecuencia de 2.4 GHz fue de 4.75 dBi. El patrón de radiación de esta antena, en comparación con el de la otra antena dipolo, decrece más rápido con la posición angular (ver Fig. A.6 <sup>y</sup> Fig. A.7) pero tiene un mejor comportamiento tanto en la ganancia como para el ancho de banda.

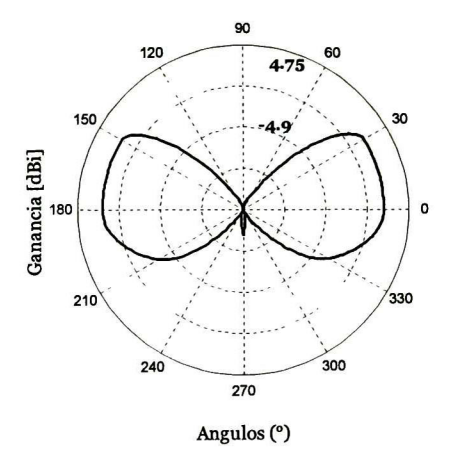

Fig. A.7. Patrón de radiación antena Modelo AWUS0336EW

## Apéndice B

#### B.l Ecuación de Transmisión de Friis

Para extender el rango de un sistema pasivo RFID, la potencia recibida (Pr) debe ser incrementada, esto puede observarse en la ecuación de transmisión de Friis (B.l), la potencia recibida está basada en la potencia de transmisión (Pτ), longitud de onda (λ), la distancia (R), y las ganancias de las antenas  $G_{\text{ot}}$ ,  $G_{\text{or}}[1],[2]$ .

$$
P_{R} = P_{T} \left(\frac{\lambda}{4\pi R}\right)^{2} G_{0r} G_{or}
$$
 (B.1)

donde el término  $(\lambda/4\pi R)^2$  es llamado factor de pérdida de espacio libre.

Despejando la distancia R de (B.l):

$$
R = \frac{\lambda}{4\pi} \sqrt{\frac{P_{T} G_{0t} G_{\sigma r}}{P_{R}}}
$$
 (B.2)

De la ecuación (B.2) se puede determinar la distancia de cobertura de la antena lectora que se pretenda utilizar, siempre que se conozcan las ganancias de las antenas utilizadas  $Taq$  y lector, y además la potencia máxima de transmisión.

La potencia máxima de transmisión  $P_T$ , depende del estándar utilizado para el sistema RFID.

#### B.3 Referencias Bibliográficas

- [1]. Mehmet Abbak, Ibrahim Tekin, "RFID Coverage Extension Microstrip Patch Antenna Array", Electronics Engineering, Sabanci University.
- [2].Constantine A. Balanis, Antenna Theory; Analysis and Design, Wiley-Interscience, United States of America, 2005.

## Apéndice C

#### C.l Constante dieléctrica

La permitividad es una constante que describe como un campo eléctrico afecta y es afectado por un medio [i].

La constante dieléctrica (o permitividad relativa)  $\varepsilon$ r, es definida como la relación de la permitividad del dieléctrico ( $\varepsilon$ ) a la del espacio libre ( $\varepsilon$ <sub>0</sub>) [2], como se muestra a continuación:

$$
\varepsilon_{\rm r} = \frac{\varepsilon}{\varepsilon_{\rm o}} \tag{C.1}
$$

además  $\varepsilon_r$  es a dimensional, mientras que  $\varepsilon_y$   $\varepsilon_z$  tiene unidades de farads/metros.

También es la relación de la capacitancia de un capacitor usando un material como dieléctrico (cartón, cerámica, etc.), comparado con un capacitor similar el cual tiene vacio como material dieléctrico.

#### C.2 Tangente de pérdidas

La tangente de pérdidas [2] se define como la relación de la magnitud de la densidad de corriente de conducción Js a la densidad de corriente de desplazamiento J<sub>ds</sub> en un medio con pérdidas como:

$$
Tan(\theta) = \frac{|J_s|}{|J_{ds}|} = \frac{|\sigma E_s|}{|j\omega\varepsilon E_s|} = \frac{\sigma}{\omega\varepsilon} = \frac{\varepsilon}{\varepsilon}.
$$
 (C.2)

donde o es la conductividad del material,  $\omega$  es la frecuencia angular  $(\text{rad/s})$ ,  $\theta$  es el ángulo de pérdidas mostrado en la Fig. C.1.

La permitividad compleja del medio  $(\varepsilon_c)$ , se define como:

$$
\varepsilon_{\rm c} = \varepsilon - \mathbf{j}\varepsilon \tag{C.3}
$$

donde  $\varepsilon'=\varepsilon$ ,  $\varepsilon''=\sigma/\omega$ .

Un medio se dice que es un buen dieléctrico si Tan $(\theta)$  es muy pequeño (o  $>> \omega \epsilon$ ).

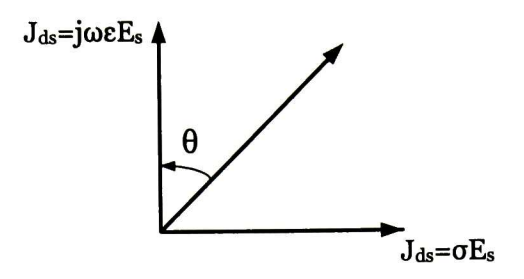

Fig. C.1 Angulo de pérdidas de un medio con pérdidas.

### C.3 Referencias Bibliográficas

- [íj.Wilkipedia, Permitividad, [En línea], [Consultada el 02 Noviembre 2011], Disponible en :http://es.wikipedia.org/wiki/Permitividad
- [2].Matthew N.O. Sadiku, Elements of Electromagnetics, 3ra edition, Oxford University Press, 2001.

## Apéndice D

## D.l Tabla de Simulaciones

La tabla D.l, muestra los resultados de las simulaciones de las antenas diseñadas durante este trabajo de tesis.

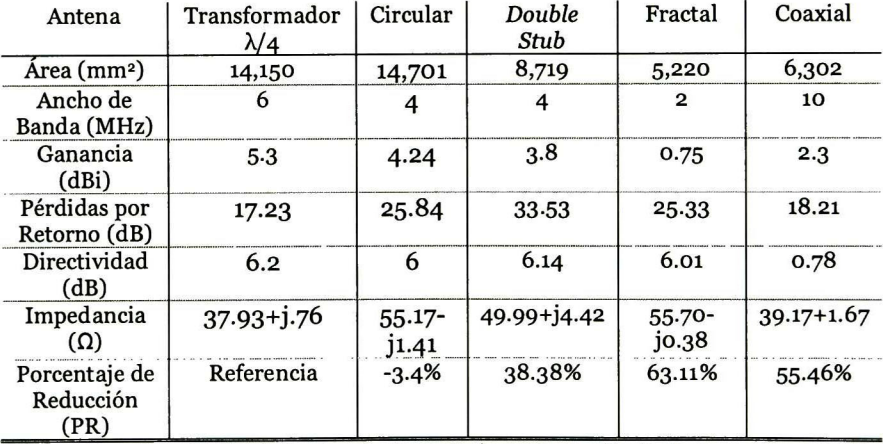

Tabla D.1. Resultados de la simulaciones de las antenas diseñadas.

## Apéndice E

Programas computacionales desarrollados en MATLAB, para el cálculo de la ganancia.

### E.l. Método por Calibración de Campo Eléctrico

```
%% ///////Program for calibration of the E field///////////%%%%%
ele;
clear all;
equipos=instrfind;
if -isempty (equipos)
    fclose (equipos);
    delete (equipos) ;
    clear equipos ;
end
%% Initialize Switch SI-300;
SwitchD=visa('agilent' 'GPIBO : : 5: : INSTR' ) ; %Address 5 port GPIB
SwtichD.TÍmeout=100 ;
SwitchD . EOIMode= '
on
'
;
SwitchD . EOSMode= '
none
'
;
RFSigGen=visa('agilent' 'USBO::0x0957::0x2018::01152592::0::INST
R'); %% RF Signal Generator
RFSigGen. Timeout=100;
RFSigGen . EOIMode= '
on
'
;
RFSigGen . EOSMode= '
none
'
;
fopen (RFSigGen) ;
fopen( SwitchD) ;
%% Set Switch for use third amplifier
fprintf (SwitchD, 'RS:SP13, :CH1'); %Set switch 1 to pole 3 on the channel 1 Enable Amplifier 3
              Enable Amplifier 3
pause (0.5) ;
fprintf (SwitchD, 'RS:SP23:CH1 '
) ; %Set switch 2 to pole 3 on the
channel 1
pause (0.5) ;
fprintf (SwitchD, 'RS:SP33:CH1 '
) ; %Set switch 3 to pole 3 on the
channel 1
%% Set RF Signal Generator
fprintf (RFSigGen, 'FREQ: CW 1.8GHz'); %Set CW frequency
fprintf (RFSigGen, 'AMPL: CW -33dBm'); %Set Power<br>fprintf (RFSigGen, 'RFO: STAT ON'); %Turn on RF Output
fprintf (RFSigGen, 'RFO: STAT ON');
```
fprintf (RFSigGen, 'MOD: STAT OFF'); %Turn off Modulation %%//// Define some constant and variables A\\\\\\\\\\\\\\ i=1;  $k=0$ ;  $k=0$ ;  $k=0$ ;  $k=0$ ;  $k=0$ ;  $k=0$ ;  $k=0$ ;  $k=0$ ;  $k=0$ ;  $k=0$ ;  $k=0$ ;  $k=0$ ;  $k=0$ ;  $k=0$ ;  $k=0$ ;  $k=0$ ;  $k=0$ ;  $k=0$ ;  $k=0$ ;  $k=0$ ;  $k=0$ ;  $k=0$ ;  $k=0$ ;  $k=0$ ;  $k=0$ ;  $k=0$ ;  $k=0$ ;  $k=0$ ;  $k=0$ ;  $k=0$ ;  $k=0$ ; k=0;<br>Ed=20.00; \$ Electric Field target Ed=20.00; <br>
PowIn=-20; <br>
8 Initialize RF Power PowIn=-20; <br>
Em=0; <br>
8 Clear variable for  $\frac{1}{2}$ Em=0;<br>  $h$ =52.5e-2;<br>  $h$ =52.5e-2;<br>  $\frac{1}{2}$  a Height of septum GTEM measurements hm=52.5e-2; <br>  $Zc=50;$  <br>  $\text{Re}(z) = 50;$  <br>  $\text{Im}(z) = 50;$  <br>  $\text{Im}(z) = 50;$  <br>  $\text{Im}(z) = 50;$  <br>  $\text{Im}(z) = 50;$  <br>  $\text{Im}(z) = 50;$  <br>  $\text{Im}(z) = 50;$  <br>  $\text{Im}(z) = 50;$  <br>  $\text{Im}(z) = 50;$  <br>  $\text{Im}(z) = 50;$  <br>  $\text{Im}(z) = 50;$  <br>  $\text{Im}(z) =$ Zc=50;<br>StartFreq=1800; 30 % Start Frequency StartFreq=1800; % Start Frequency StopFreq=2500; % Stop Frequency StepFreq=l; % Step Frequency n=round( (StopFreq-StartFreq) /StepFreq) ; %Numbers of the points file=fopen ('Cl cable. txt'); %% Insertion loss cable losscableData=fscanf (file, '%g %g',[2 inf]); losscableDB=abs (losscableData(2, : ) ) ; %% Generate vector of the data  $EM = zeros(1, n)$ ;  $Power = zeros ( 1, n)$ ; PinGTEM=zeros (1, n); PinGTEM W=zeros (1,n) ;  $hform = zeros(1, n)$ ;  $her=zeros(1,n);$ Eform=zeros $(1,n)$ ;  $ech = zeros(1, n)$ ;  $FreeV = zeros(1, n);$ for i=StartFreq : StepFreq : StopFreq  $k=k+1$ ;<br>Freq=num2str(i);  $%$  Convert number to string FREQ= ['FREQ:CW', Freq, 'MHz'] fprintf (RFSigGen, FREQ); % Send value of the Frequency while  $(Em < Ed)$ PowIn=PowIn+0.01; PowStr=num2str(PowIn) ; %Convert number to string POW= [ ' AMPL : CW ' , PowStr, ' dBm ' ] ; printf (RFSigGen, POW) ; %Send value of the Power in dBm 88 Switch fprintf (SwitchD, ' PR:REQF:CH2' ) ;% Request Resultant Field on channel <sup>2</sup> E=fscanf (SwitchD) ; %Read Resultant Field on channel <sup>2</sup>  $Em = str2num(E(3:7))$ ;  $$Format of the value of the$ Electric Field, from string to number end  $while (Em > Ed)$ PowIn=PowIn- 0.01; PowStr=num2str(PowIn) ; %Convert number to string POW= [ ' AMPL : CW , PowStr, ' dBm ' ] ; fprintf (RFSigGen, POW) ; %Send valué of the Power in dBm %% Switch fprintf (SwitchD, ' PR:REQF:CH2 ' ) ; % Request Resultant Field on channel <sup>2</sup> E=fscanf (SwitchD) ; %Read Resultant Field on channel <sup>2</sup>

```
Em=str2num(E(3:7)); 8Format of the value of the
Electric Field, from string to number
 end
  EM(k) = Em;Power(k) = PowIn;PinGTEM(k) = Power(k) - loss cableDB(k);
  PinGTEM(N(k) = (10.^{k} (PinGTEM(k) . / 10)) * (1e-3)hform(k)=sqrt(Zc*PinGTEM W(k))./Em;
  her(k) = hm-hform(k);
  Eform(k) = sqrt(PinGTEM_N(k)*Zc)./hm; %E field real
  ech(k)=Eform(k)./Ed;
                                         % Valué of loss
  FrecV(k)=F;Em=0:end
88 Save Data Calibration
DataFile= [FreCV; PowRF; EM; her; ech; Eform; PinGTEM];
%Power RF necessary for obtain a Electric Field 20V/m, Frequency
in MHZ
file_ElectricField = fopen('Cal_20Vm.txt', 'w');<br>file_ElectricField = 184,812,86,812,86,81
fprintf (file_ElectricField, '%d<sup>-</sup>%12.8f %12.8f %12.8f %12.8f '
%12.8f %12.8f\n', DataFile) ;
fclose(file_ElectricField) ;
%% Cióse equipment
fprintf (RFSigGen, 'RFO: STAT OFF'); %Turn on/off RF Output
fcióse (SwitchD) ;
fcióse (RFSigGen) ;
```
### E.i.i Programa para la medición de la ganancia

```
ele
clear all
cióse all
equipos=instrfind;
if -isempty( equipos)
    fcióse (equipos) ;
    delete (equipos) ;
    clear equipos;
end
signalAnalyzer=gpib('agilent'.7,18,'InputBufferSize',
101920, 'Timeout' ,100) ; %18, number of port of GPIB for signal
analyzer
%% RF Signal Generator
RPSigGen=visa (
'
agilent' 'USBO: : 0x0957: :0x2018: : 01152592: : 0: : INST
R');
RFSigGen. Timeout=100 ;
RFSigGen.EOIMode='on';
RFSigGen . EOSMode= '
none
'
;
%% Iniatize Switch SI-300
SwitchD=visa('agilent'.'GPIB0::5::INSTR'); %Address 5 port GPIB
SwtichD.Timeout=100;
SwitchD . EOIMode= '
on
'
;
SwitchD . EOSMode= '
none
'
;
fopen(SignalAnalyzer) ; %Open Signal Analyzer
pause (0.8)
fopen (RFSigGen) ; %Open Vector Signal Generator
fopen(SwitchD);
%% ////Definition constants and variables\\\\\\\\\\\\\\\\\\\\\W
                                    % Index of the structure FOR
```
 $k=0;$ Zo=50; nO=120\*pi; EdB=20\*logl0 (E) ;  $c=3e+8;$ f0=2.4e+9; StartFreq=1800; StopFreq=2500; StepFreq=l; lambda=c/fO; n=round((StopFreq-StartFreq)/StepFreq); %Numbers of the points % Index for the data out vector %Characteristic Impedance %Intrinsic Impedance %Electric Field in dBV/m %Light veloqity %Resonance Frequency %Start Frequency %Stop Frequency %Step Frequency %Wavelength fprintf(SwitchD, 'RS:SP23:CH1'); %Set switch 2 to pole 3 on the h=52.5e-2; % Height of septum GTEM measured %% Returns instrument identification information, such as: fprintf(SignalAnalyzer, '\*IDN?'); %% Set Switch for use third amplifier fprintf (SwitchD, 'RS:SP13:CH1'); \$Set switch 1 to pole 3 on the channel <sup>1</sup> pause (0.5) ; channel <sup>1</sup> pause (0.5) ; fprintf (SwitchD, 'RS:SP33:CH1 ' ) ; %Set switch <sup>3</sup> to pole <sup>3</sup> on the channel <sup>1</sup> PNANameDl=fscanf (SignalAnalyzer, ' %s ' ) ; sprintf('The device name is: %s' PNANameD1); %% Set the measurement mode to Single measurement rather than Continuous fprintf(SignalAnalyzer, 'SYST:PRES'); % fprintf (SignalAnalyzer, '\*CLS'); % Clears the status byte register %% Set RF Signal Generator fprintf (RFSigGen, 'FREQ: CW 1.8GHz'); %Set CW frequency fprintf (RFSigGen, 'AMPL:CW -33dBm') ; fprintf (RFSigGen, ' RFO: STAT ON ' ) ; fprintf (RFSigGen, 'MOD: STAT OFF' ) ; %% Data Insertion loss cable file=fopen('C2.txt'); 100sscableData=fscanf(file, '%g %g %g', [3 inf]); losscableDB=abs(losscableData(2,:));%% Electric Field Value file=fopen ( ' Pow\_\_IN\_GTEM\_20Vm . txt ' ) ; f ile\_Em=fscanf (file, ' %g %g %g %g %g' . [5 inf]);  $EM=fileEm(5, :);$ %% Data Calibration <sup>E</sup> (V/m)  $file=fopen('Cal 20V-m.txt');$ f ile\_cal=fscanf (file, '%g %g %g %g %g %g %g' [7 inf] ) ; Pow=file  $cal(2, :)$ ; pause (0.1) 88 Set Signal Analyzer fprintf (SignalAnalyzer, 'DISP: WIND: TRAC: Y: RLEV 10');%Set offset level reference OdBm fprintf (SignalAnalyzer, 'INIT: CONT 1') %Select sweeping more frequency fprintf (SignalAnalyzer, 'INIT:IMM') %Initiates a fprintf (SignalAnalyzer, 'FREQ: STAR 1.7 GHz');%SetS start frequency %Set CW Amplitude %Turn on/off RF Output %Turn on/off modulation %Initiates a sweep

```
fprintf (SignalAnalyzer, 'FREQ:STOP 2.8 GHz') %Sets stop
frequency
% Performs a peak search using marker 1.
fprintf (SignalAnalyzer, "UNIT: POW DBM'); %Set the amplitude unit
for the select amplitude scale (log/lin) dBm
%Data Vectors
GaindBi = zeros(1, n);dataPeak=zeros (1, n) ;
dataFreq=zeros(1, n);dataPeak_Vtj =zeros(1,n);
dataPeaK in W = zeros(1,n);for i=StartFreq : StepFreq : StopFreq
  k=k+1;<br>Freq=num2str(i);
                                   % Convert number to string
    FREQ= ['FREQ:CW', Freq, 'MHz']
    fprintf (RFSigGen, FREQ) ; %Send valué of the Frequency
    PowStr=num2str(Pow(k) ) ;
                                       8Convert number to string
POW=['AMPL:CW ', PowStr, 'dBm']<br>fprintf(RFSigGen, POW); %Send v
                           %Send value of the Power in dBm
    pause (2)
    %% Set Signal Analyzer for search peak
fprintf(SignalAnalyzer, 'CALC:MARK1:MAX'); %Performs a peak
search using marker 1.
fprintf (SignalAnalyzer, 'CALC: MARK1: Y?') ; %Ask for amplitude in
the Y axis
dataPeak(k)=str2double(fscanf (SignalAnalyzer, '%s')); %Get valué
of the peak in dBm
dataPeaK in W(k)=(10."(dataPeak(k)/10)) .*(1e-3) ; %Convert dBm to
Watts
dataPeak_Vtj (k)=sqrt(dataPeaK_in_W(k) .*Zo) ; %Convert Watts to
Voltage Receive
fprintf (SignalAnalyzer, 'CALC: MARK1:X?') ; %Ask for amplitude in
the X axis
dataFreq(k) = str2double(fscanf(SignalAnalyzer, ' %s'));
GdBi(k)=10*loglO(dataPeaK_in_W(k))+10*loglO(120*pi)+20*loglO((k)
*le06) +10*logl0 (4*pi) -20*logl0 (EM(k) )
-
20*logl0 (c) +losscableDB (k) ;
plot (dataFreq, GdBi)
xlabel ('Frequency (Hz)')
ylabel ('Gain4 (dBi)')
title ('Gain vs Frequency')
grid
end
fprintf (RFSigGen, 'RFO: STAT OFF'); %Turn on/off RF Output
%% Save Data to position N.txt
DataFile= [dataFreq; dataPeak ; GdBi] ;%% Frequency Power Antenna
Factor
 file_Posc0 = fopen ('Ganancia con E (20V_m)_ANT.txt' 'w');<br>file_Posc0 = fopen ('Ganancia con E (20V_m)_ANT.txt' 'w');
fprintf (file Posc0, '%d %12.8f %12.8f\sqrt{n'} DataFile) ;
fclose(file_PoscO) ;
%% Cióse the equipment
fclose (SignalAnalyzer) ;
fcióse (RFSigGen) ;
fclose (SwitchD);
```
E.l.<sup>2</sup> Programa para la caracterización de los cables

```
ele
clear all
cióse all
equipos=instrfind;
if ~
isempty (equipos)
    fclose (equipos) ;
    delete (equipos) ;
    clear equipos ;
end
    SignalAnalyzer=gpib (
'
agilent ',7,18,' InputBufferSi ze
'
101920, 'Timeout' ,100) ; 118 port of GPIB for signal analyzer
    %% RF Signal Generator
RFSigGen=visa (
'
agilent '
-
'
USBO : : 0x0957 : : 0x2018 : : 01152592 : : 0 : : INST
R');
RFSigGen. Timeout=100 ;
RFSigGen . EOIMode= '
on
'
;
RFSigGen . EOSMode= '
none
'
;
 %% Iniatize Switch SI-300
SwitchD=visa('agilent' . 'GPIB0::5:: INSTR') ; %Address 5 port GPIB
SwtichD.Timeout=100 ;
SwitchD . EOIMode= 'on';
SwitchD . EOSMode= '
none
'
;
fopen ( SignalAnalyzer) ; %0pen Signal Analyzer
pause (0.8)
fopen (RFSigGen) ; %0pen. Vector Signal Generator
fopen (SwitchD) ;
%% 1 1 1 1 1 1 1 1 1 1 1 Definition constants and variablesWWWWWWW
i=1;<br> k=0;<br> k=0;<br> k=0;<br> k=0;<br> k=0;
                                 % Index for the data out vector<br>% Start Frequency
StartFreq=1800;<br>StopFreq=2500;
StopFreq=2500; <br>
StepFreq=1; <br>
Step Frequency<br>
Step Frequency
StepFreq=l; %Step Frequency
n=round( (StopFreq-StartFreq) /StepFreq) ; %Numbers of the points
%% Returns instrument identification information, such as:
fprintf (SignalAnalyzer, '*IDN?') ;
%% Set Switch for use third amplifier
fprintf (SwitchD, 'RS:SP13, :CH1') ; %Set switch 1 to pole 3 on the
channel 1
pause (0.5) ;
fprintf (SwitchD, 'RS: SP23: CH1'); %Set switch 2 to pole 3 on the
channel 1
pause (0.5) ;
fprintf (SwitchD, 'RS:SP33:CH1 '
) ; %Set switch 3 to pole 3 on the
channel 1
PNANameD1=fscanf(SignalAnalyzer, '%s');
sprintf('The device name is: %s', PNANameD1);
%% Set the measurement mode to Single measurement rather than
Continuous
 fprintf(SignalAnalyzer, 'SYST: PRES'); %
fprintf (SignalAnalyzer, '*CLS'); % Clears the status byte
register
%% Set RF Signal Generator
fprintf (RFSigGen, 'FREQ: CW 1.8GHz'); %Set CW frequency
fprintf (RFSigGen, 'AMPL: CW -33dBm'); %Set RF Power
fprintf (RFSigGen, 'RFO: STAT ON'); %Turn on RF Ouput
fprintf (RFSigGen, 'MOD: STAT OFF'); %Turn off modulation
```

```
%% Data Insertion loss cable
file=fopen('cl.txt');
losscableData=fscanf (file, '%g %g %g' [3 inf]);
losscableDB=abs (losscableData(2, : ) ) ;
%% Data Calibration E (V/m)
file=fopen( *Cal_20V-m.txt '
) ;
file_cal=fscanf (file, '%g %g %g %g %g %g %g'.[7 inf] ) ;
Pow=file cal(2, :);
pause (0.1)
%% Set Signal Analyzer
fprintf (SignalAnalyzer, 'DISP: WIND: TRAC: Y: RLEV 25');%Set offset
level reference lOdBm
fprintf (SignalAnalyzer, 'INIT: CONT 1') %Select sweeping
more frequency
fprintf (SignalAnalyzer, -INITtlMM') %Initiates a
sweep
fprintf (SignalAnalyzer, 'FREQ: STAR 1.7 GHz'); %Sets start
frequency
fprintf (SignalAnalyzer, 'FREQ: STOP 2.9 GHz'); %Sets stop
frequency
% Performs a peak search using marker 1.
fprintf (SignalAnalyzer, 'UNIT: POW DBM'); %Set the amplitude unit
for the select amplitude scale (log/lin) dBm
%% Generate matrix of the out data
dataFreq = zeros(1, n);dataPeak=zeros(1,n);
for i=StartFreq : StepFreq : StopFreq
    8% Set Signal Generator
    k=k+1;<br>Freg=num2str(i);
                                  % Convert number to string
    FREQ= ['FREQ:CW', Freq, 'MHz']
    fprintf (RFSigGen, FREQ); $Send value of the Frequency
    % Sent OdB<br>PowStr=num2str(0);
                               %Convert number to string
    POW=['AMPL:CW ',PowStr,'dBm']
    fprintf (RFSigGen, POW); $Send value of the Power in dBm
    pause (2)
    %% Set Signal Analyzer for search peak
    fprintf(SignalAnalyzer, 'CALC:MARK1:MAX');
%Performs a peak search using marker 1.
    fprintf (SignalAnalyzer, '
CALC : MARK1 : Y? '
                                                             ) ; %Ask
for amplitude in the Y axis
    dataPeak (k) =str2double (fscanf (SignalAnalyzer, '
%s '
) ) ,- %Get
valué of the peak in dBm
    fprintf (SignalAnalyzer, '
CALC : MARK1 : X? '
                                                            ) ; %Ask
for amplitude in the X axis
    dataFreq(k) =str2double (fscanf (SignalAnalyzer, '
%s '
) ) ;
end
%% Save Data to position N.txt
DataFile= [dataFreq; dataPeak ] ; %Frequency Power
Anntenna Factor
file\_Posc0 = fopen('C1\_cable.txt', 'w');fprintf(file_Posc0, '%d %12.8f \n' DataFile);
fcióse (file PoscO) ;
```

```
fprintf (RFSigGen, 'RFO: STAT OFF'); %Turn off RF OutPUt
%% Close the equipment
fclose (SignalAnalyzer) ;
fcióse (RFSigGen) ;
fcióse (SwitchD) ;
```
### E.2. Método utilizando unVNA

```
%% Program by GPIB for control of VNA Aritsu, 3734D,
%% instrument library
%% Constant Definition<br>h=52.5e-2:
h=52.5e-2; <br>
Zc=50; <br>
We suppose that the separation of the separation of the separation of the separation of the separation of the separation of the separation of the separation of the separation of the separation of the 
Zc=50;<br>
z=3e8;<br>
\begin{array}{ccc} 8 & \text{Impedance characteristic} \\ 8 & \text{Velocity of the light} \end{array}% Velocity of the light
%11111/llll/llll/llllllllllll/lllllll/ltllllllUIUIIIIIIIIU
equipment=instrfind;
if -
isempty (equipment)
     fcióse (equipment) ;
     delete (equipment) ;
     clear equipment ;
end
\n  VNA = gpib('agilent', 7, 8, 'InputBufferSize')101920, 'Timeout', 100); $gpib agilent port 8<br>fopen(VNA); $ open device
                                  % open device
fprintf (VNA, '*IDN?') ;
VNA ID=fscanf (VNA, '%s'); %Number of the identity of the device
%%/////////////// Begin Program<br>fprintf(VNA,'SRT?');
                                            %Ask for the start frequency
StartFreq=str2num(fscanf (VNA, '%s'));
fprintf (VNA, 'STP?
                                           %Ask for the stop frequency
StopFreq=str2num(fscanf(VNA, '%s'));
fprintf (VNA, 'ONP'); 38Ask for the number of the points
NumPoint=str2num(fscanf (VNA, ' %s '
) ) ;
Freq=0;
Freq=linspace(StartFreq,StopFreq,NumPoint) ; %Generate frequency
vector
%% Measure of S22 parameter
fprintf (VNA, 'CH2'); %Active channel 3
fprintf (VNA, 'DSP; MAG'); %Select single channel display, using
the currently active channel<br>fprintf(VNA,'ASC'); %Aut
fprintf (VNA, 'ASC'); %Autoscale the active channel display<br>fprintf (VNA, 'S22'); %Measure S21 parameter
                                 %Measure S21 parameter<br>%Read data corrected
fprint(wNA, 'OS22C');
S22 = fscanf (VNA, '\frac{8}{5}s');
S22 ( :
, 1:7) =
S22(:,1:7) = [];<br>S22 = str2num([S22]); %Converter str.
                                  %Converter string to a vector number<br>); % Imaginary part of S21
S22R=S22(1:2:length(S22)); %Imaginary part of S22I=S22(2:2:length(S22)); %Spin(22)S22I = S22(2:2:length(S22));
Magg22=sqrt(S22I.^2+S22R.^2); %Magnitude<br>S22dB=20*log10(Magg22); %Loq of S22
S22dB = 20 * log10(Magg22);
%% Measure of S21 parameter
fprintf (VNA, 'CH1'); <br>fprintf (VNA, 'DSP;MAG'); <br>$Select single ch
                                            %Select single channel display,
using the currently active channel
```

```
fprintf (VNA, 'ASC');
display
fprintf (VNA, 'S21') ;
fprintf (VNA, 'OS21C');<br>021-fessof (PPR, 'As');
S21=fscanf (VNA, '<mark>%</mark>s');
S21(:,1:7)=[;]S21=str2num( [S21] ) ;
number
S21R=S21(l:2:length(S21) ) ;
S21I=S21 (2:2: length (S21) ) ;
MagS21=sqrt(S21I.^2+S21R.^2); %Magnitude
AF=l./(h.*MagS21) ;
G=10*log10 ((480*pi^2.*Freq.^2)./(AF^2.*h*Zc*c^2))
                                   %Autoscale the active channel
                                   %Measure S21 parameter
                                   %Read data corrected
                                   %Remove string
                                   %Converter string to a vector
                                    %Imaginary part of
S21
                                   %Real part of S21
                                   %Antenna Factor
rand(l,NumPoint) *15; %Gain Antenna in dBi
hold on
figure (1)
plot (Freq, G, 'g');
title ( 'Antenna Gain vs Frequency')
xlabel (
'
Frequency [GHz] '
)
ylabel('Gain [dBi]')
grid% Save Data to S21
DataFile=[Freq; MagS21; AF; G; S22dB] ; Parameters S11
f
ile_PoscO =
fopen (
'
GainAntenna . txt '
,
'w');
fprintf (file_PoscO, '%d %12.8f %12.8f
%12.8f %12.8f\n'
DataFile) ;
fclose (file_Posc0);<br>. . .
hold on
figure (2)
plot (Freq, S22dB, 'r');
title ('Log Magnitude vs Frequency')
xlabel (
'
Frequency [GHz] '
)
ylabel('S22 [dB] '
)
grid<br>fclose(VNA);
                          s close device
```
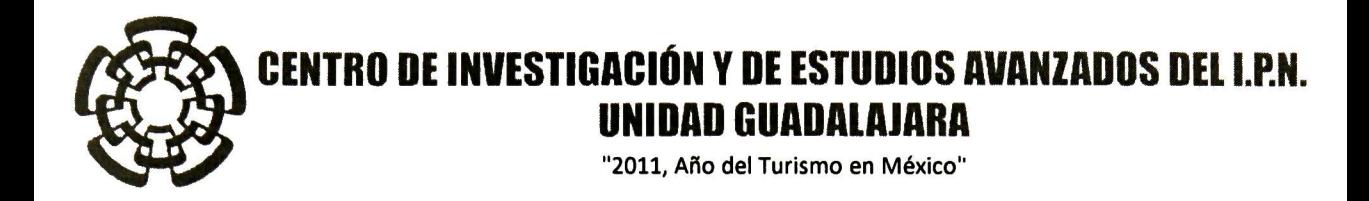

El Jurado designado por la Unidad Guadalajara del Centro de Investigación y de Estudios Avanzados del Instituto Politécnico Nacional aprobó la tesis

> Diseño de una Antena de Microcinta para Apliaciones de RFID a 915 MHz

del (la) C.

#### Jesús Andrés MENDOZA BONILLA

el día 29 de Noviembre de 2011.

Dr. Pablo Moreno Villalobos Investigador CINVESTAV 3C CINVESTAV Unidad Guadalajara

face

\£ Dr. Federico Sandoval Ibarra Investigador CINVESTAV 3B CINVESTAV Unidad Guadalajara

Dr. Juan Luis Del Valle Padilla Investigador CINVESTAV 3C CINVESTAV Unidad Guadalajara

Dr. José Raúl Loo Yau Investigador CINVESTAV 2C CINVESTAV Unidad Guadalajara

Dra. Maria Susana Ruiz Palacios Profesor Investigador <sup>C</sup> Universidad de Guadalajara

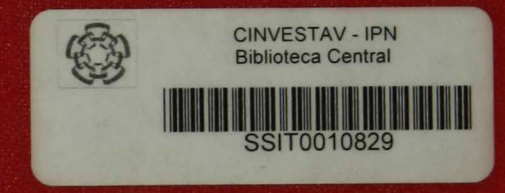